### **UNIVERSIDAD DE LAS CIENCIAS INFORMÁTICAS**

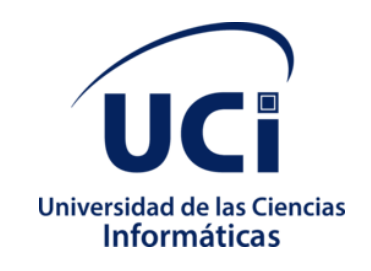

**Facultad 1**

# **Herramienta para el diseño de casos de prueba funcionales aplicando técnicas de reutilización**

Trabajo de Diploma para optar por el título de Ingeniero en Ciencias Informáticas

### **Autor:**

Marylaura Martell León

### **Tutores:**

Msc. Alionuska Velázquez Cintra

Ing. Yadelis Velázquez Godoy

La Habana, noviembre de 2021

"Año 63 de la Revolución"

Dedico este trabajo de diploma a mis padres, por ser mi ejemplo de superación, mi apoyo, por luchar para que yo sea quien soy hoy, por demostrarme que los sueños se alcanzan con esfuerzo.

Agradezco a mis padres y mi hermano por ayudarme a ser mejor, por darme la fuerza y la inspiración que necesito.

A mi novio Yohan por acompañarme en todo momento a pesar de los obstáculos para llegar aquí.

A mis amigos: Anaelis, Roxatne y Cristhiam por compartir tantos momentos especiales y por ser la familia que elegí.

A mis compañeros de aula por cada experiencia vivida durante estos 5 años.

A mis tutoras Alionuska y Yadelis por ayudarme en este largo proceso.

A la FEU por hacerme mejor estudiante y mejor persona y a Chiri por enseñarme todo lo que se de esta maravillosa organización.

A la Revolución, a la UCI y en especial a la Facultad 1 por acogerme y enseñarme que ahí también se puede ser una gran familia.

### **DELARACIÓN DE AUTORÍA**

\_\_\_\_\_\_\_\_

Declaro por este medio que yo **Marylaura Martell León**, con carné de identidad **98092608979** soy el autor principal del trabajo titulado "Herramienta para la generación de casos de prueba funcionales aplicando técnicas de reutilización" y autorizo a la Universidad de las Ciencias Informáticas a hacer uso de la misma en su beneficio, así como los derechos patrimoniales con carácter exclusivo.

Para que así conste firmamos la presente a los \_\_\_\_\_\_\_ días del mes de \_\_\_\_\_\_\_\_\_\_\_ de

 $\mathbb{Z}$ 

**Marylaura Martell León Autor**

**Msc. Alionuska Velázquez Cintra**

\_\_\_\_\_\_\_\_\_\_\_\_\_\_\_\_\_\_

**Ing. Yadelis Velázquez Godoy**

\_\_\_\_\_\_\_\_\_\_\_\_\_\_\_\_\_\_

**Tutor**

**Tutor**

#### **RESUMEN**

Las empresas desarrolladoras de software según pasa el tiempo sienten la necesidad de tener producto con mejor calidad, para lograrlo utilizan pruebas de software con el objetivo de identificar posibles errores teniendo en cuenta los requisitos funcionales y no funcionales con los que debe contar el sistema informático deseado por el cliente. En la Universidad de las Ciencias Informáticas se le realiza un control de calidad a todos los productos que se desarrollan antes de ser entregados a los clientes, para ello se necesita hacer pruebas funcionales, es de vital importancia realizar un buen diseño de estas pruebas. Actualmente se emplea mucho esfuerzo en el diseño de los casos de pruebas ya que tienen que hacerlos de forma manual para cada producto, si este proceso se lleva a cabo de manera incorrecta puede influir mucho en la calidad final. En el presente trabajo de diploma se desarrolla una herramienta para el diseño de casos de pruebas funcionales utilizando técnicas de reutilización. La herramienta permite crear y reutilizar casos de prueba, escenarios, variables, disminuyendo así el esfuerzo empleado en este proceso. Se muestran resultados de las distintas etapas del proceso de desarrollo, dígase levantamiento de requisitos, análisis, diseño e implementación de la propuesta. Se describen las pruebas que se realizan con el objetivo de validar la propuesta de solución.

**Palabras claves:** casos de pruebas, reutilización, pruebas de software

# ÍNDICE

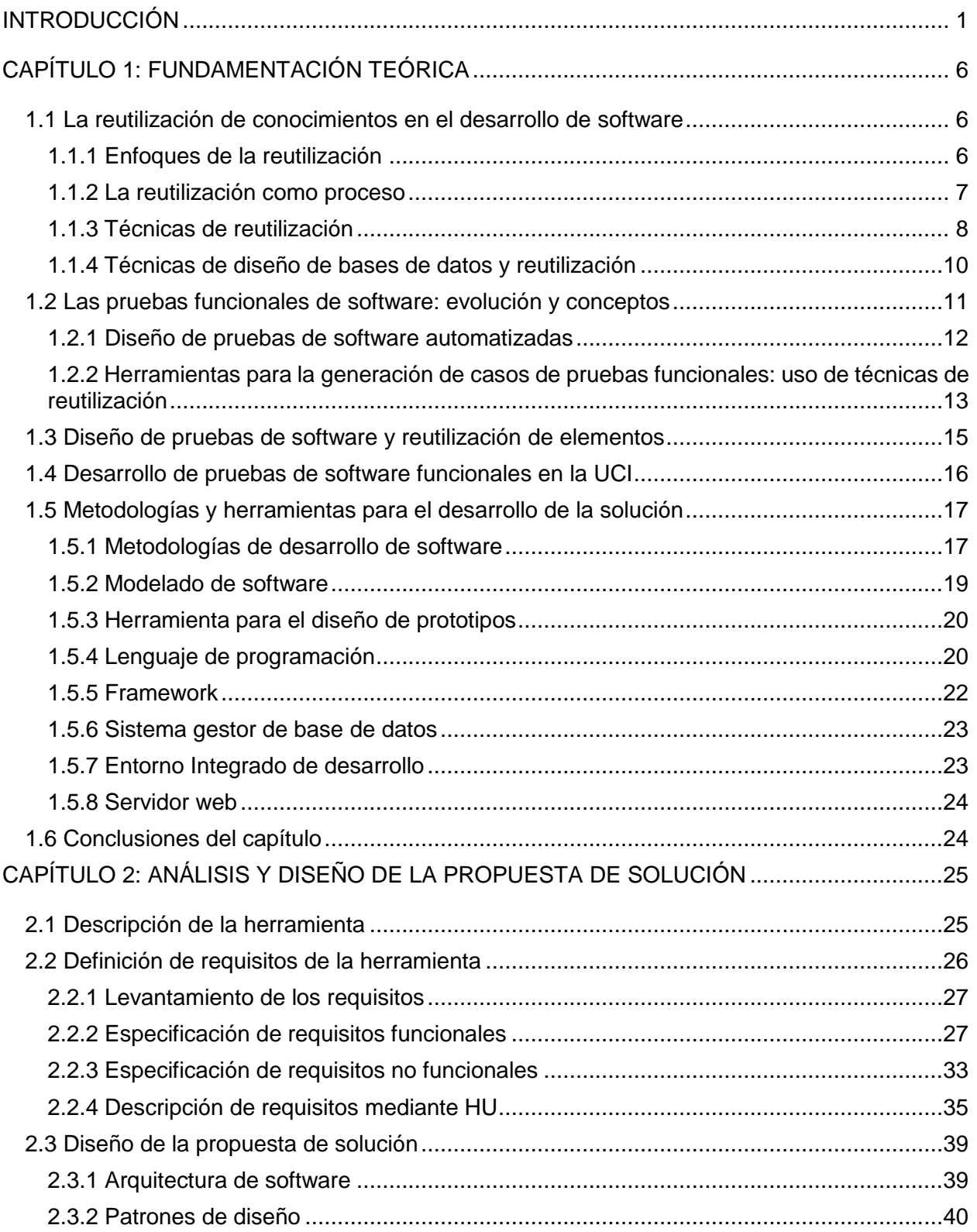

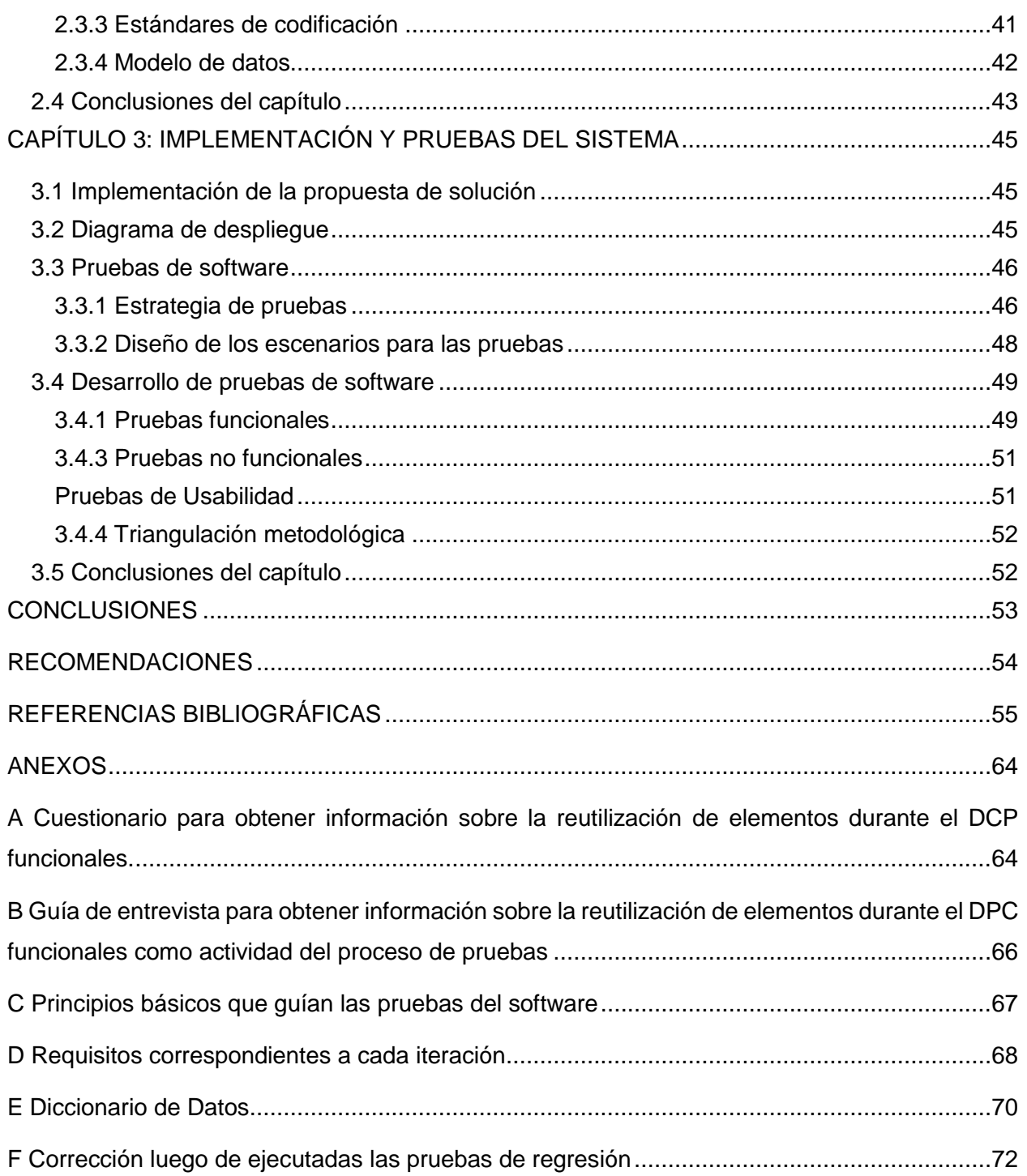

# **ÍNDICE DE TABLAS**

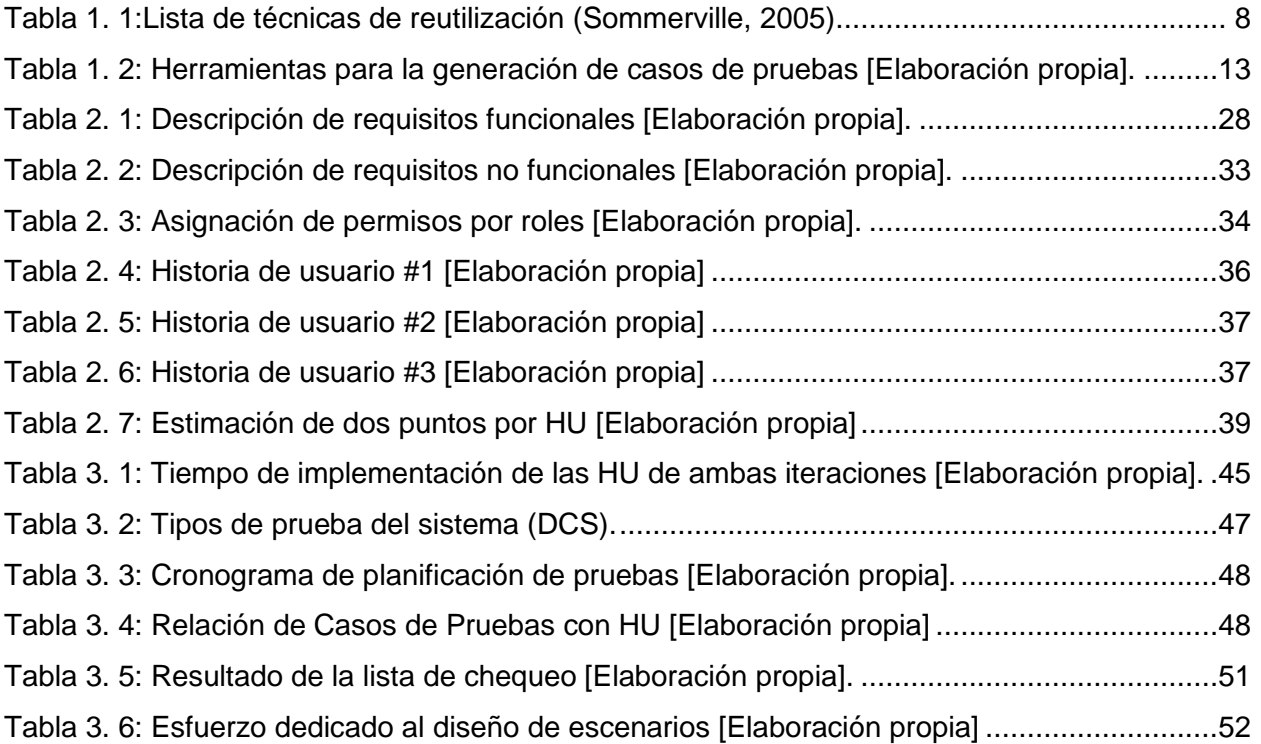

## **ÍNDICE DE FIGURAS**

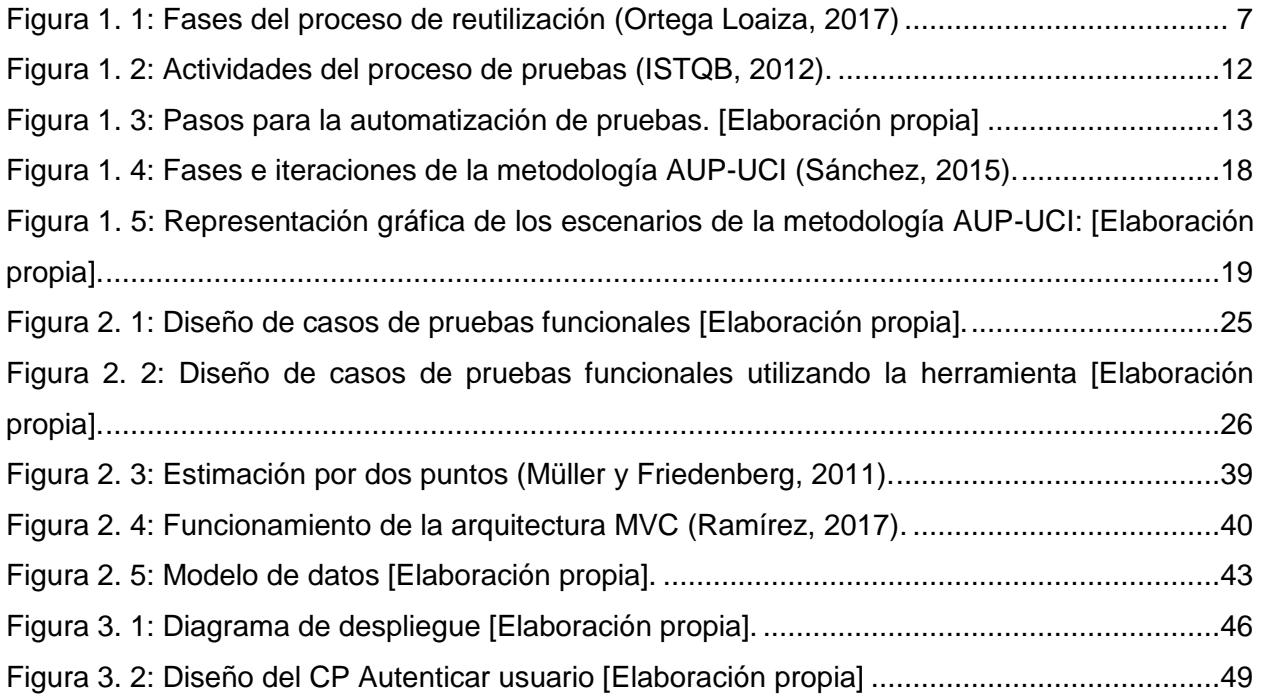

# **ÍNDICE DE CÓDIGO FUENTE**

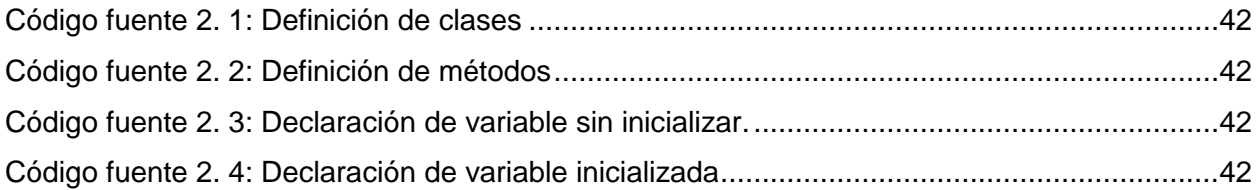

### <span id="page-10-0"></span>**INTRODUCCIÓN**

En el mundo global de hoy, donde los mercados están completamente internacionalizados, el entorno cambia rápidamente y la competencia es más fuerte que nunca; las empresas luchan por obtener y mantener una ventaja competitiva. Dado que Internet y los medios de comunicación han permitido que la información sea global y que se pueda obtener sin esfuerzo, la mayoría de las empresas tienen acceso a los mismos procesos y sistemas de gestión, convirtiéndose en el capital intelectual el que queda para marcar la diferencia entre el desempeño de las empresas (Montesa Rausell, 2017).

La competitividad del mercado de la industria del software exige a las organizaciones elaborar productos en menos tiempo de desarrollo, con bajos costos y una alta calidad. Aplicar buenas prácticas de gestión de reutilización de software en el desarrollo del producto trae consigo ventajas competitivas en indicadores de rendimiento de los procesos como son la disminución del tiempo de desarrollo y aumentar la calidad en el producto final (Oro, Alvarado y Ramírez Pérez, 2019).

Uno de los desafíos centrales en el desarrollo de software, justamente es la reutilización, lo que permite utilizar nuevamente uno o más artefactos realizados como parte del desarrollo de un nuevo producto o sistema (Cambarieri, Vivas y García Martínez, 2019).

La reutilización, es una característica promovida por la ingeniería de software que permite el desarrollo de productos de software lo suficientemente flexibles y que pueden ser utilizados con posterioridad en otros desarrollos, ampliando y mejorando sus funcionalidades (Gaitán Peña, 2017).

El objetivo de la reutilización de software tradicional es producir una pieza de software con suficiente flexibilidad para ser utilizada al menos dos veces (Flood, 2017). La reutilización es una alternativa para desarrollar software de forma más eficiente, productiva y rápida (Ortega Loaiza, 2017).

La reutilización abarata los costos del desarrollo: en primer lugar, porque no se necesita implementar una solución de la que ya se dispone; en segundo lugar, porque aumenta la productividad, al poder dedicar los recursos a otras actividades más en línea con el negocio; en tercer lugar, porque probablemente el elemento que reutilizamos ha sido suficientemente probado por su desarrollador, con lo que los *testers* podrán dedicarse a probar otras partes más críticas del sistema, obteniendo entonces unos niveles de calidad mucho más altos que si el sistema se desarrolla desde cero (Polo Usaola, 2013).

El desarrollo tecnológico actual y la percepción de calidad adquirida por los usuarios finales y clientes, nos advierte una revolución en los procesos de pruebas de software. El diseño de las pruebas adquiere mayor relevancia a partir del creciente uso de las tecnologías emergentes, pues señalan la automatización como elemento importante para lograr el cumplimiento de los objetivos del proceso de pruebas y reorientar esfuerzos hacia áreas de mayor prioridad en función de la calidad deseada en el producto final (Velázquez Godoy, Velázquez Cintra y Collado Rolo, 2020). El diseño de pruebas incluye la identificación de los escenarios o casos de pruebas que serán probados.

Los Casos de Prueba (CP) son un conjunto de pasos (condiciones y/o variables) y/o resultados esperados con las cuales un analista probará y definirá si un software es parcial o completamente satisfactorio (Anaya, 2020). Pueden ser diseñados utilizando un enfoque dinámico o un enfoque estático. Dentro del enfoque dinámico existen diferentes métodos. Las pruebas de caja blanca (*white box*) derivan pruebas basadas en la estructura o implementación interna del sistema. Las pruebas de caja negra (*black box*) derivan condiciones de prueba y casos de prueba para la funcionalidad del componente o sistema (ISTQB, 2018).

El desarrollo científico y tecnológico de un país puede definirse como el proceso de acumulación de capacidades y actitudes de la sociedad para generar, asimilar, adaptar, perfeccionar, apropiar y aplicar conocimientos y sus correspondientes tecnologías. En este contexto y el de los documentos resultantes del VII Congreso del Partido, refrendados por el Parlamento cubano en el 2017, se destaca la importancia de la aplicación de la ciencia y la innovación al sector productivo y social (Santos Alonso, 2020).

El avance de la ciencia y la tecnología aplicadas en favor de la sociedad contribuye al desarrollo sostenible de un país. Uno de los elementos fundamentales para trabajar en función de la soberanía tecnológica en Cuba es contar con sistemas desarrollados por especialistas nacionales. La soberanía tecnológica es el derecho y el deber de una nación de dominar sus medios tecnológicos a tal punto que no puedan ser controlados de manera injerencista por otros intereses ajenos al bienestar de su desarrollo (Albo Castro y Coca Bergolla, 2020).

La Universidad de las Ciencias Informáticas (UCI) como parte del proceso de informatización de la sociedad cubana, cuenta con una red donde se integran 10 centros de desarrollo de software, el Centro de Soporte y la Dirección de Calidad. El trabajo en estrecha interrelación ha permitido el desarrollo de productos que impactan en el proceso de Informatización de la Sociedad Cubana. Además, cuenta con un Laboratorio de Pruebas de Software (LPS) el cual se centra en la ejecución de pruebas de sistema donde verifica la calidad del producto final de acuerdo a lo establecido por la familia de normas ISO/IEC 25000 y en correspondencia con los requerimientos del sistema, establecidos de mutuo acuerdo con el cliente (Velázquez Cintra, Feble Estrada y Merced Len, 2018; Velázquez Godoy, Velázquez Cintra y Collado Rolo, 2020).

Se desarrolló una herramienta que permitió a los usuarios diseñar casos de pruebas disminuyendo así el esfuerzo respecto al tiempo y recursos humanos empleados en el desarrollo de esta actividad (Velázquez Godoy, Velázquez Cintra y Collado Rolo, 2020). La herramienta permite particionar las variables y reutilizarlas en la construcción de los escenarios.

Se aplicó una encuesta a 8 especialistas de la UCI (Anexo A Cuestionario para obtener [información sobre la reutilización de elementos durante el DCP funcionales.\)](#page-73-1) con el objetivo de indagar sobre la importancia de la etapa de diseño de CP, el esfuerzo que se emplea en la misma, además identificar los elementos que pueden ser reutilizados durante este proceso. Los encuestados tenía más de 7 años de experiencia en actividades relacionadas con el proceso de desarrollo de software en la universidad y han participado en más de 10 proyectos vinculados a las tareas de diseño de CP. En la aplicación de este instrumento se contó con la participación de 5 centros de desarrollo. Se arribó a las siguientes conclusiones:

- El 100 % de los encuestados consideran que el diseño incorrecto de los casos de prueba influye en la calidad del producto.
- El 100 % de los encuestados han identificado elementos que se pueden reutilizar.
- El 87,5 % de los encuestados le otorga mucha importancia a la reutilización en el proceso de diseño de casos de prueba.
- El 75 % de los encuestados concuerdan con que emplean mucho esfuerzo en el diseño de casos de pruebas funcionales.
- El 100 % de los encuestados consideran oportuno contar con una herramienta que le permita crear plantillas genéricas para facilitar el diseño de casos de pruebas.
- El 87,5 % de los encuestados no utilizan herramientas para generar casos de prueba.

Los análisis realizados demuestran que, en contextos como la UCI, donde los centros de desarrollo especializan sus procesos en función de tipos de aplicaciones, esa demora de tener que realizar todos los procesos de forma manual provoca atrasos en los cronogramas de trabajo de los proyectos, resulta recomendable definir el uso de plantillas que permitan la reutilización de conceptos más amplios: escenarios, casos de pruebas y grupos de Diseño de Casos de Pruebas(DCP) por tipos de productos; con el objetivo de disminuir el esfuerzo empleado por los analistas para generar todos los casos de prueba de un determinado producto.

Teniendo en cuenta la situación descrita anteriormente, se plantea como **problema de la investigación:** ¿Cómo automatizar el proceso de diseño de casos de pruebas funcionales en la UCI?

Del planteamiento anterior se deriva como **objeto de estudio** de esta investigación: el diseño de casos de pruebas funcionales, enfocando el **campo de acción** en: las técnicas de reutilización durante el diseño de casos de pruebas funcionales.

Teniendo en cuenta el problema a resolver se define como **objetivo general:** Desarrollar una aplicación web para el diseño de casos de prueba funcionales en la UCI aplicando técnicas de reutilización.

De este se derivan los siguientes **objetivos específicos:**

- 1. Elaborar el marco teórico-referencial sobre herramientas para el diseño de casos de prueba funcionales.
- 2. Diseño e implementación de la herramienta para el diseño de casos de prueba funcionales.
- 3. Validar la herramienta propuesta.

Par dar cumplimiento a los objetivos específicos planteados se trazaron las siguientes **tareas de investigación:**

- 1. Estudio de las técnicas de diseño de casos de casos de pruebas funcionales.
- 2. Estudio de las técnicas para la reutilización de conceptos en el desarrollo de software.
- 3. Valoración de herramientas de DCP.
- 4. Elaboración de productos de trabajo como resultado de las actividades de análisis y diseño de casos de prueba.
- 5. Implementación de la propuesta de solución.
- 6. Validación de la herramienta a partir de la ejecución de pruebas.

Los **métodos investigativos** empleados para la realización de esas tareas son:

#### **Métodos teóricos:**

- Histórico-lógico: para analizar los conceptos asociados al diseño de casos de pruebas funcionales y la reutilización de elementos durante este proceso.
- Analítico-sintético: se utiliza para el estudio de trabajos similares e investigaciones que abordan el tema de la reutilización de elementos y el diseño de casos de pruebas utilizándolos como punto de partida para el desarrollo de la solución.

#### **Métodos empíricos:**

- Encuestas: para obtener información sobre la reutilización de elementos durante el DCP funcionales. Identificar los elementos que requieren ser reutilizados durante el diseño de casos de prueba. El instrumento utilizado fue el cuestionario. [Anexo [A\]](#page-73-1)
- Entrevista: para determinar qué elementos pueden ser reutilizados durante el diseño de casos de pruebas funcionales y evaluar la importancia que se le concede a la aplicación de técnicas de reutilización en este proceso. El instrumento utilizado fue la guía de entrevista. [Anexo [B\]](#page-74-0)

Como método cualitativo-cuantitativo se empleó el análisis porcentual para evaluar los resultados de las encuestas y entrevistas realizadas.

El presente trabajo de diploma se estructura en introducción, tres capítulos, conclusiones y recomendaciones. Además, se agregan los anexos que, a consideración de la autora, permiten comprender mejor la investigación realizada.

En el *Capítulo 1. Fundamentación teórica,* se realiza un análisis del concepto de reutilización de en el desarrollo de software, se estudian las técnicas de diseño de casos de pruebas funcionales mediante el uso de técnicas para la reutilización desde la base de datos, además se realiza un estudio de las herramientas homólogas escogiendo la más adecuada para darle cumplimiento a la propuesta de solución.

El *Capítulo 2. Análisis y diseño de la propuesta de solución,* describe el desarrollo de las actividades correspondientes al análisis y diseño de la herramienta. Se explican las características principales de los productos de trabajo generados como resultado de esas actividades.

El *Capítulo 3. Implementación y pruebas del sistema,* se muestra una descripción de la validación de la propuesta. Se describe la estrategia de pruebas utilizada y los resultados obtenidos de las mismas.

### <span id="page-15-0"></span>**CAPÍTULO 1: FUNDAMENTACIÓN TEÓRICA**

En el presente capítulo se fundamenta toda la base teórica de la presente investigación. Se realiza un análisis sobre el desarrollo de las pruebas funcionales, el diseño de pruebas, la reutilización de elementos en el diseño de estas pruebas. Además, se estudian las condiciones para el desarrollo de estas pruebas en el entorno UCI. Se analizan las herramientas que resuelven problemáticas similares con el objetivo de evaluar su adaptabilidad a este contexto. Se plantea la metodología utilizada y se realiza una fundamentación de las tecnologías, herramientas y lenguajes a utilizar en todo el proceso de desarrollo de la solución informática.

#### <span id="page-15-1"></span>**1.1 La reutilización de conocimientos en el desarrollo de software**

La reutilización aparece a finales de la década del 60 como una alternativa para superar la crisis del software (Anaya de Páez, 2012). Desde sus orígenes, la reutilización ha sido valorada como una vía para superar la crisis del software y se ha propugnado como mecanismo para reducir el tiempo de desarrollo, incrementar la productividad de los desarrolladores y reducir la densidad de errores (Delgado González, 2016).

La reutilización de componentes software permite agilizar los procesos de producción y despliegue de las aplicaciones web. Dichos componentes han sido debidamente probados y verificados con anterioridad, ayudando a crear sistemas informáticos más confiables y seguros (Vargas Fandiño, Sandoval Ramírez y Vera Rivera, 2020).

Todo ingeniero de software, debe ser capaz de identificar estas situaciones que se presentan frecuentemente y que han sido ya, con toda probabilidad, resueltas con antelación por otras personas de manera eficiente. Este tipo de conocimiento, en el que se describen problemas que aparecen de manera más o menos frecuente, y que incluyen en su descripción una o más buenas maneras de resolverlo, conforma lo que se llama un patrón (Polo Usaola, 2013).

La reutilización es de gran utilidad ya que brinda la posibilidad de crear proyectos de forma más rápida, con una alta calidad y empleando un tiempo menor, mejora la productividad del equipo.

#### <span id="page-15-2"></span>**1.1.1 Enfoques de la reutilización**

Existen dos enfoques bien distintos en cuanto a reutilización: el enfoque oportunista en el que se utilizan partes que se ajustan al problema en cuestión, obtenidos de un repositorio en el que fueron almacenados estos componentes que esperan ser usados; en un enfoque más planificado o proactivo, implica una inversión inicial para obtener beneficios a futuro, creando componentes reutilizables y genéricos para ser utilizados fácilmente, es decir, hay una planificación (Montero Cáceres, 2017).

La reutilización oportunista es de interés cuando se necesita construir sistemas que sean grandes, complejos, fiables, menos costosos y que se terminen a tiempo. Es una forma de incrementar la productividad en el desarrollo de software y su calidad (Ordoñez Guzmán y Giraldo Muñoz, 2016). La reutilización sistemática de software puede definirse como el desarrollo de software a partir de una colección de componentes básicos que aprovechan las similitudes en los requisitos, la arquitectura o el diseño (Flood, 2017).

Después de analizar los dos enfoques de la reutilización de software se concluye que es recomendable emplear los dos, teniendo en cuenta la situación en la que se encuentre el equipo de desarrollo puede tomarse el tiempo de hacer una planificación detallada o reutilizar componentes que ya se encuentren desarrollados.

#### <span id="page-16-0"></span>**1.1.2 La reutilización como proceso**

Durante la automatización, encontraremos en ocasiones algunas pruebas que realizan operaciones muy similares, e incluso cuenten con algunas fases de la ejecución idénticas. Se buscará siempre que sea posible generalizar el comportamiento creando pruebas base. Estas clases base implementan la funcionalidad común a todas las pruebas que hereden de ellas, evitando así repetirla (Vega Llobell, 2018).

El proceso de reutilización tiene varias fases de suma importancia (Ortega Loaiza, 2017):

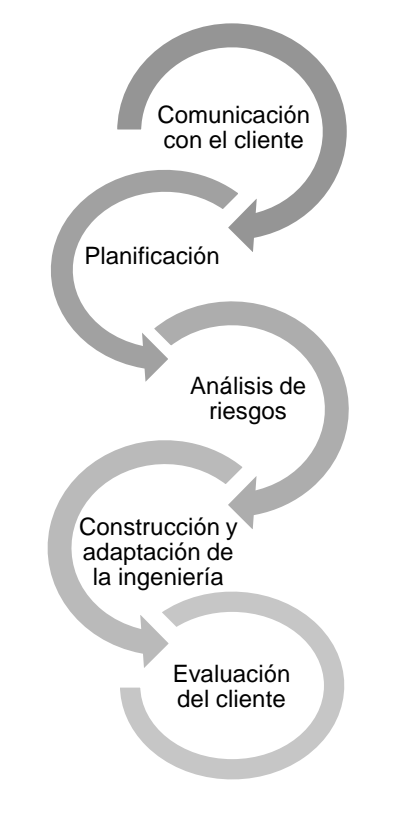

<span id="page-16-1"></span>*Figura 1. 1: Fases del proceso de reutilización (Ortega Loaiza, 2017)*

Antes de comenzar a desarrollar lo que se quiere reutilizar tiene que pasar por un proceso de planificación para evitar fallas inesperadas. Para ello hay que tener en cuenta una serie de factores que se describen a continuación (Sommerville, 2005):

- La agenda de desarrollo del software: Si el software tiene que desarrollarse rápidamente, debería intentarse reutilizar sistemas comerciales en vez de componentes individuales.
- Vida esperada del software: Si se está desarrollando un sistema de larga vida, habría que centrarse en la mantenibilidad del sistema.
- Los conocimientos, habilidades y experiencia del grupo de desarrollo: Todas las tecnologías de reutilización son bastante complejas y se necesita bastante tiempo para comprenderlas y usarlas de forma efectiva. Sin embargo, si el grupo de desarrollo posee habilidades en un área particular, probablemente habría que centrarse en ella.
- La criticidad del software y sus requerimientos no funcionales: Para un sistema crítico que tiene que ser certificado por un regulador externo, se tiene que crear un caso de confiabilidad para el sistema
- El dominio de las aplicaciones: En algunos dominios de aplicaciones como los sistemas de información médica y de fabricación, hay varios productos genéricos que pueden reutilizarse para configurarlos a una situación particular.
- La plataforma sobre la que el sistema se va a ejecutar: Algunos modelos de componentes, como COM/Active X, son plataformas específicas de Microsoft. Si se está desarrollando sobre una plataforma como éstas, esta aproximación puede ser la más adecuada.

Las fases de la reutilización están estrechamente relacionadas con las fases del proceso de desarrollo de software por lo que es recomendable alinearlas. En este caso lo primero que se hace es comunicarse con el cliente para obtener los requisitos con los que debe cumplir el producto, se debe realizar una buena planificación para evitar cometer errores que agraven los costos del proyecto, se analizan todos los riesgos que se enfrentarán durante la implementación, se desarrolla el producto y por último después de pasar las pruebas, el cliente debe evaluar el producto.

#### <span id="page-17-0"></span>**1.1.3 Técnicas de reutilización**

Las técnicas para la reutilización son muy diversas, para decidir cuál se desea emplear en un sistema hay que tener en cuenta los requerimientos del sistema a desarrollar, la tecnología, activos reutilizables disponibles y la experiencia del grupo de desarrollo (Sommerville, 2005).

*Tabla 1. 1:Lista de técnicas de reutilización (Sommerville, 2005)*

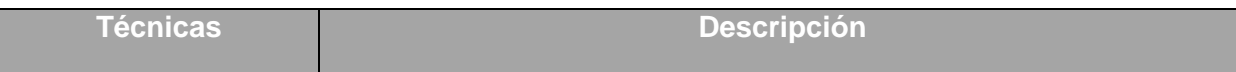

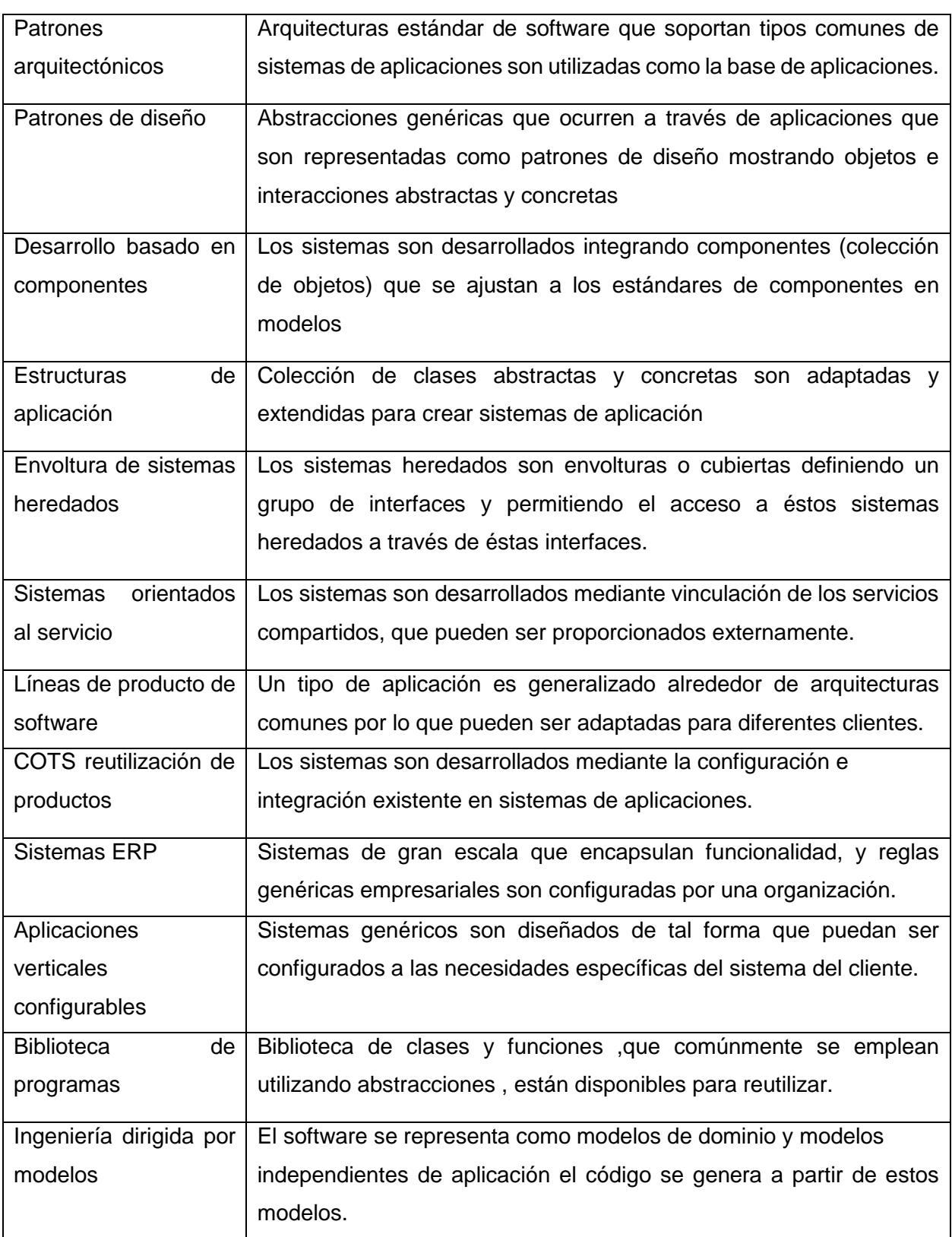

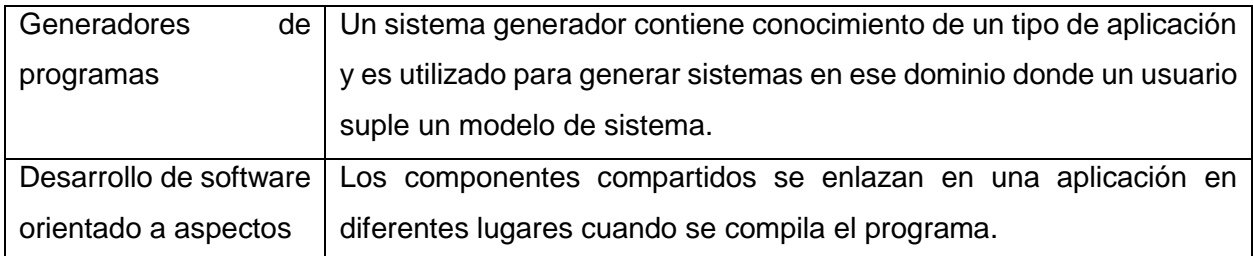

Es recomendable el uso de una o varias técnicas de reutilización dependiendo del contexto donde se vaya a emplear.

Varios autores (Gaitán Peña, 2017), (Vázquez-Ingelmo y Therón, 2020) señalan a las líneas de producto de software como la técnica más utilizada ya que permiten el desarrollo de diversos modelos o sistemas software los cuales comparten entre sí características a partir de un núcleo común altamente reutilizable, permite identificar, a través de ingeniería de dominio y la abstracción de este, puntos comunes entre los sistemas que conforman el espacio de posibles productos. Considerando las particularidades de la presente investigación es posible señalar esa técnica como la más adecuada.

#### <span id="page-19-0"></span>**1.1.4 Técnicas de diseño de bases de datos y reutilización**

Si hablamos de una base de datos en el contexto informático, hay que señalar que se trata de un programa o archivo electrónico en el que la información va organizada y estructurada en determinados campos que serán de utilidad para el usuario (Peiró, 2020).

La normalización es el proceso de organización de datos en una base de datos. Esto incluye crear tablas y establecer relaciones entre dichas tablas de acuerdo con las reglas diseñadas tanto para proteger los datos como para que la base de datos sea más flexible al eliminar la redundancia y la dependencia incoherente. Existen tres reglas para lograr dicha normalización (MaryQiu1987, 2021):

- Primer formulario normal:
- Eliminar los grupos de repetición en tablas individuales.
- Crear una tabla independiente para cada conjunto de datos relacionados.
- Identificar cada conjunto de datos relacionados con una clave principal.
- Segundo formulario normal:
- Crear tablas independientes para conjuntos de valores que se aplican a varios registros.
- Relacionar esas tablas con una clave externa.
- Tercer formulario normal:
- Elimine los campos que no dependen de la clave.

La normalización de base de datos es un punto muy importante que deberíamos de tomar muy en serio para establecer cimientos sólidos sobre los cuales podemos construir aplicaciones robustas que en el futuro no presenten problemas de base de datos difíciles de solucionar (Sarmiento, 2017).

Tener una base de datos normalizada brinda la posibilidad de poder reutilizar los elementos almacenados en ella.

Tener una base de datos lista para ser reutilizada es una ventaja ya que brinda la posibilidad de acceder a los datos y reutilizarlos en varios proyectos, teniendo en cuenta los elementos y relaciones en común.

#### <span id="page-20-0"></span>**1.2 Las pruebas funcionales de software: evolución y conceptos**

Las Pruebas o *Testing* de Software se trata básicamente del conjunto de actividades dentro del desarrollo de un software permitiendo así tener procesos, métodos de trabajo y herramientas para identificar oportunamente los defectos en el software, logrando la estabilidad del mismo. Siendo el único instrumento capaz de precisar la calidad de un producto de software, es decir, es el único procedimiento con el que se puede garantizar que un software cumple con los requerimientos solicitados por los usuarios (Juárez, 2020).

Existen enfoques dinámicos y estáticos para las pruebas. Los enfoques dinámicos apuntan a ejecutar una parte o todo el software para determinar si funciona según lo esperado. El enfoque estático se refiere a la evaluación del software sin ejecutarlo usando mecanismos automatizados (herramientas asistidas) y manuales tales como controles de escritorio, inspecciones y revisiones (Velázquez Godoy, Velázquez Cintra y Collado Rolo, 2020).

Las pruebas de software son una parte integral del ciclo de vida del desarrollo de software (SDLC). Son la forma en que puede estar seguro acerca de la funcionalidad, el rendimiento y la experiencia del usuario (Lee, 2020).

Dichas pruebas son un elemento crítico para la garantía del correcto funcionamiento del software. Entre sus objetivos están (ISTQB, 2018):

- 1. Detectar defectos en el software.
- 2. Verificar la integración adecuada de los componentes.
- 3. Verificar que todos los requisitos se han implementado correctamente.
- 4. Identificar y asegurar que los defectos encontrados se han corregido antes de entregar el software al cliente.
- 5. Diseñar CP que sistemáticamente saquen a la luz diferentes clases de errores, haciéndolo con la menor cantidad de tiempo y esfuerzo.

Para lograr los objetivos propuestos, un ingeniero de software deberá conocer los principios básicos que guían las pruebas del software (Müller y Friedenberg, 2011), los cuales pueden ser consultados en el Anexo [C](#page-75-1) (ISTQB, 2018).

Se puede describir de forma general cómo funciona este proceso, a partir de la relación de las actividades que lo componen. En la figura 2 pueden observarse estas actividades:

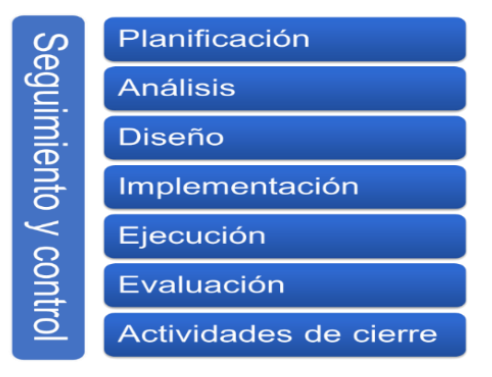

*Figura 1. 2: Actividades del proceso de pruebas (ISTQB, 2012).*

<span id="page-21-1"></span>Para los efectos de esta investigación las pruebas serán consideradas como la ejecución lógica de actividades en las que un sistema o componente es ejecutado de forma dinámica bajo condiciones específicas, previamente definidas en DCP, se observan y almacenan los resultados obtenidos para ser comparados con los esperados y emitir una evaluación de algún aspecto del sistema o componente.

Con la llegada del desarrollo de aplicaciones emergentes se impone la búsqueda de nuevas formas de pruebas que permitan verificar los elementos básicos de las aplicaciones empleando el menor esfuerzo posible. En este caso la automatización de las pruebas alcanza mayor relevancia.

#### <span id="page-21-0"></span>**1.2.1 Diseño de pruebas de software automatizadas**

La automatización de pruebas de software es una de las opciones más fascinantes para enfrentar un equilibrio habitual de entregas al cliente sin comprometer la calidad del producto software; esto se hace más necesario cuando ya se tiene un producto en un ambiente de producción y con una gran cantidad de usuarios que pueden verse afectados por un fallo (Rueda Patiño, Cruz Mosquera y Londoño Rojas, 2016).

A medida que los proyectos de software se vuelven cada vez más complejos y entrelazados y con la gran cantidad de plataformas y dispositivos diferentes que necesitan ser probados, es más importante que nunca tener un proceso robusto para administrar sus actividades de prueba y asegurarse de que se estén utilizando recursos de prueba limitados enfocado en las áreas de mayor riesgo e importancia. El software de gestión de pruebas le ayuda a gestionar ese proceso (Velázquez Godoy, Velázquez Cintra y Collado Rolo, 2020).

Existen varios pasos que se deben tener en cuenta a la hora de diseñar una prueba automatizada (Colorado Rivera, 2020):

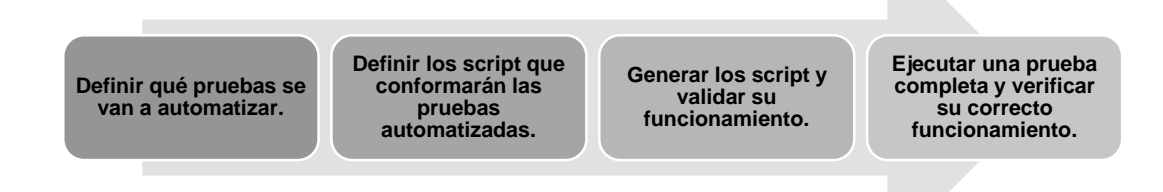

#### *Figura 1. 3: Pasos para la automatización de pruebas. [Elaboración propia]*

<span id="page-22-1"></span>El diseño de pruebas automatizadas ha sido una alternativa para las pruebas manuales, ya que estas consumen demasiado tiempo del proceso. Automatizar estas pruebas puede mejorar considerablemente la calidad del software, brindando la posibilidad de emplear más tiempo en detalles más importantes. Reducen los errores humanos durante la etapa de pruebas en el ciclo de desarrollo.

### <span id="page-22-0"></span>**1.2.2 Herramientas para la generación de casos de pruebas funcionales: uso de técnicas de reutilización**

En la actualidad los proyectos a desarrollar pueden llegar a ser tan grandes que es necesario utilizar herramientas con las que se puedan administras todos los casos de prueba, crearlos, gestionarlos, incluso a veces se requiere exportar los resultados de las pruebas que se le aplican al software. Existen muchas herramientas que pueden ayudar a agilizar este proceso.

En la tabla a continuación se muestran algunas herramientas para la creación de casos de pruebas:

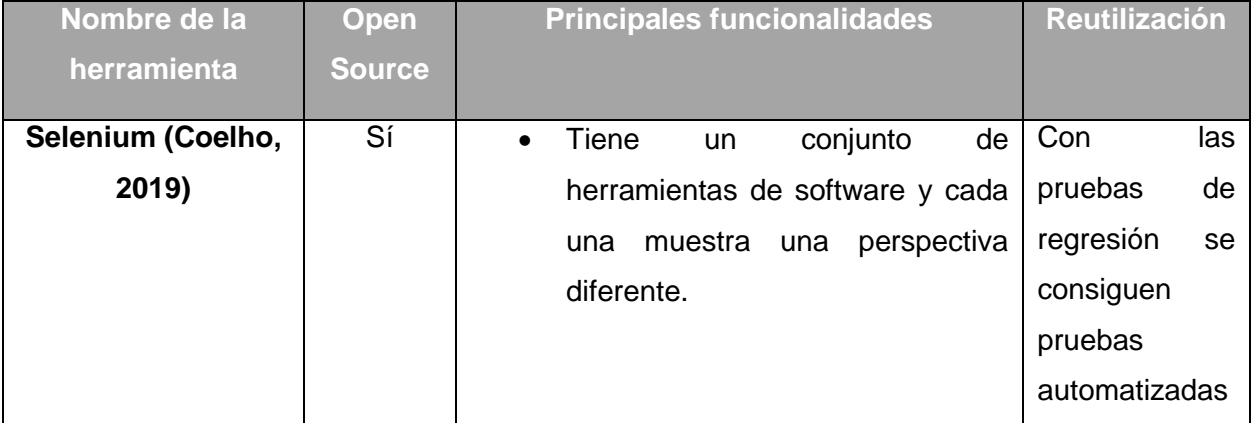

*Tabla 1. 2: Herramientas para la generación de casos de pruebas [Elaboración propia].*

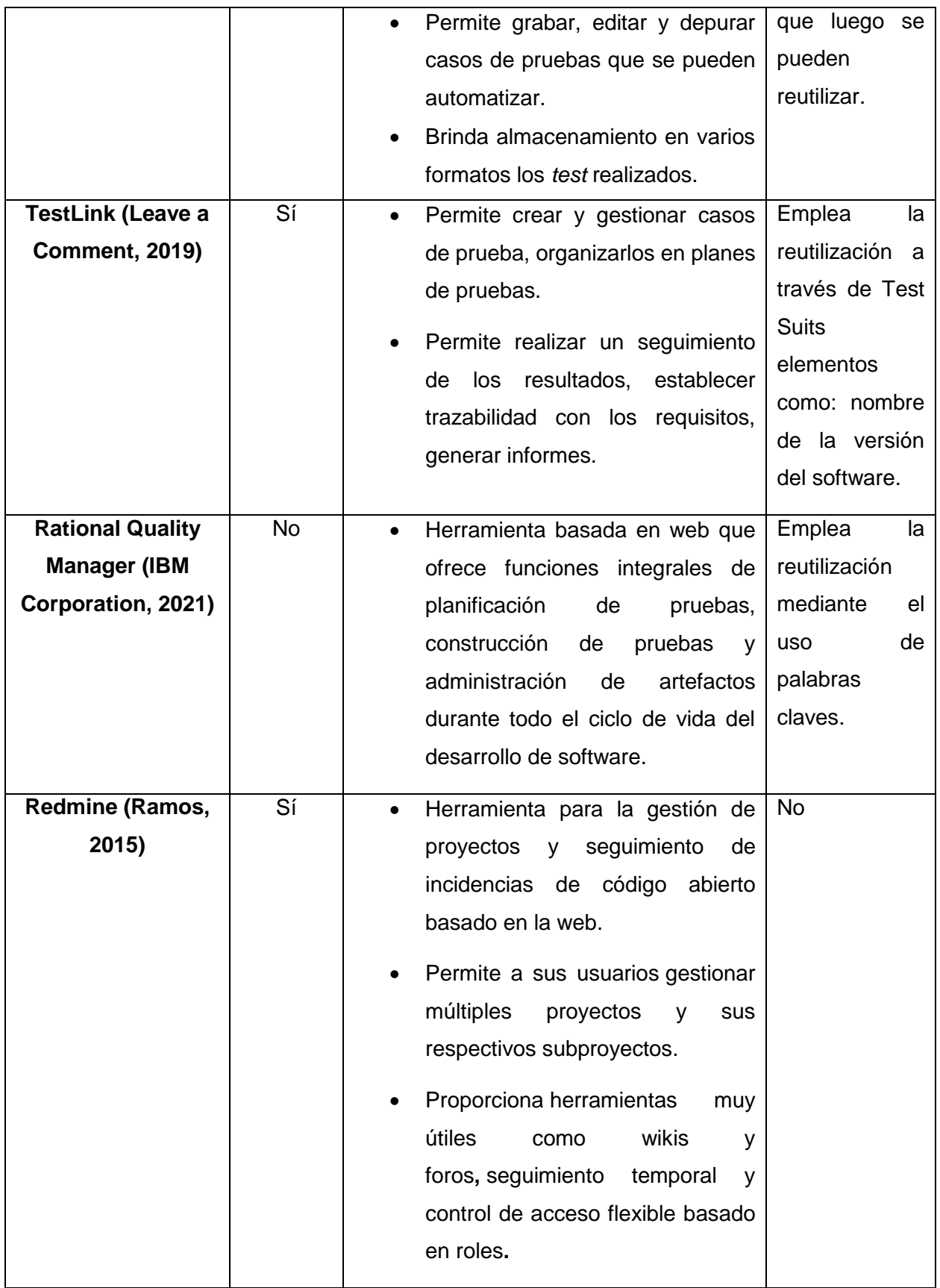

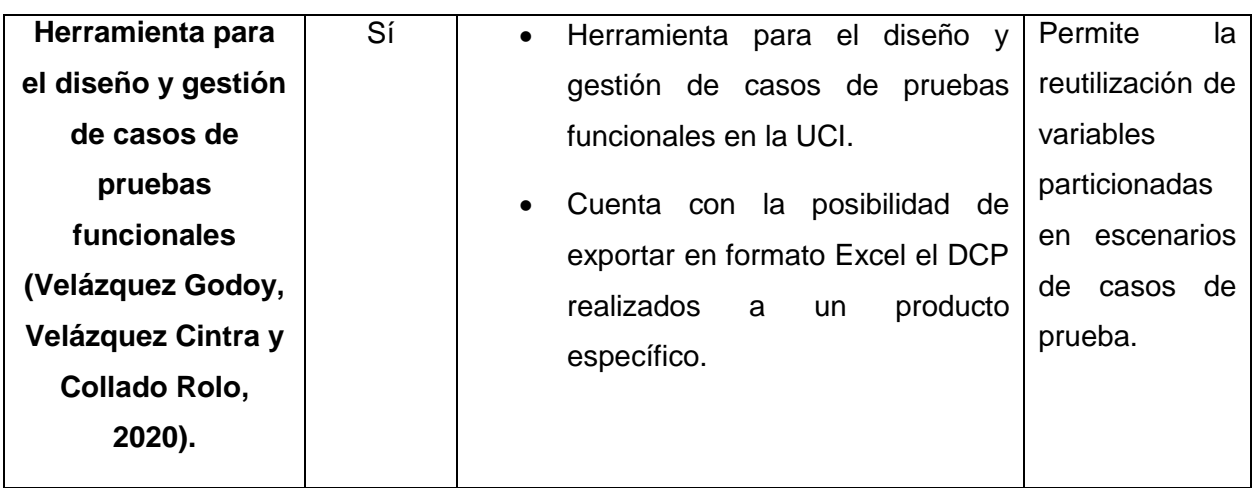

Después de realizar el análisis mostrado en la tabla anterior se arriba a las conclusiones siguientes:

- Las herramientas analizadas hacen uno de las técnicas de reutilización principalmente durante la etapa de ejecución de pruebas, al realizar pruebas de regresión.
- Solo la Herramienta para el diseño y gestión de casos de pruebas funcionales aplica la reutilización desde el diseño de los casos de pruebas, sin embargo, reduce su alcance a la reutilización de las variables.

La herramienta más adecuada para utilizar en el entorno donde se desarrolla la investigación es Herramienta para el diseño y gestión de casos de pruebas funcionales, ya que además de cumplir con el criterio de soberanía tecnológica, es la que más se ajusta a las condiciones del entorno donde se realizan las pruebas.

Como parte de la investigación se realizó un estudio detallado de esta herramienta arrojando los siguientes resultados:

- La base de datos no está preparada para aplicar la reutilización de casos de pruebas completos ni escenarios, pero sí permite la escalabilidad de la misma en función de adaptarla al estado deseado.
- No define el uso de plantillas que permitan la reutilización de escenarios, casos de pruebas y grupos de diseño de casos de pruebas (DCP) por tipos de productos.

### <span id="page-24-0"></span>**1.3 Diseño de pruebas de software y reutilización de elementos**

El diseño de la prueba es la actividad que define cómo algo debe ser probado. Implica la identificación de CP mediante la elaboración gradual de las condiciones de prueba identificadas o la base de prueba utilizando técnicas de prueba identificadas en la estrategia y/o el plan de prueba. Para un nivel de prueba determinado puede llevarse a cabo una vez que se hayan identificado las condiciones de la prueba y se disponga de información suficiente para permitir la producción de CP de bajo o alto nivel, según el enfoque empleado para el diseño de la prueba (Velázquez Godoy, Velázquez Cintra y Collado Rolo, 2020).

El correcto diseño de las pruebas es fundamental, de un buen diseño depende que el software tenga la mejor calidad. Al emplear la reutilización en este proceso se disminuye la cantidad de componentes, variables y demás elementos repetidos dando la oportunidad de utilizar aquellos que sean común y ya estén desarrollados.

El método de caja negra es una técnica que prueba la funcionalidad de una aplicación sin tener en cuenta o conocer su implementación, diseño o estructura internas, de manera más cercana a la perspectiva de un usuario del sistema. Así, el foco principal está en observar las salidas que genera el sistema ante unas entradas determinadas para determinar si son correctas, independientemente del estado interno o los resultados intermedios que genere el sistema (Parra Valverde, 2020).

Este método de caja negra es de las actividades más importantes de las pruebas. La prueba de caja negra se centra principalmente en los requisitos funcionales del sistema, por lo que el resultado de las pruebas depende de la calidad de la especificación de los requisitos funcionales. Por la complejidad y la importancia que tiene esta actividad de prueba es recomendable automatizar las mismas. Con el objetivo de lograr un mayor control y disminuir la posibilidad de cometer errores a la hora del diseño, ya que de este depende la calidad de los resultados y del producto en general.

#### <span id="page-25-0"></span>**1.4 Desarrollo de pruebas de software funcionales en la UCI**

Las pruebas de software que se desarrollan en el LPS de la UCI son guiadas por especialistas que funcionan como Coordinadores bajo un modelo de pruebas que combina las políticas de la actividad desarrollo-producción de la UCI con las características de calidad del producto definidas en la NC ISO/IEC 25010:2016 y las buenas prácticas de la industria (Velázquez Godoy, Velázquez Cintra y Collado Rolo, 2020).

El LPS cuenta con algunas fortalezas dentro de las cuales se encuentran: actividad de desarrolloproducción de software evaluada por el nivel 2 de CMMI-DEV, ejecución de pruebas especializadas, estructura creada a todos los niveles y mejora continua de los procedimientos utilizados para el desarrollo de pruebas especializadas (Velázquez Godoy, Velázquez Cintra y Collado Rolo, 2020).

Durante el proceso de pruebas en la UCI se diseñan una gran cantidad de CP en un corto período de tiempo, por la necesidad de realizar las pruebas de funcionalidad al producto. Se toman los elementos que son comunes en varios casos de prueba y se vuelven a copiar en el próximo diseño.

Se realizó una entrevista a 8 especialistas de la UCI (Anexo B Guía de entrevista para obtener [información sobre la reutilización de elementos durante el DPC funcionales como actividad del](#page-75-0)  [proceso de pruebas\)](#page-75-0), con el objetivo de determinar qué elementos pueden ser reutilizados durante el diseño de casos de pruebas funcionales y evaluar la importancia que se le concede a la aplicación de técnicas de reutilización en este proceso. Los entrevistados tenían entre 10 y 14 años de experiencia en actividades relacionadas con el proceso de desarrollo de software en la universidad. Se arribó a las siguientes conclusiones:

- El 100 % de los entrevistados considera necesario reutilizar elementos en el proceso de diseño de casos de pruebas funcionales.
- El 100 % de los entrevistados considera que reutilizando elementos disminuiría el tiempo empleado en diseño de casos de prueba.
- El 87,5 % de los entrevistados reutilizan elementos en el diseño de casos de prueba de forma manual, estos elementos son: precondiciones, campos de entrada, gestión de usuarios y respuesta esperada.
- El 100 % de los entrevistados consideran oportuno contar con una herramienta que le permita crear plantillas genéricas para facilitar el diseño de casos de pruebas.

Después de analizar los resultados de la entrevista aplicada se concluye que es necesario aplicar técnicas de reutilización en casos de prueba, escenarios, pues de esta manera se reduce el tiempo y esfuerzo en el DCP.

#### <span id="page-26-0"></span>**1.5 Metodologías y herramientas para el desarrollo de la solución**

A continuación, se muestran las metodologías y herramientas a utilizar durante el desarrollo del software, así como las herramientas para el modelado del software y el modelado de los prototipos. Teniendo en cuenta que la propuesta va encaminada a una mejora de la herramienta "Herramienta para el diseño y gestión de casos de pruebas funcionales" (Velázquez Godoy, Velázquez Cintra y Collado Rolo, 2020) ya desarrollada se asumen las herramientas y tecnologías utilizadas en esa investigación.

#### <span id="page-26-1"></span>**1.5.1 Metodologías de desarrollo de software**

Una metodología es el proceso que se suele seguir a la hora de diseñar una solución o un programa específico. las metodologías de desarrollo de software son enfoques de carácter estructurado y estratégico que permiten el desarrollo de programas con base a modelos de sistemas, reglas, sugerencias de diseño y guías (Pérez, 2016).

Existen dos clasificaciones: tradicionales y ágiles. Las tradicionales centran su atención en llevar una documentación exhaustiva de todo el proyecto y en cumplir con un plan de proyecto, definido en la fase inicial del desarrollo del proyecto. Las ágiles se basan en dos aspectos fundamentales, retrasar las decisiones y la planificación adaptativa. Destacan en la adaptabilidad de los procesos de desarrollo. Estas metodologías destacan que la capacidad de respuesta a un cambio es más importante que el seguimiento estricto de un plan (Ortiz Herrera, 2018).

En el documento "Programa de Mejora Metodología de desarrollo de software para la Actividad Productiva de la UCI" (Sánchez, 2015) se explica dicha metodología, la cual se trata a continuación:

Para el ciclo de vida de los proyectos de la UCI se definió una variante de la metodología AUP a la cual se le otorgó el nombre de AUP-UCI. La metodología AUP propone cuatro fases (inicio, elaboración, construcción, transición), para la variante de la UCI se decide mantener la fase de inicio y se unen las tres fases restantes en una sola llamada ejecución y se agrega la fase de Cierre.

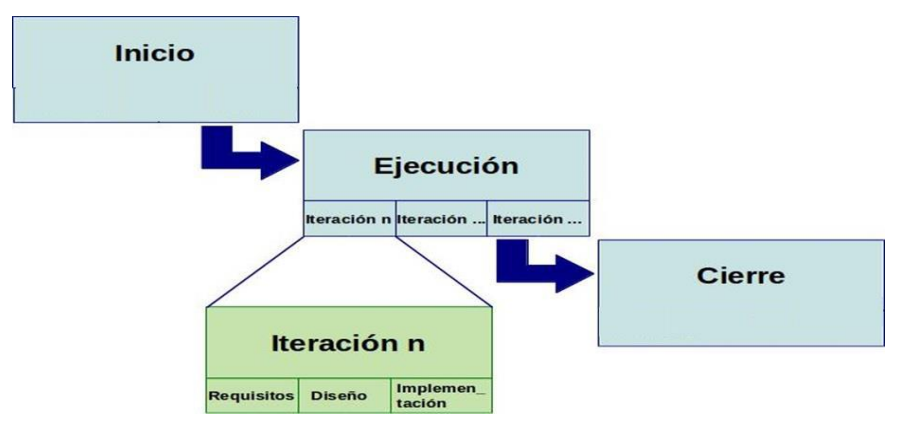

*Figura 1. 4: Fases e iteraciones de la metodología AUP-UCI (Sánchez, 2015).*

#### <span id="page-27-0"></span>**Fases:**

*Inicio:* Se lleva a cabo las actividades relacionadas con la planeación del proyecto. Se realiza un estudio de la organización del cliente que permite obtener información fundamental acerca del alcance del proyecto, realizar estimaciones de tiempo, esfuerzo y costo y decidir si se ejecuta o no el proyecto.

*Ejecución:* Se ejecutan las actividades requeridas para desarrollar el software, incluyendo el ajuste de los planes del proyecto considerando los requisitos y la arquitectura. Durante el desarrollo se modela el negocio, obtienen los requisitos, se elaboran la arquitectura y el diseño, se implementa y se libera el producto.

*Cierre:* Se analizan tanto los resultados del proyecto como su ejecución y se realizan las actividades formales del cierre del proyecto.

Existen tres formas de encapsular los requerimientos en la variación AUP-UCI: Casos de Uso del Sistema (CUS), Historias de usuario (HU) y Descripción de requerimientos por proceso (DRP), agrupados en cuatro escenarios como se muestra a continuación:

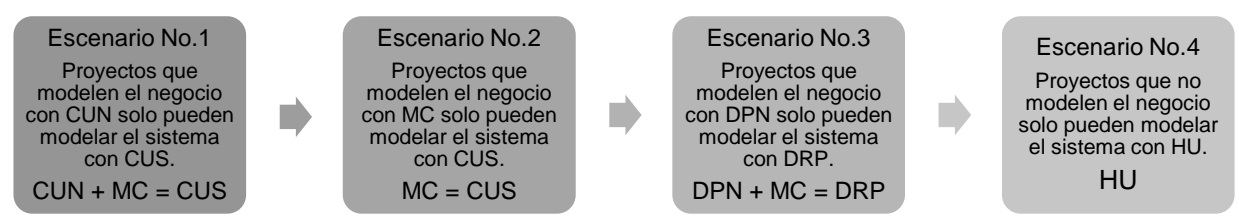

<span id="page-28-1"></span>*Figura 1. 5: Representación gráfica de los escenarios de la metodología AUP-UCI: [Elaboración propia].* Basado en lo antes expuesto, se decide encapsular los requisitos en el escenario cuatro. Para la selección se tuvo en cuenta que el cliente estará siempre acompañando al equipo de desarrollo para convenir los detalles de los requerimientos y así poder implementarlos, probarlos y validarlos. El tratamiento de las HU es muy dinámico y flexible, lo que permite que estas puedan reemplazarse por otras más específicas o generales, añadirse nuevas o ser modificadas de una manera más fácil, sin invertir tanto tiempo y esfuerzo.

#### <span id="page-28-0"></span>**1.5.2 Modelado de software**

La modelación de software es una técnica con la complejidad inherente a los sistemas. El uso de modelos ayuda al equipo de trabajo de desarrollo de software a visualizar el sistema de información a construir. Además, los modelos de un nivel de abstracción mayor pueden utilizarse para la comunicación con el cliente. Un modelo permite comprender mejor el sistema que estamos desarrollando: sus elementos y sus relaciones (Oscco Huangal y Montoya Maldonado, 2016).

A continuación, se describen las principales características de la herramienta a utilizar para el modelado de la propuesta de solución.

#### **Lenguaje Unificado de Modelado(UML 2.5)**

El lenguaje de modelado unificado (UML por sus siglas en inglés) es un estándar para la representación visual de objetos, estados y procesos dentro de un sistema. Por un lado, el lenguaje de modelado puede servir de modelo para un proyecto y garantizar así una arquitectura de información estructurada; por el otro, ayuda a los desarrolladores a presentar la descripción del sistema de una manera que sea comprensible para quienes están fuera del campo (IONOS España S.L.U., 2018).

#### **Herramienta de modelado**

Las herramientas de ingeniería de software asistida por computadoras (en lo adelante CASE, por sus siglas en inglés, *Computer Aided Software Engineering*) permiten el modelado de los sistemas mediante diferentes diagramas, generación de código a partir de estos y viceversa.

Además, permiten abstraerse del código fuente, en un nivel donde la arquitectura y el diseño se tornan más fáciles de entender (Velázquez Godoy, Velázquez Cintra y Collado Rolo, 2020). Después de analizar las distintas herramientas para el modelado, se decide utilizar Visual Paradigm por ser una herramienta que ayuda a crear diagramas con rapidez, se puede utilizar en varios sistemas. Además, la UCI posee licencia para su utilización. A continuación, se brindan detalles de esta herramienta.

#### **Visual Paradigm 15.2**

Visual Paradigm es una herramienta de software diseñada para que los equipos de desarrollo de software modelen el sistema de información empresarial y gestionen los procesos de desarrollo. Admite lenguajes y estándares de modelado clave de la industria, como [Lenguaje](http://www.uml.org/)  [de modelado unificado \(UML\).](http://www.uml.org/) Ofrece un conjunto completo de herramientas de software que las empresas necesitan para la captura de requisitos, análisis de procesos , diseño de sistemas , diseño de bases de datos , etc (Visual Paradigm, 2021).

#### <span id="page-29-0"></span>**1.5.3 Herramienta para el diseño de prototipos**

Los prototipos son una parte integral del proceso de diseño, ya que permiten la revisión de los conceptos básicos del proyecto en la etapa inicial de su desarrollo (Galiana, 2021).

#### **Balsamiq Mockups 3**

Es una herramienta gráfica para esbozar interfaces de usuarios, para sitios web, aplicaciones móviles y de escritorio. Está enfocada a la fase de creación, permite diseñar prototipos enfocados en la estructura en lugar de los colores y los íconos (Balsamiq Studios, 2021).

#### <span id="page-29-1"></span>**1.5.4 Lenguaje de programación**

Un lenguaje de programación nos permite comunicarnos con las computadoras a través de algoritmos e instrucciones escritas en una sintaxis que la computadora entiende e interpreta en lenguaje de máquina. Los lenguajes de programación permiten a las computadoras procesar de forma rápida y eficientemente grandes y complejas cantidades de información (López Mendoza, 2020).

#### **Lenguaje de programación del lado del cliente**

Se usan para su integración en páginas web. Un código escrito en lenguaje script se incorpora directamente dentro de un código HTML y se ejecuta interpretado. Con la programación del lado del cliente se pueden validar algunos de los datos en la máquina cliente antes de enviarlos al servidor. Esto proporciona a los usuarios informes de error inmediatos, mientras siguen en esa página de formulario y sin necesidad de volver atrás tras recibir un mensaje de error (Puente Cedillo, 2013).

#### **TypeScript 4.4**

Es un lenguaje de programación libre y de código abierto desarrollado y mantenido por Microsoft. Desde mediados de 2012. Puede ser usado en el lado del cliente (Angular) o del servidor (Node.js). Mejora la experiencia y la productividad de los desarrolladores. Nos permite utilizar técnicas como el tipado estático opcional y/o la encapsulación para generar un código mucho más mantenible y escalable que con JavaScript tradicional (DOMINICODE, 2019).

Se hará uso de este lenguaje porque permite reutilizar funciones sin importar el tipo de dato con el que se trabaje y además el *framework* para el *frontend* con el que se trabajará está basado en dicho lenguaje.

#### **HTML 5**

Es un lenguaje de marcado de elementos y sus siglas significan "*Hyper-Text Markup Language*" (lenguaje de marcado hipertextual). Apela a marcas o etiquetas que brindan información adicional sobre la presentación o la estructura del texto. A diferencia de los lenguajes de programación, los lenguajes de marcado carecen de variables y funciones aritméticas (Definición.de, 2019).

Se decide utilizar ya que permite crear formularios que validan automáticamente los datos ingresados por el usuario.

#### **CSS 3**

Las Hojas de estilo en cascada (del inglés *Cascading Stylesheets* CSS) es la siguiente tecnología que aprenderemos después de HTML. Se usa para darle estilo y posicionarlo visualmente. Se puede usar, por ejemplo, para cambiar la fuente, el color, el tamaño y el espaciado del contenido, para formar múltiples columnas, añadir animaciones y otros elementos decorativos (Mozilla, 2020).

Se decide utilizar para dar el estilo que se desea, incluyendo que se pueden utilizar tipos de letras, aunque el usuario no las tenga instaladas y otros efectos visuales.

#### **Lenguaje de programación del lado del servidor**

Los lenguajes de programación del lado del servidor son especialmente útiles en trabajos que se tiene que acceder a información centralizada, situada en una base de datos en el servidor, y cuando por razones de seguridad los cálculos no se pueden realizar en la computadora del usuario (Puente Cedillo, 2013).

#### **PHP 8**

Es un lenguaje totalmente libre y de código abierto, completamente orientado al desarrollo de aplicaciones web dinámicas y/o páginas web con acceso a una Base de Datos. Posee una curva de aprendizaje muy baja. Es un lenguaje multiplataforma: Windows, Mac OS, Linux e incluso Unix. Es el lenguaje con mayor usabilidad en el mundo. Posee una versatilidad para la conexión con la mayoría de base de datos que existen en la actualidad (Castillo, 2019).

Se decide trabajar con este lenguaje del lado del servidor ya el *framework* seleccionado para el *backend* está basado en php.

#### <span id="page-31-0"></span>**1.5.5 Framework**

Es un marco de trabajo, es un conjunto estandarizado y personalizable que facilitan la reutilización de código de elementos comunes usados en el desarrollo web, que facilita y apoya el desarrollo de sitios dinámicos, aplicaciones web y servicios web. Nos permite unificar nuestro trabajo mediante el uso de componentes, plantillas y patrones en común, de tal forma que un proyecto que es desarrollado por una persona bien puede otra distinta dar seguimiento o mantenimiento, ya que cuenta con un esquema uniforme común (RG, 2017).

#### **Angular 12**

Es un *framework opensource* desarrollado por Google para facilitar la creación y programación de aplicaciones web de una sola página, las webs SPA *(Single Page Application*). Evita escribir código repetitivo y mantiene todo más ordenado gracias a su patrón MVC (Modelo-Vista-Controlador) asegurando los desarrollos con rapidez, a la vez que posibilita modificaciones y actualizaciones. Es modular y escalable, al estar basado en el estándar de componentes web, y con un conjunto de interfaz de programación de aplicaciones (API) permite crear nuevas etiquetas HTML personalizadas que pueden reutilizarse (Devs, 2019).

Se decide utilizar este *framework* porque al ser basado en componentes permite reutilizarlos fácilmente, además permite que estos sean modificados sin causar daños al resto del código.

#### **Laravel 8**

Es un *framework* de PHP, nos ayuda en muchas cosas al desarrollar una aplicación, por medio de su sistema de paquetes y de ser un *framework* del tipo MVC (Modelo-Vista-Controlador) da como resultado que podamos "despreocuparnos" en ciertos aspectos del desarrollo, cómo instanciar clases y métodos para usarlos en muchas partes de nuestra aplicación sin la necesidad de escribirlo y repetirlos muchas veces con lo que eso conlleva a la hora de modificar algo en el código. Funciona desde la línea de comandos para ejecutar muchas funcionalidades como ver todas las rutas de la aplicación disponible, o poner a correr la aplicación o pararla. Es muy potente y sencillo de usar (Altube Vera, 2021).

La herramienta desarrollada el curso anterior utiliza Symfony. En este *framework* la transición a nuevas versiones y los esfuerzos relacionados a los ajustes en el código de la aplicación ya desarrollada puede ser tedioso. Es de gran complejidad, por lo que es difícil familiarizarse con él.

Se decide sustituir el *framework* anterior por Laravel ya que tiene un entorno de trabajo muy limpio y productivo. Laravel cuenta con una gran comunidad que brinda la posibilidad de corregir errores de formas más rápida. Su motor de plantilla, da numerosas posibilidades para hacer páginas visualmente muy potentes y eficaces, capaz de utilizar sus propias variables y reutilizarlas. Ofrece un nivel bastante fuerte con mecanismos de *hash* y *salt* para encriptar por medio de librerías.

#### <span id="page-32-0"></span>**1.5.6 Sistema gestor de base de datos**

Un Sistema Gestor de Base de Datos (SGBD) o *DataBase Managenent System* (DBMS) es un sistema que permite la creación, gestión y administración de bases de datos, así como la elección y manejo de las estructuras necesarias para el almacenamiento y búsqueda de información del modo más eficiente posible (Marín 2019).

#### **PostgreSQL 13**

Es un potente sistema de base de datos objeto-relacional. Es de código abierto y gratuito. Se ha ganado una sólida reputación por su arquitectura probada, confiabilidad e integridad de datos, es extensible y multiplataforma (Group 2021). Posee tipos de datos avanzados y permite ejecutar optimizaciones de rendimiento, puede ser instalado en Microsoft Windows, GNU/Linux, MacOS, BSD y muchos otros sistemas operativos. Tiene ahorros considerables en costos de operación.

#### **MySQL 8.0.25**

Es un motor de base de datos relacional de código abierto, creado por la empresa MySQL AB, y hace algunos años fue adquirido por la empresa Oracle. De hecho, el programa se puede instalar en cualquier sistema operativo solo o acompañado con otros aplicativos como PHP y phpMyAdmin. Permite crear bases de datos simples o de mediana complejidad con mucha facilidad. Asimismo, es compatible con múltiples plataformas informáticas, y ofrece una infinidad de aplicaciones que ayudan acceder rápidamente a las sentencias del gestor de base de datos. Se destaca por su flexibilidad y su alto rendimiento (Herrera, 2020).

En el desarrollo de la solución se selecciona MySQL por su velocidad a la hora de realizar las operaciones, lo que le hace uno de los gestores que ofrecen mayor rendimiento.

#### <span id="page-32-1"></span>**1.5.7 Entorno Integrado de desarrollo**

Un entorno de desarrollo integrado (IDE por sus siglas en inglés) es un sistema de software para el diseño de aplicaciones que combina herramientas del desarrollador comunes en una sola interfaz gráfica de usuario (GUI). Los IDE permiten que los desarrolladores comiencen a programar aplicaciones nuevas con rapidez, ya que no necesitan establecer ni integrar manualmente varias herramientas como parte del proceso de configuración (Red Hat, Inc, 2019).

#### **PhpStorm 2021.1.1**

Este IDE ofrece edición en directo con tecnologías como CSS, HTML5, JavaScript o *TypeScript* (Ortego Delgado, 2017). El editor realmente 'obtiene' su código y entiende profundamente su estructura, soportando todas las características del lenguaje PHP para proyectos modernos y legados. Proporciona la mejor terminación de código, refactorización, prevención de errores en la marcha y más (JetBrains s.r.o, 2021).

#### <span id="page-33-0"></span>**1.5.8 Servidor web**

Un servidor web es un ordenador de gran potencia que se encarga de "prestar el servicio" de transmitir la información pedida por sus clientes. Los servidores web son un componente de los servidores que tienen como principal función almacenar, en web hosting, todos los archivos propios de una página web y transmitirlos a los usuarios a través de los navegadores mediante el protocolo Hipertext Transfer Protocol(HTTP) (de Souza, 2019).

#### **Apache 2.4.41**

Es un servidor web gratuito y de código abierto, ofrece contenido web a través de Internet. Apache es el servidor web que procesa solicitudes y sirve activos y contenido web a través de HTTP. Tiene una alta capacidad para manejar grandes cantidades de tráfico con una configuración mínima (Hernández, 2019).

Se decide utilizar Apache para el montaje del sistema propuesto ya que con las características que cuenta es uno de los servidores más utilizados, corre en varios sistemas operativos y brinda la posibilidad de hacerle modificaciones de ser necesario.

#### <span id="page-33-1"></span>**1.6 Conclusiones del capítulo**

En el desarrollo de este capítulo se estudiaron elementos teóricos que sustentan la propuesta de solución del problema planteado, se llegó a la conclusión de que:

- La reutilización es un proceso de suma importancia en el diseño y desarrollo de pruebas, ya que reduce el esfuerzo que se emplea en las mismas.
- El estudio de las técnicas de la reutilización ayudó a comprender mejor el proceso para aplicarlas en la propuesta sin cometer errores.
- El estudio de herramientas homólogas permitió identificar funciones que garantizan la reutilización de los elementos.
- El análisis de las distintas metodologías de desarrollo, herramientas y tecnologías permitió seleccionar las adecuadas para el desarrollo del sistema propuesto.

### <span id="page-34-0"></span>**CAPÍTULO 2: ANÁLISIS Y DISEÑO DE LA PROPUESTA DE SOLUCIÓN**

En el presente capítulo se describe la herramienta que se desea implementar. Se lleva a cabo el levantamiento de requisitos, los cuales se especifican como funcionales y no funcionales. Se encapsulan los requisitos mediante historias de usuarios como se define en el escenario 4 de la metodología AUP-UCI. Además, se explican los patrones de diseño para la implementación de la herramienta. Se define la arquitectura del software y los estándares de codificación a utilizar, por último, se define el modelo de datos de la base de datos que se empleará.

#### <span id="page-34-1"></span>**2.1 Descripción de la herramienta**

Como solución se propone implementar un sistema para el diseño de casos de pruebas funcionales en la UCI, empleando las herramientas y tecnologías descritas en el capítulo anterior. Este sistema tiene como objetivo disminuir el esfuerzo empleado en este proceso. Se tendrán en cuenta una serie de requisitos tanto funcionales como no funcionales de acuerdo a las necesidades del cliente y para lograr una mejor interacción con el usuario. Esta herramienta brinda la posibilidad de reutilizar los casos de prueba y escenarios, además de guardarlos como plantilla para usos futuros. Además, la herramienta permite la gestión de los proyectos y da la posibilidad de asociarlos a productos de diferentes tipos.

En la figura 2.1 se muestra el flujo para el diseño de casos de pruebas funcionales:

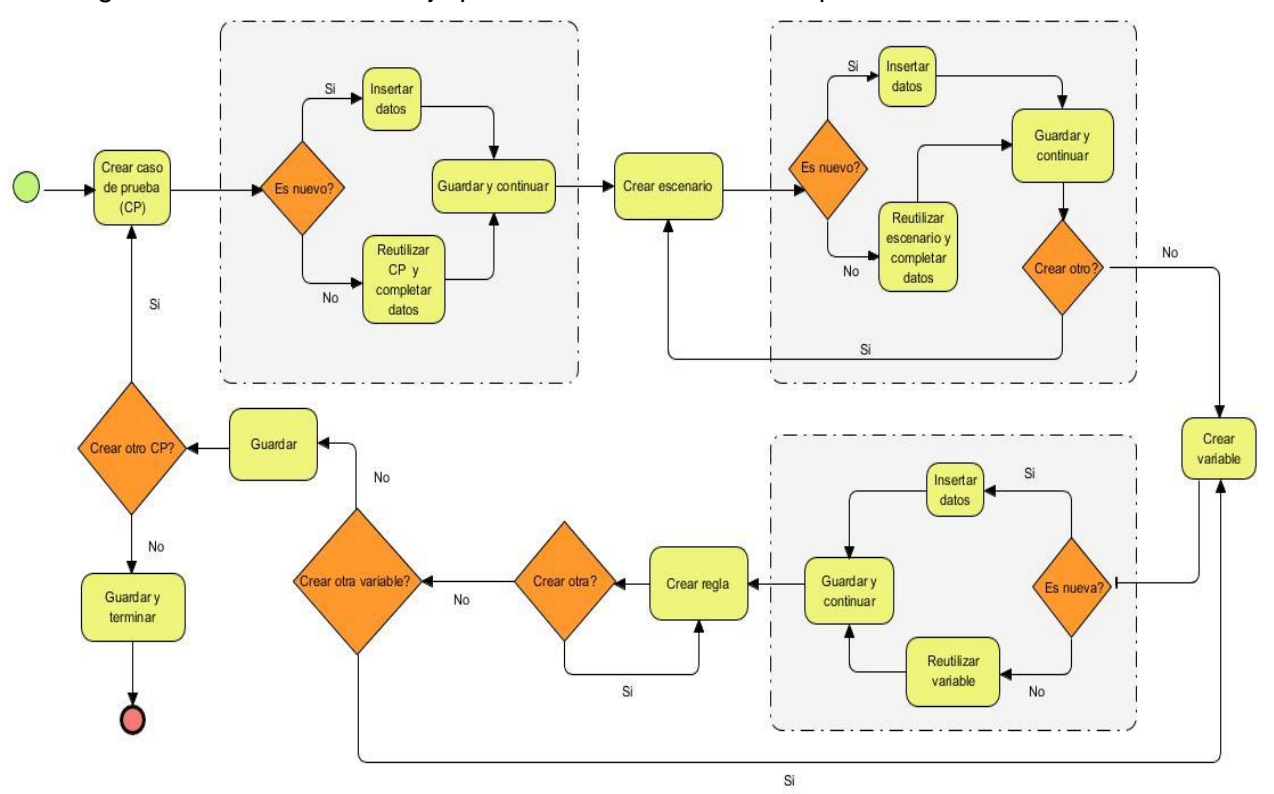

<span id="page-34-2"></span>*Figura 2. 1: Diseño de casos de pruebas funcionales [Elaboración propia].*

El flujo de la figura 2.1 representa el proceso de diseño de casos de pruebas funcionales, aplicando la reutilización de varios elementos. La herramienta que se propone permite la automatización de este flujo, garantizando la aplicación de los conceptos de reutilización presentes en cada paso.

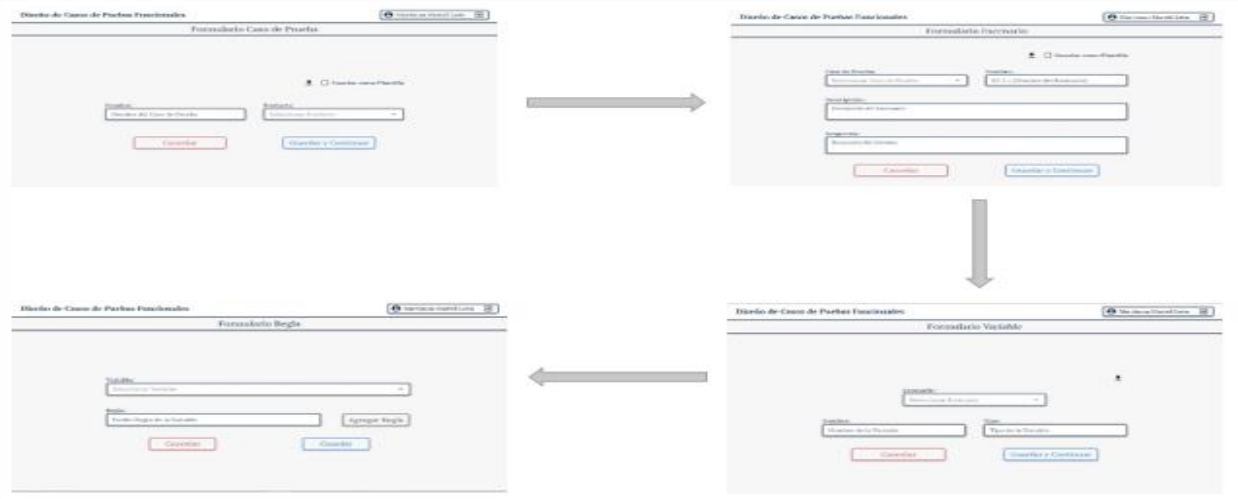

<span id="page-35-1"></span>*Figura 2. 2: Diseño de casos de pruebas funcionales utilizando la herramienta [Elaboración propia].* En la figura 2.2 se muestra como un usuario con el rol de analista, una vez autenticado en el sistema puede diseñar un CP siguiendo el flujo: CP, escenario, variable y reglas. Para realizar dichas acciones, la aplicación debe brindar la posibilidad de cargar los datos de casos de pruebas y escenarios ya creados con anterioridad para disminuir el tiempo y esfuerzo.

#### <span id="page-35-0"></span>**2.2 Definición de requisitos de la herramienta**

La ingeniería de requisitos es la fase de un proyecto software donde se definen las propiedades y la estructura del mismo; y que a la vez comprende el desarrollo y gestión de requisitos (Toro Lazo y Gálvez Botero, 2016).

En este epígrafe corresponde el tratado de los requisitos que debe cumplir la herramienta de acuerdo a las necesidades del cliente. Se realizará el levantamiento de los mismos, la especificación en funcionales y no funcionales, además se hará la descripción de los mismos a través del encapsulamiento en historias de usuarios.

La planificación se hará mediante iteraciones, teniendo en cuenta la prioridad de los requisitos a implementar y que al ser un sistema pequeño no se tiene prevista la entrega al cliente por módulos.
En la iteración 1 se llevará a cabo la implementación de los requisitos pertenecientes al módulo administración y la de los requisitos de alta prioridad en el módulo DCP funcionales, para un total de 52 requisitos.

En la iteración 2 se llevará a cabo la implementación de los requisitos que son de prioridad media o baja pertenecientes al módulo DCP funcionales, para un total de 39 requisitos.

En el Anexo D [Requisitos correspondientes a](#page-77-0) cada iteración se muestran los requisitos correspondientes a cada iteración.

### **2.2.1 Levantamiento de los requisitos**

Una de las etapas más importantes dentro del desarrollo de software consiste en la definición de requerimientos, ya que es en esta etapa donde se plasman de forma clara y concisa todos los requisitos del usuario. Una adecuada especificación de requerimientos permitirá generar información consistente, clara y compacta (Rodríguez Barajas, 2018).

En este proceso se pueden emplear varias técnicas como son (Rodríguez Barajas, 2018):

- Análisis de formularios: es una recopilación estructurada de las variables de entrada, a fin de identificar como ingresaran los datos y su recuperación.
- Reúso de requerimientos: los requerimientos capturados con anterioridad pueden usarse nuevamente para especificar una aplicación similar.

Después de realizar un exhaustivo análisis de la "Herramienta para el diseño y gestión de casos de pruebas funcionales" se obtuvo una serie de requisitos necesarios para disminuir el esfuerzo que se emplea en el diseño de casos de prueba. Teniendo en cuenta que algunos requisitos son nuevos, otros se modifican y otros se mantienen suman un total de 84 requisitos funcionales con los cuales debe cumplir el sistema. Se utilizó la plantilla de Especificación de requisitos de software propuesta por el expediente de proyectos de la UCI para especificar cada uno de los requisitos.

### **2.2.2 Especificación de requisitos funcionales**

Los requisitos funcionales son declaraciones de los servicios que debe proporcionar el sistema, de la manera en que éste debe reaccionar a entradas particulares y de cómo se debe comportar en situaciones particulares. En algunos casos, los requerimientos funcionales de los sistemas también pueden declarar explícitamente lo que el sistema no debe hacer (Sommerville, 2005). De cada requisito funcional se especifica su descripción, prioridad (P) y complejidad (C).

En la tabla 2.1 se realiza la descripción de cada requisito funcional con la prioridad y la complejidad de cada uno.

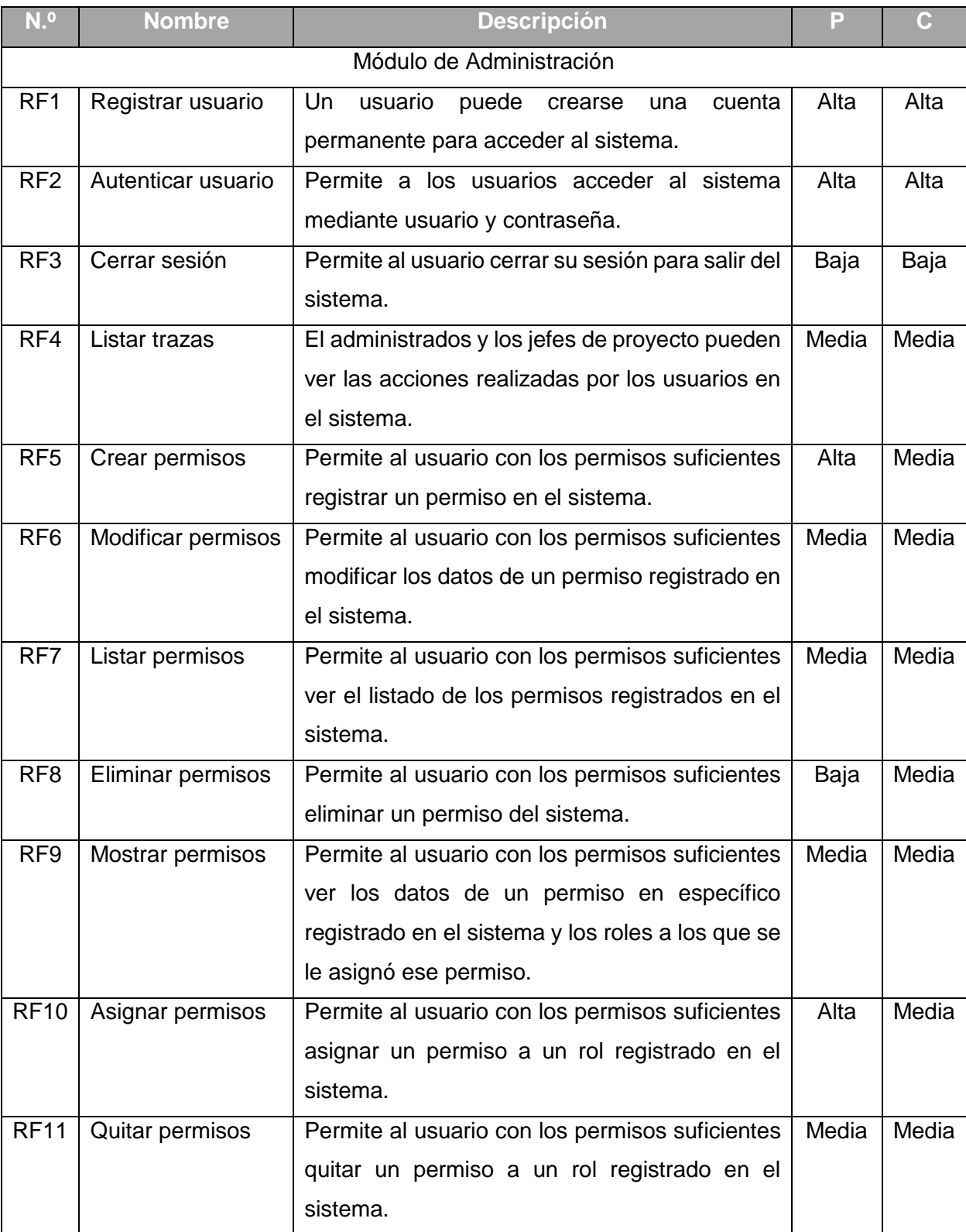

### *Tabla 2. 1: Descripción de requisitos funcionales [Elaboración propia].*

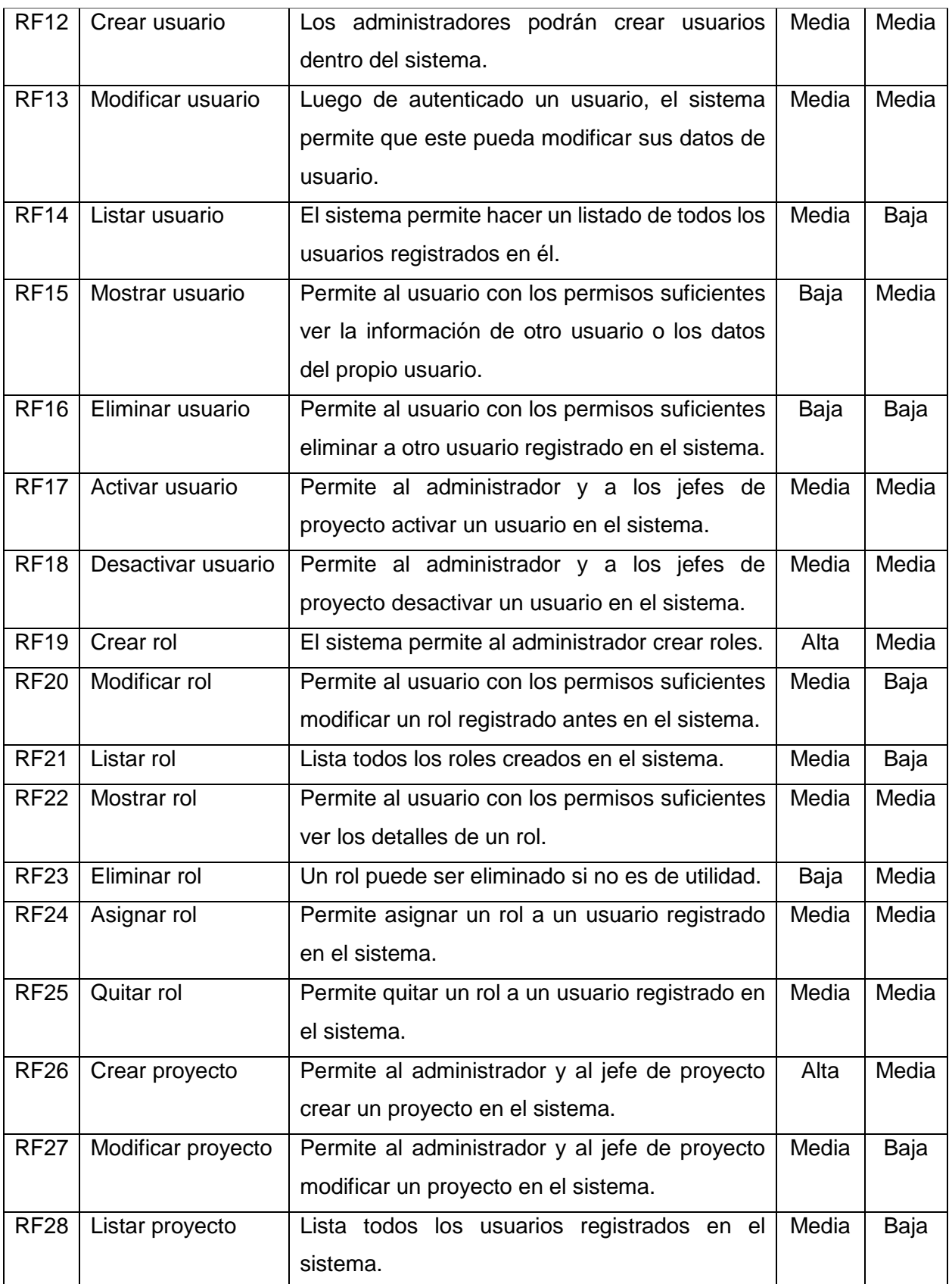

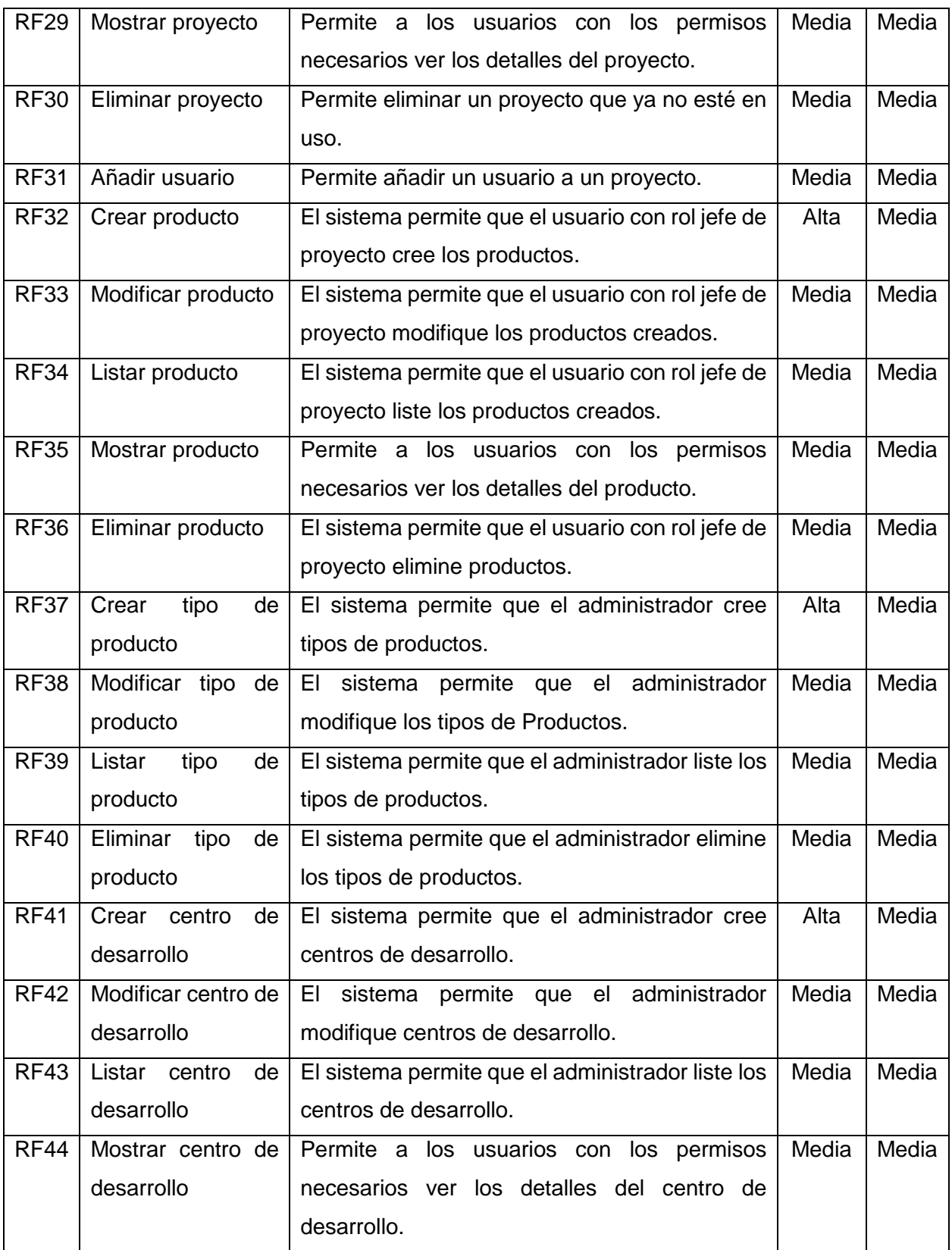

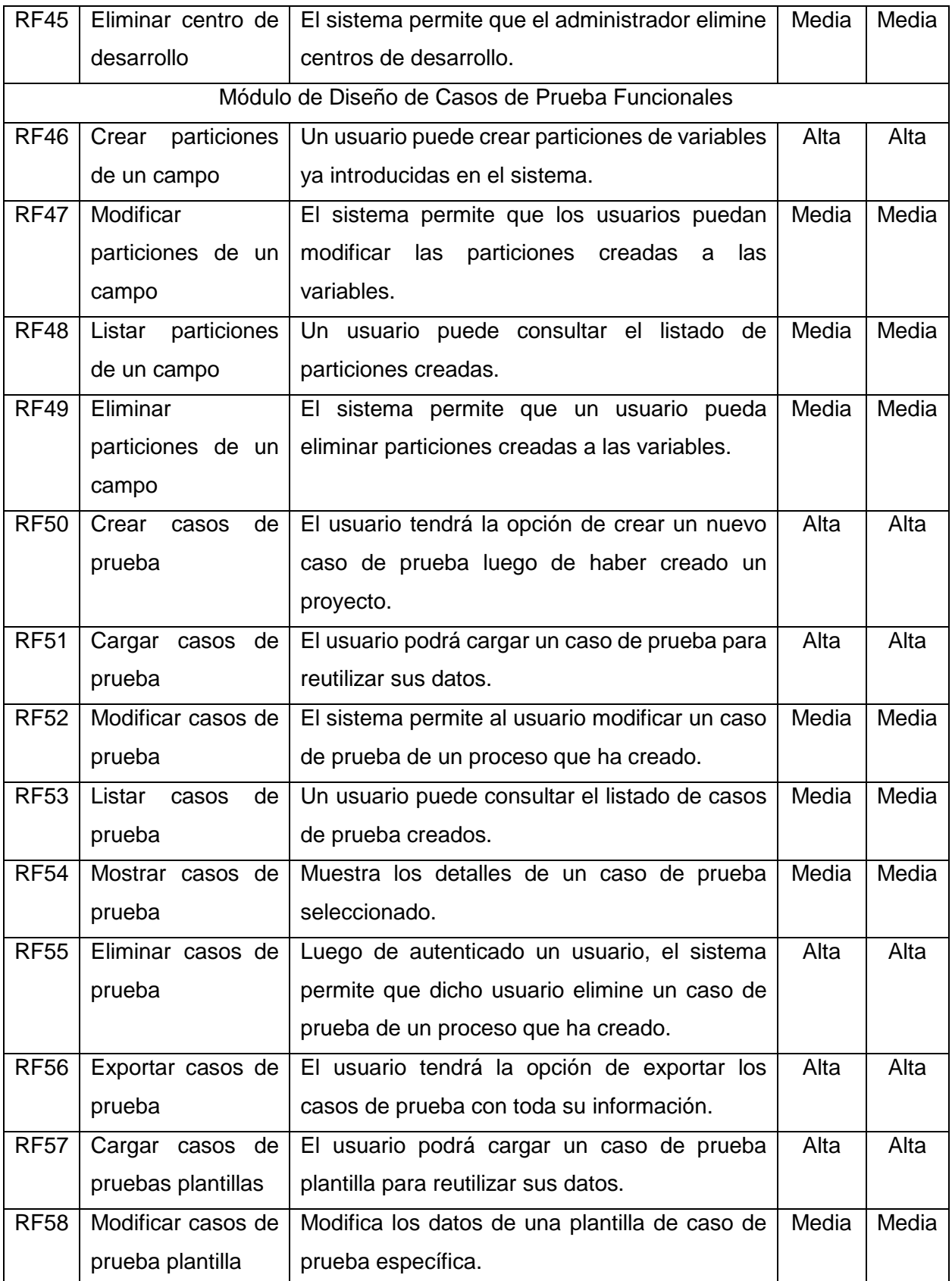

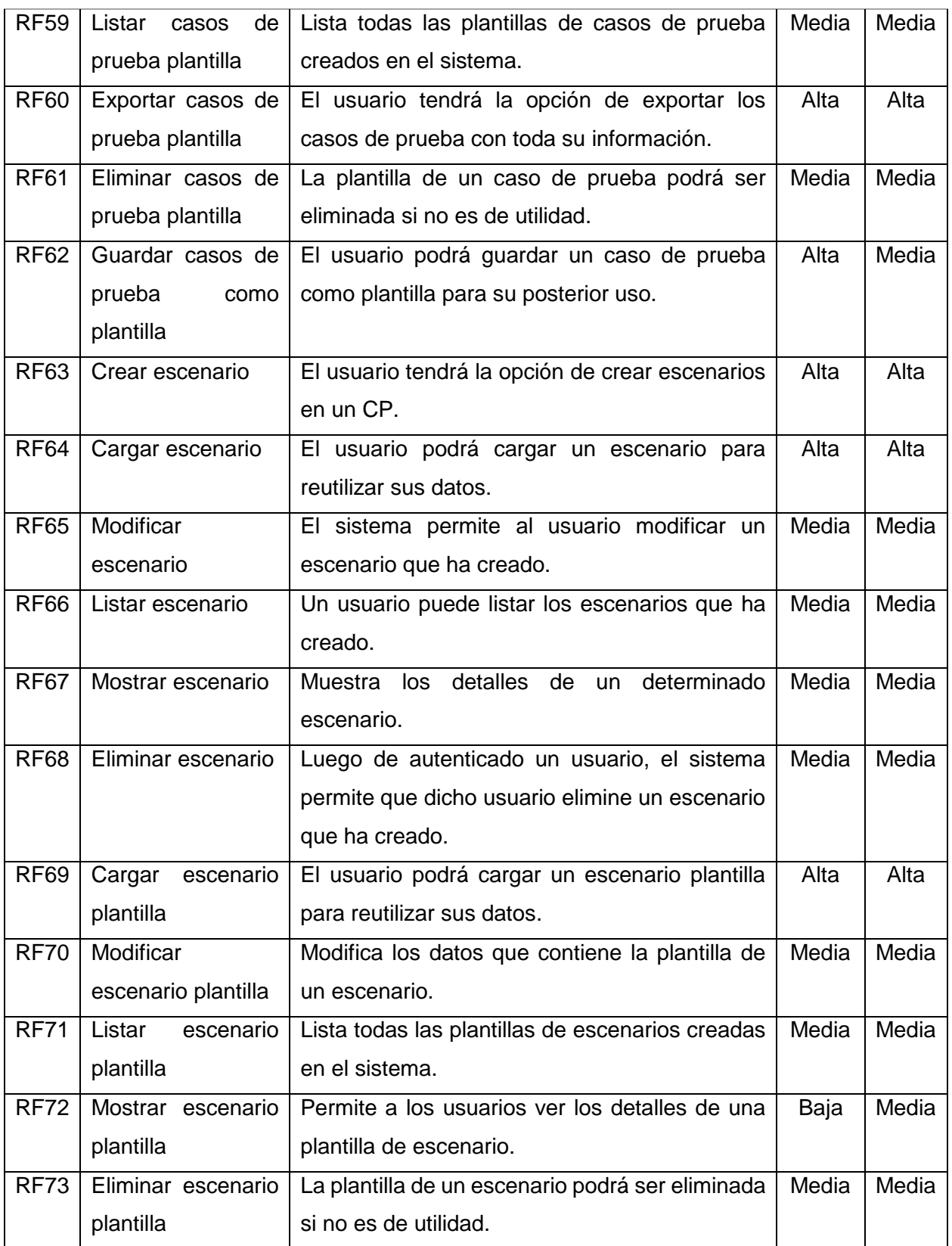

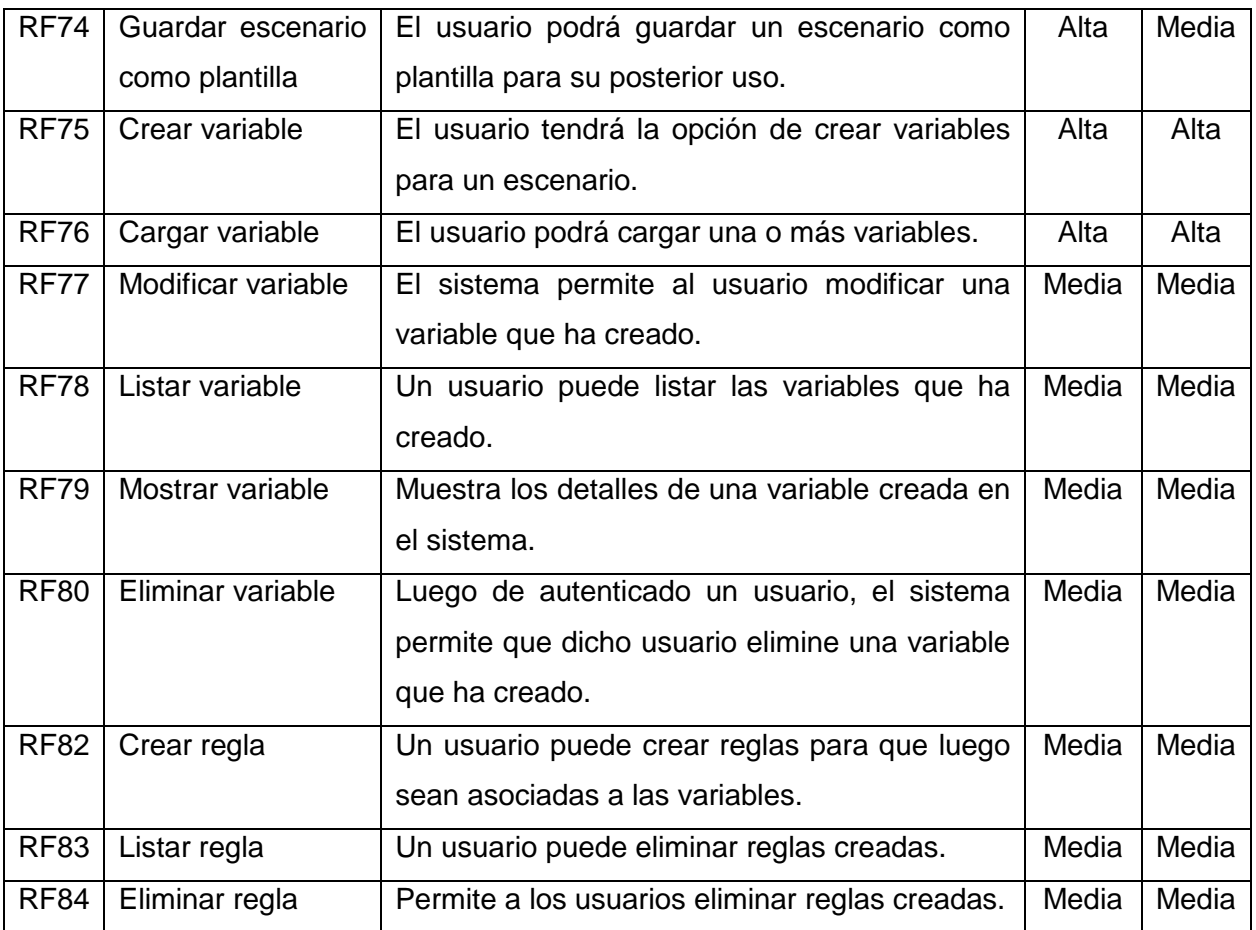

### **2.2.3 Especificación de requisitos no funcionales**

Los requisitos no funcionales son restricciones de los servicios o funciones ofrecidos por el sistema. Incluyen restricciones de tiempo, sobre el proceso de desarrollo y estándares. Los requerimientos no funcionales a menudo se aplican al sistema en su totalidad. Normalmente apenas se aplican a características o servicios individuales del sistema (Sommerville, 2005).

En la tabla 2.2 se muestran los requisitos no funcionales con los que debe cumplir el sistema.

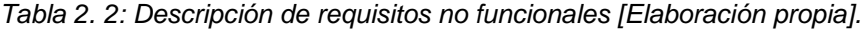

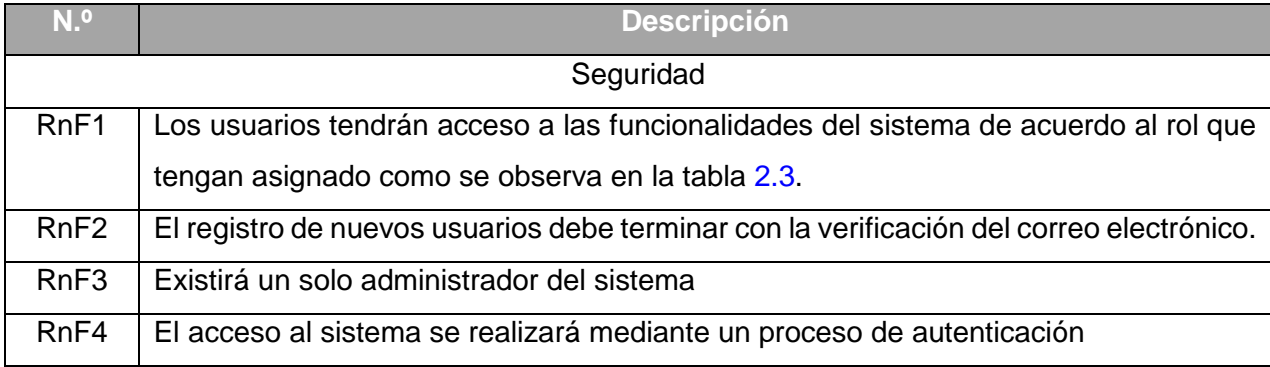

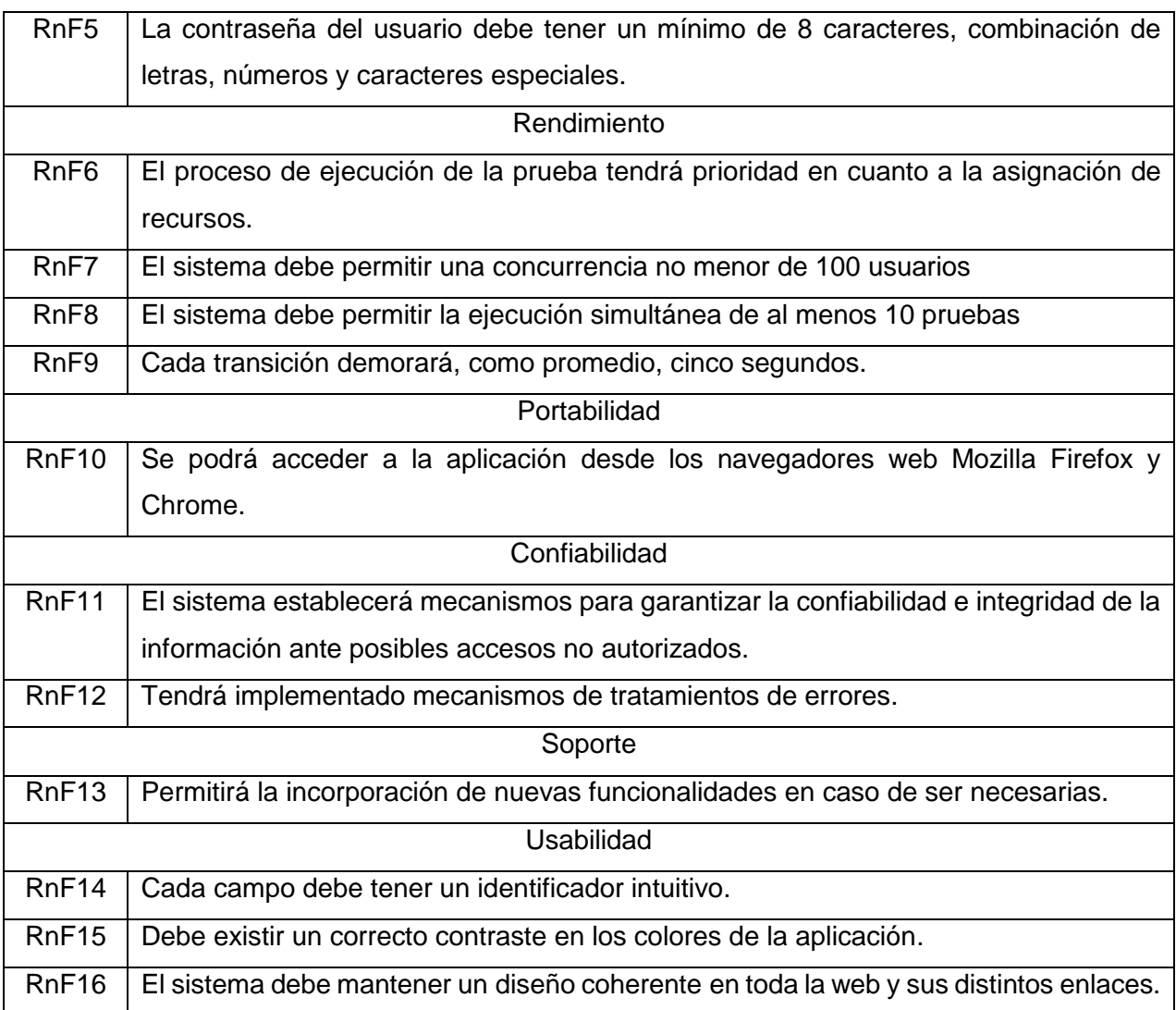

En la tabla 2.3 que se muestra a continuación se realiza la asignación de permisos por cada rol del sistema.

| <b>Rol</b>    | <b>Permisos</b>                                                       |
|---------------|-----------------------------------------------------------------------|
| Super         | Módulo administración (RF1, RF2, RF3, RF4, RF5, RF6, RF7, RF8, RF9,   |
| Administrador | RF10, RF11, RF12, RF13, RF14, RF15, RF16, RF17, RF18, RF19, RF20,     |
|               | RF21, RF22, RF23, RF24, RF25, RF26, RF27, RF28, RF29, RF30, RF31,     |
|               | RF32, RF33, RF34, RF35, RF36, RF37, RF38, RF39, RF40, RF41, RF42,     |
|               | RF43, RF44, RF45)                                                     |
|               | Módulo diseño de casos de pruebas funcionales (RF46, RF47, RF48, R49, |
|               | RF50, RF51, RF52, RF53, RF54, RF55, RF56, RF57, RF58, RF59, RF60,     |
|               |                                                                       |

*Tabla 2. 3: Asignación de permisos por roles [Elaboración propia].*

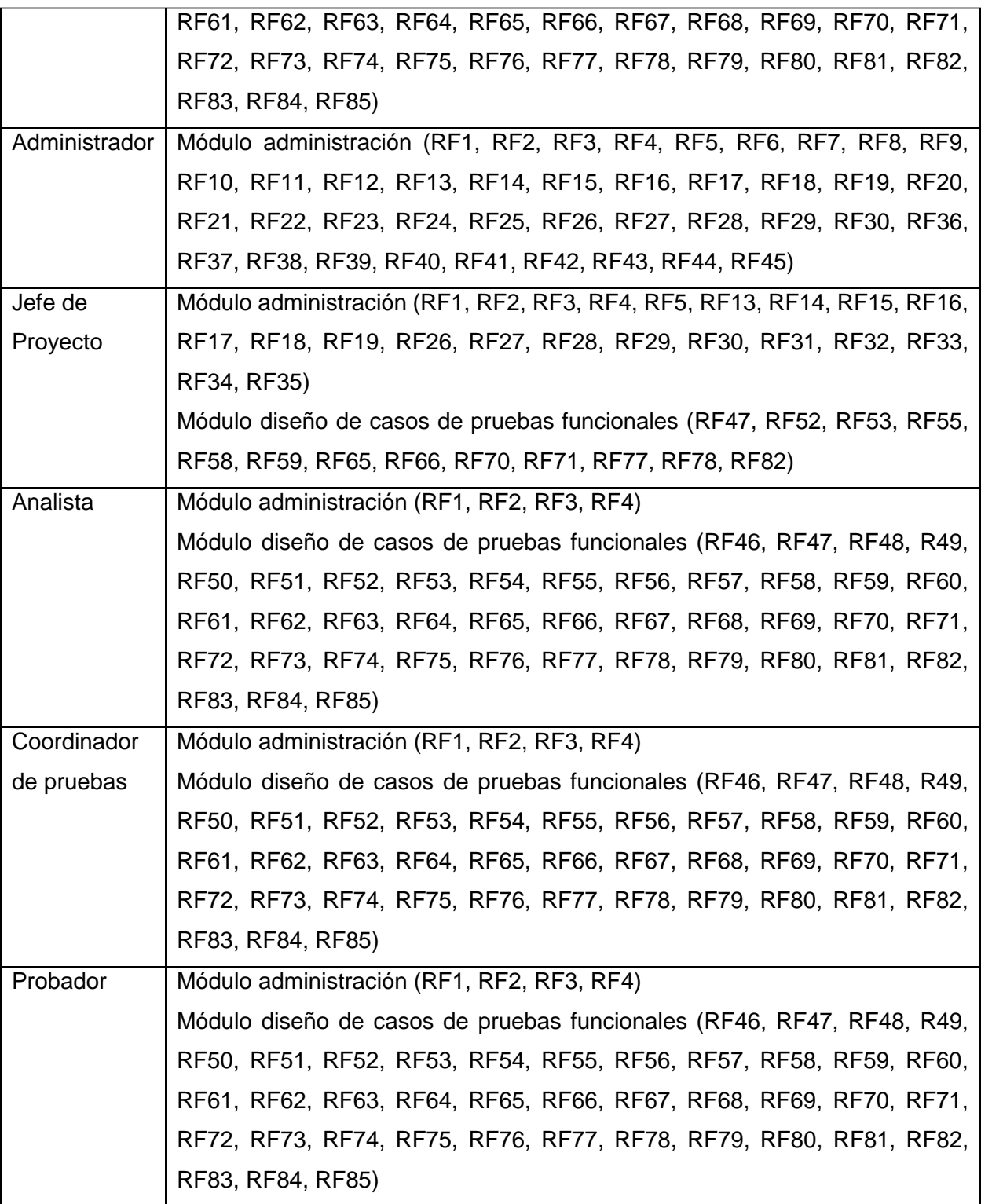

### **2.2.4 Descripción de requisitos mediante HU**

Las historias de usuario son una herramienta que agiliza la administración de requisitos, reduciendo la cantidad de documentos formales y tiempo necesarios. Se usan, en el contexto de la ingeniería de requisitos ágil, como una herramienta de comunicación que combina las fortalezas de ambos medios: escrito y verbal (Menzinsky, 2020).

Para el diseño de este sistema se seleccionó el escenario 4 de la metodología AUP-UCI, el cual encapsula los requisitos funcionales del sistema mediante el uso de HU. Se hace una descripción de lo que se espera una vez implementado el requisito y el beneficio que aporta al usuario. En las tablas 2.4, 2.5 y 2.6 se mostrarán las historias de usuarios de nuevos requisitos:

#### *Tabla 2. 4: Historia de usuario #1 [Elaboración propia]*

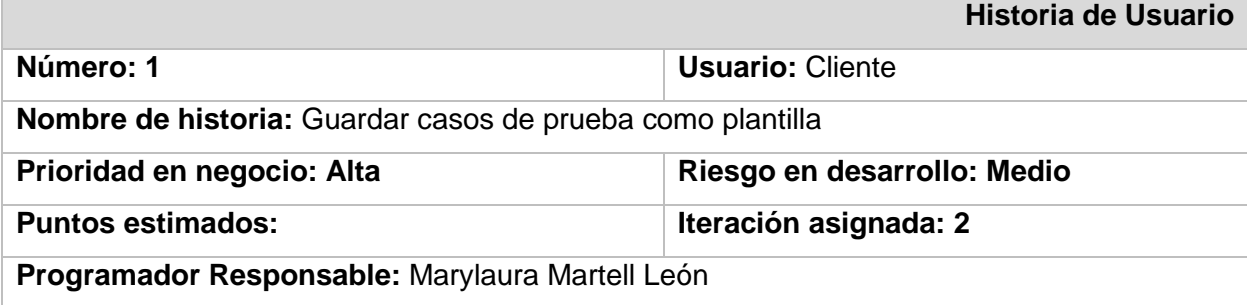

#### **Descripción:**

Una vez autenticado el usuario, en el menú que aparece a la izquierda de la vista de la herramienta, hacer clic en la opción Casos de prueba, se desplegará el menú donde se observa la opción Crear caso de prueba en la cual debe hacer clic. La aplicación muestra todos los datos que deben ser llenados para poder crear un CP.

Luego de llenados al menos todos los campos obligatorios, debe tocar activar la opción de guardar como plantilla que se encuentra al final del formulario.

### **Validación:**

El usuario puede guardar un caso de prueba como plantilla para su posterior uso.

#### **Interfaz**

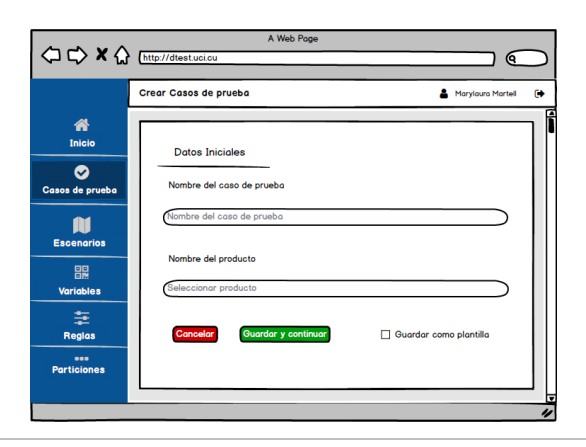

#### *Tabla 2. 5: Historia de usuario #2 [Elaboración propia]*

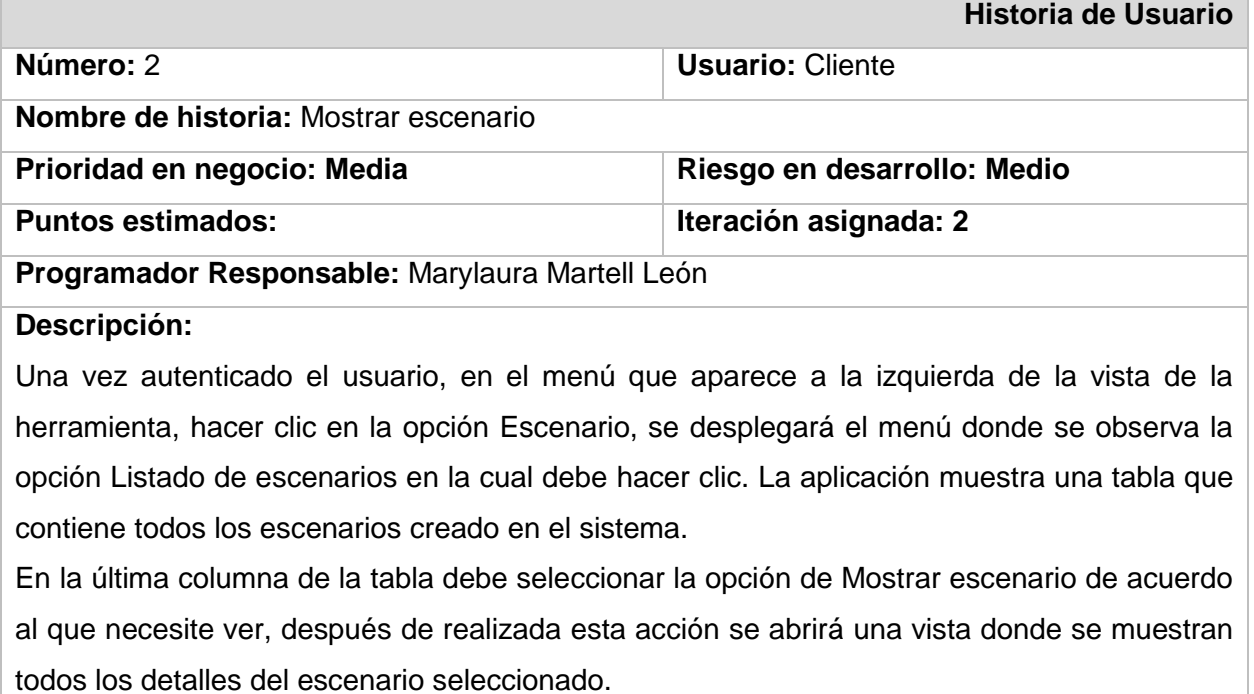

#### **Validación:**

El usuario puede ver los detalles de un escenario.

## **Interfaz**

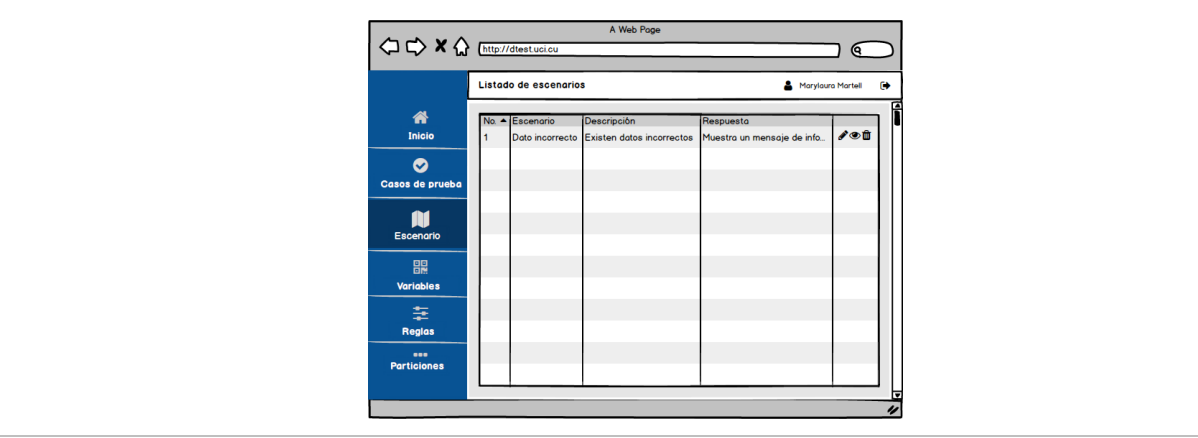

*Tabla 2. 6: Historia de usuario #3 [Elaboración propia]*

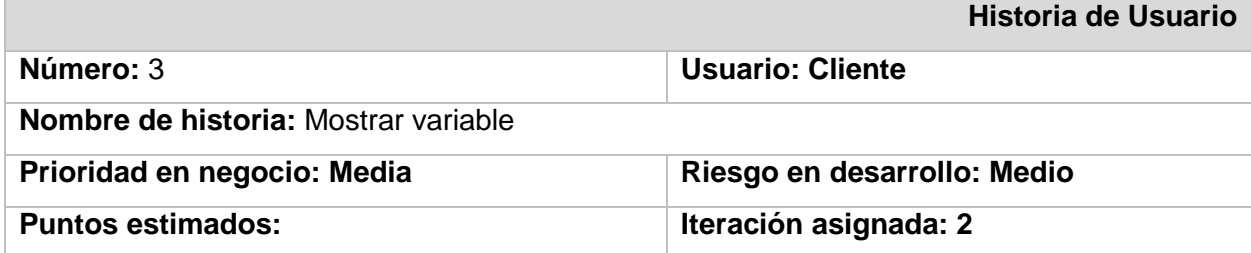

### **Programador Responsable:** Marylaura Martell León

#### **Descripción:**

Una vez autenticado el usuario, en el menú que aparece a la izquierda de la vista de la herramienta, hacer clic en la opción Variable, se desplegará el menú donde se observa la opción Listado de variables en la cual debe hacer clic. La aplicación muestra una tabla que contiene todas las variables creadas en el sistema.

En la última columna de la tabla debe seleccionar la opción de Mostrar variable de acuerdo a la que necesite ver, después de realizada esta acción se abrirá una vista donde se muestran todos los detalles de la variable seleccionada.

### **Validación:**

El usuario puede ver los detalles de una variable.

#### **Interfaz**

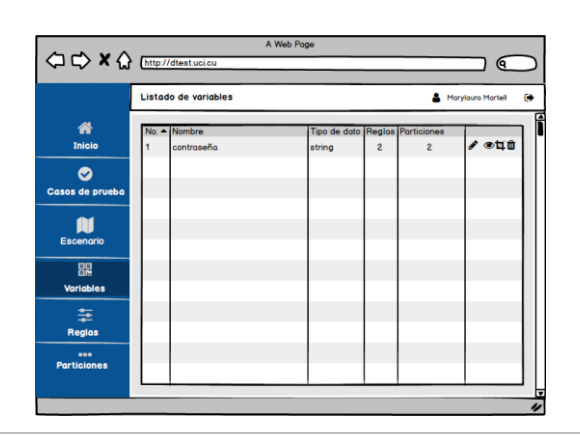

### **Estimación de Historias de usuarios**

La estimación de historias de usuarios es la aproximación del esfuerzo necesario (en tiempo ideal) para implementarla. Puede estimarse usando unidades de desarrollo (puntos de historia), si el equipo lo prefiere y está familiarizado con este sistema (Menzinsky, López, Palacio, Sobrino, Álvarez y Rivas, 2020).

De acuerdo a que la estimación está basada en la información que se tiene en el momento que se realiza, puede que sea necesario reajustar esas estimaciones cuando haya nueva información, para lograr un aproximado más exacto del tiempo que llevará cada iteración.

En casos donde se pueda estimar la tarea de manera individual por tener una buena experiencia es recomendable utilizar la técnica estimación por dos puntos. En esta técnica la estimación es ascendente y tiene una alta probabilidad de que el valor real este entre el mejor y el peor caso. En la figura 2.2 se muestra la fórmula que propone esta técnica:

$$
Resultado = \frac{MejorCaso + PeorCaso}{2}
$$

*Figura 2. 3: Estimación por dos puntos (Müller y Friedenberg, 2011).*

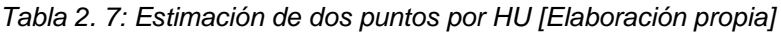

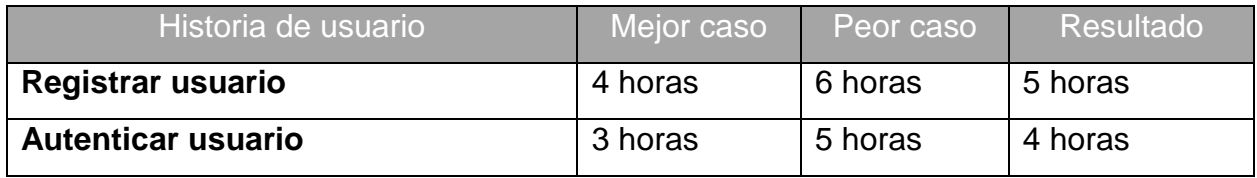

El desarrollo de la propuesta involucra un desarrollador, considerando esto y teniendo en cuenta la información de la tabla 2.7, se lleva a cabo la planificación del tiempo aproximado de duración de las iteraciones para la implementación de la siguiente manera:

Iteración 1: 217 horas

Iteración 2: 156 horas

Fueron identificadas 78 HU, de ellas 32 fueron actualizadas de acuerdo a su descripción con el objetivo de mejorar el entendimiento de las mismas.

### **2.3 Diseño de la propuesta de solución**

La metodología de desarrollo de software seleccionada es la AUP-UCI, la cual sugiere que se realicen diseños que sean más fácil de entender a la hora de implementarlos, logrando de esta manera emplear menor tiempo en el desempeño de esta tarea.

### **2.3.1 Arquitectura de software**

Los *frameworks* Angular y Laravel utilizan la arquitectura Modelo Vista Controlador (MVC), el cual es un enfoque de software que separa la lógica de una aplicación, de la presentación o interfaz de usuario. Se divide en tres capas (Ramírez, 2017):

- El modelo representa las estructuras de datos, contiene las funciones que ayudan a mostrar, insertar, actualizar y eliminar información de la base de datos.
- La vista permite al usuario interactuar con la información a través de una página web.
- El controlador funciona como intermediario entre el modelo, la vista y cualquier otro recurso necesario para procesar una solicitud HTTP, y con esto, poner a funcionar una página.

En la figura 2.1 se muestra el funcionamiento del MVC.

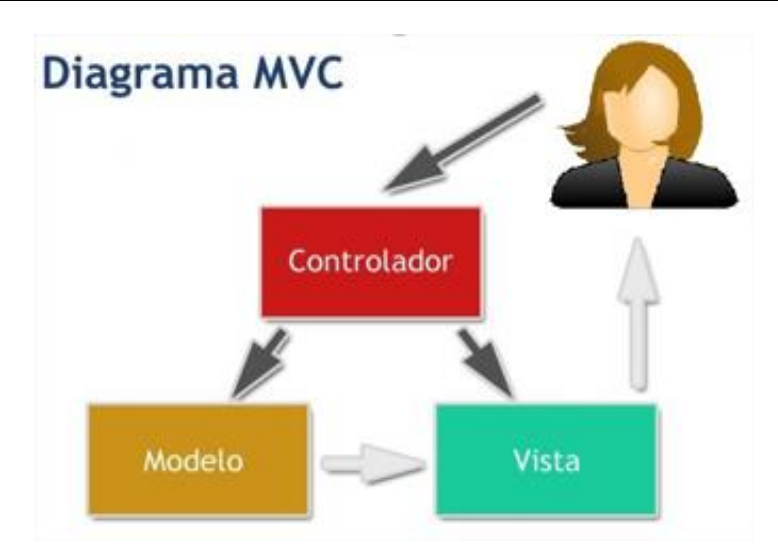

### *Figura 2. 4: Funcionamiento de la arquitectura MVC (Ramírez, 2017).*

Con el empleo de la arquitectura MVC se separa la lógica del negocio y la presentación de la información, con ello se logra crear un software más ordenado y permite potenciar su mantenimiento y reutilización de código con mayor facilidad. Con este patrón se pueden realizar proyectos pequeños o de gran escala. Brinda la posibilidad de cambiar la vista de acuerdo al dispositivo que se utilice sin afectar el modelo creado originalmente, utilizando al controlador como intermediario. La figura 2.1 muestra el funcionamiento de la arquitectura descrita.

### **2.3.2 Patrones de diseño**

De acuerdo al análisis realizado por (Castañeda Rojas, 2016) un patrón de diseño describe problemas comunes de software y detalla la solución de este, la cual debe ser reutilizable. Son descripciones de comunicación entre objetos y clases que pueden adaptarse para resolver un problema de diseño general en un contexto particular.

Los Patrones Generales de Software para la Asignación de Responsabilidades (GRASP) son utilizados para describir los principios fundamentales de la asignación de responsabilidades a objetos, expresados en formas de patrones (Larman, 2003).

- **Experto:** con este patrón se mantiene el encapsulamiento de la información en una clase a la cual le será asignada toda la responsabilidad de creación de objetos e implementación de métodos acorde a la lógica del negocio que le corresponda.
- **Controlador:** el patrón controlador actúa como intermediario entre una interfaz y el algoritmo que la implementa, es el encargado de controlar el flujo de datos de las funcionalidades que se le fueron asignadas y los eventos asociados a estas.
- **Alta Cohesión:** la información que almacena una clase debe de ser coherente y debe estar (en la medida de lo posible) relacionada con la clase y al objetivo para lo cual fue

creada. Con la Cohesión Lógica el módulo realiza múltiples tareas relacionadas, pero, en tiempo de ejecución, sólo una de ellas será llevada a cabo.

 **Bajo Acoplamiento:** la idea de tener las clases lo menos ligadas entre sí que se pueda. De tal forma que, en caso de producirse una modificación en alguna de ellas, se tenga la mínima repercusión posible en el resto de clases, potenciando la reutilización, y disminuyendo la dependencia entre las clases.

### **2.3.3 Estándares de codificación**

Los estándares de codificación son un conjunto de reglas que definen la apariencia del código y su estructura, facilitando que sea más legible y se pueda dar mantenimiento de forma más sencilla. Angular define como estilo de código el Camel y Laravel define como estándar de código PSR-1 y PSR-4, por lo que en el desarrollo de la propuesta se sigue la siguiente estructura de código:

- Las variables deben ser descriptivas.
- Utilizar tipo "*service*" para identificar servicios.
- Utilizar tipo "*component*" para identificar componentes.
- Utilizar tipo "*module*" para identificar módulos.
- Poner sufijo de acuerdo a su tipo.
- Emplear "-" para separar palabras en nombres descriptivos.
- Emplear "." Para separar el nombre descriptivo del tipo.
- Los nombres de clases comienzan con mayúscula y de tener más de una palabra comenzando cada una con mayúscula.
- Los nombres de funciones empiezan con minúscula y de tener más de una palabra comenzando cada una con mayúscula.
- Usar siempre el *tag* de apertura largo de PHP <?php.
- Declarar las propiedades de las clases antes de los métodos.
- Declarar los métodos en este orden: *public*, *protected* y *private*.
- Usar los operadores lógicos && y || en lugar de *AND* y *OR*.

En el desarrollo de la propuesta de solución se emplearon diferentes estilos que se muestran a continuación:

### **Definición de clases:**

El nombre de la clase tiene más de una palabra, todas empiezan con mayúscula y la llave de apertura se encuentra al final de la línea.

```
export class FormularioCasoPruebaComponent implements OnInit {
    constructor() {
    ŀ
    ng0nInit(): void {
    ŀ
ŀ
```
*Código fuente 2. 1: Definición de clases*

### **Definición de métodos:**

La declaración del método comienza con las palabras *public*, *private* o *protected* seguido del nombre, este comienza en minúscula y si tiene más de una palabra las demás comienzan en mayúscula.

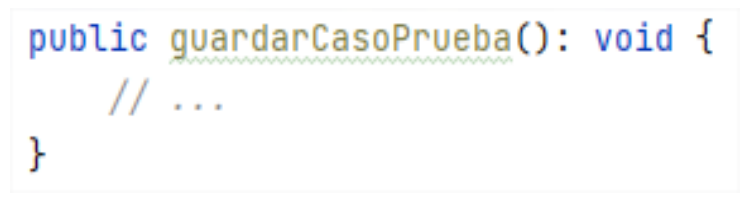

*Código fuente 2. 2: Definición de métodos*

### **Declaración de variables:**

Las variables se pueden declarar sin inicializar poniendo la palabra *let* o *const* seguido del nombre y el tipo de datos. Se puede declarar y en vez de poner el tipo de dato se iguala al valor con el que se desea iniciar la variable.

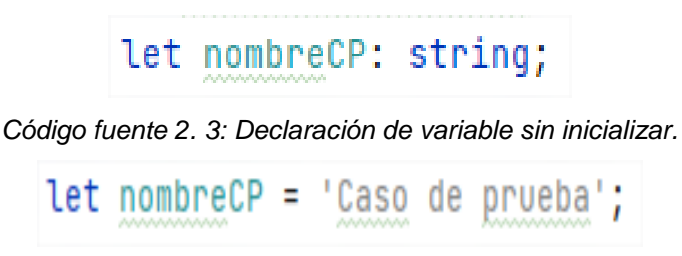

*Código fuente 2. 4: Declaración de variable inicializada*

### **2.3.4 Modelo de datos**

Una base de datos es utilizada para guardar toda la información de un sistema determinado para su posterior uso.

El modelo entidad relación representa la relación entre dos o más entidades, ayuda a construir una estructura lógica de base de datos (Edrawsoft, 2021).

El modelo cuenta con 20 tablas y 19 relaciones. Las relaciones del modelo están definidas de acuerdo a las funcionalidades que el mismo requiere. Un usuario puede tener un rol con el cual accede al sistema y este rol a su vez tiene permisos asignados. Los casos de prueba pueden tener muchos escenarios, los cuales pueden tener muchas variables, además un escenario se puede utilizar en varios casos de prueba.

En la figura 2.2 se muestra el modelo de datos generado:

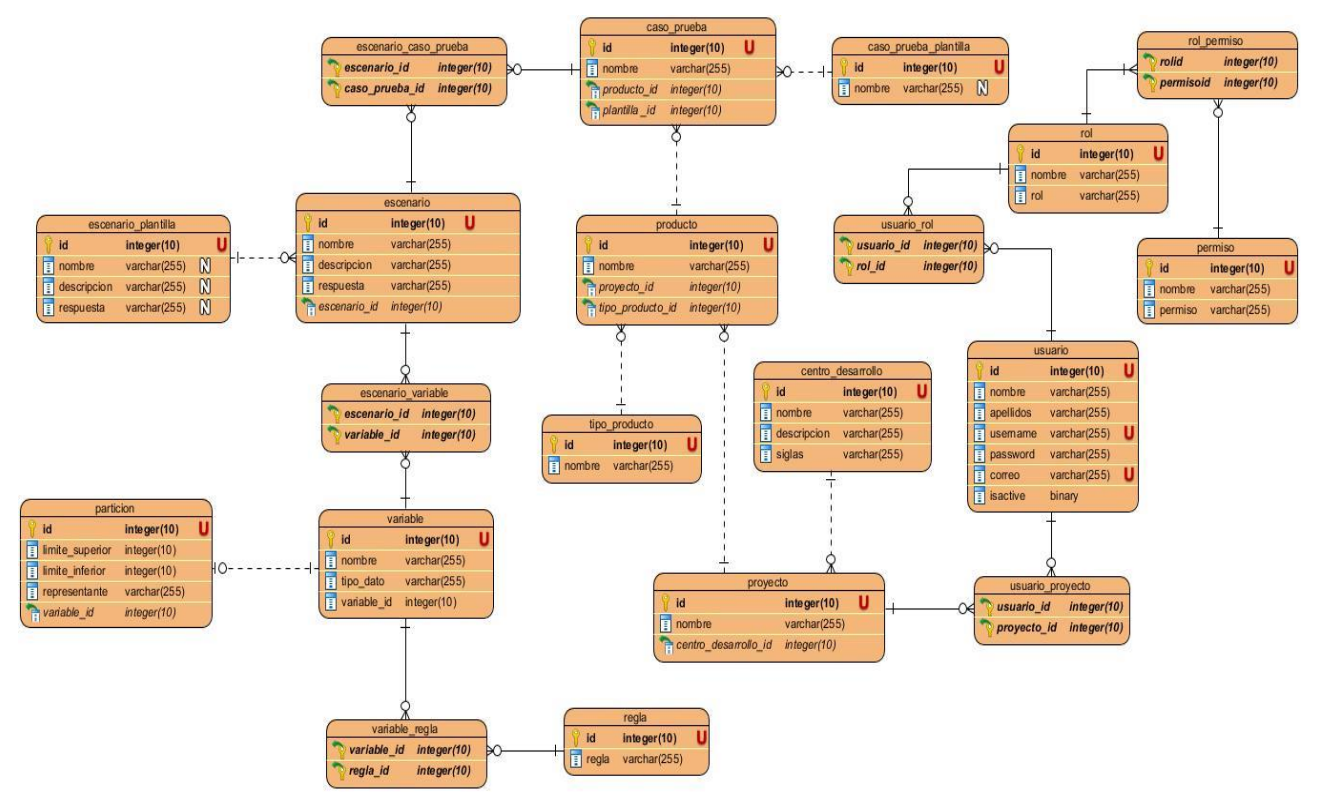

*Figura 2. 5: Modelo de datos [Elaboración propia].*

El modelo representado en la figura 2.3 garantiza el uso adecuado de las buenas prácticas de la reutilización. Con un buen modelo, los datos almacenados no se verán expuestos a continuas transformaciones ya que cuentan con una estructura que reflejan entidades del mundo real.

### **2.4 Conclusiones del capítulo**

Luego de definir las características del sistema se puedo llegar a las siguientes conclusiones:

- El análisis de la "Herramienta para el diseño y gestión de casos de pruebas funcionales" fue de gran utilidad para identificar las funcionalidades que se necesita en la propuesta y las restricciones que debe cumplir. Los requisitos obtenidos se encapsularon en HU.
- Fue necesario realizar una estimación por HU para saber el tiempo y esfuerzo que puede llegar a necesitar el desarrollo de la propuesta.
- Se identificó el estilo arquitectónico y los patrones de diseño a utilizar en la propuesta lo que permite realizar cambios futuros en el código sin generar gran impacto.
- Se generó el modelo de datos con el que contará el sistema de acuerdo a todas las funcionalidades y restricciones del mismo.

# **CAPÍTULO 3: IMPLEMENTACIÓN Y PRUEBAS DEL SISTEMA**

Luego de realizar el análisis y diseño del sistema, corresponde en este capítulo obtener los resultados de acuerdo a las disciplinas de implementación y pruebas del software. Se diseñan y aplican las pruebas para comprobar el correcto funcionamiento de la herramienta. Se muestran las conexiones del hardware y se realiza la validación de la propuesta.

### **3.1 Implementación de la propuesta de solución**

En esta disciplina se lleva a cabo la implementación de las HU planificadas para cada iteración. El plan de iteraciones se revisa luego de concluir cada iteración con el objetivo de ajustarlo a los cambios aprobados. Para llevar a cabo la implementación de las HU se asignan tareas al equipo o persona que desarrollará la propuesta. Se debe emplear un lenguaje técnico ya que esta actividad cuenta con la participación de los desarrolladores.

**Iteración 1:** En esta iteración se implementaron 53 de las 53 HU planificadas para la misma. **Iteración 2:** En esta iteración se implementaron 38 de las 38 HU planificadas para la misma. A continuación, en la tabla 3.1, puede observarse el tiempo real que se empleó en la implementación de algunas de las HU de ambas iteraciones.

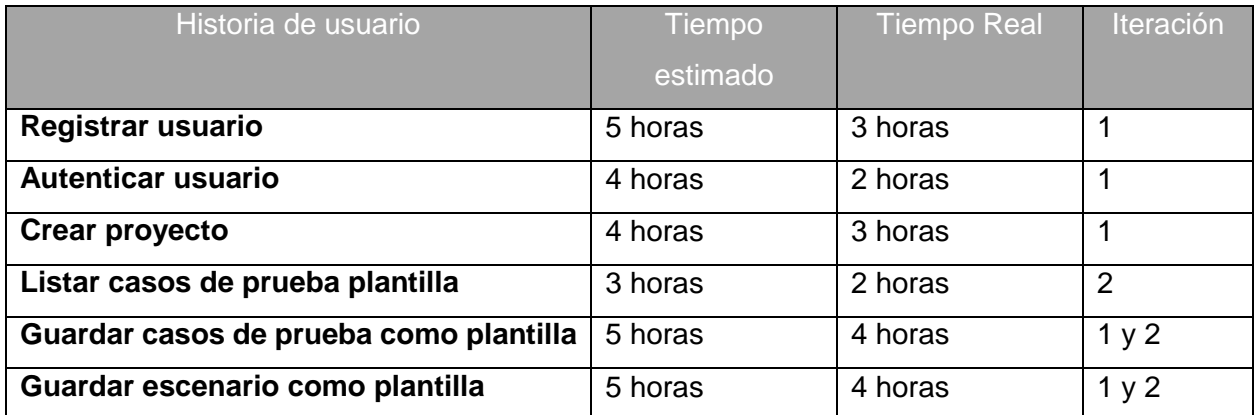

*Tabla 3. 1: Tiempo de implementación de las HU de ambas iteraciones [Elaboración propia].*

### **3.2 Diagrama de despliegue**

El diagrama de despliegue muestra la configuración de los elementos de hardware (nodos) y la disposición física de los artefactos software en esos nodos. Es considerado necesario realizar este diagrama para modelar el hardware utilizado en la implementación del sistema y las relaciones entre sus componentes (Caicedo Salazar, Guerrero Arellano y Pombar Vallejos, 2017).

El diagrama de despliegue se utiliza para visualizar dispositivos de hardware de un sistema, los enlaces de comunicación entre ellos y la colocación de los archivos de software en ese hardware. Muestra la arquitectura de ejecución de un sistema.

En la figura 3.1 que se muestra el diagrama de despliegue que corresponde con la herramienta que se desea implementar.

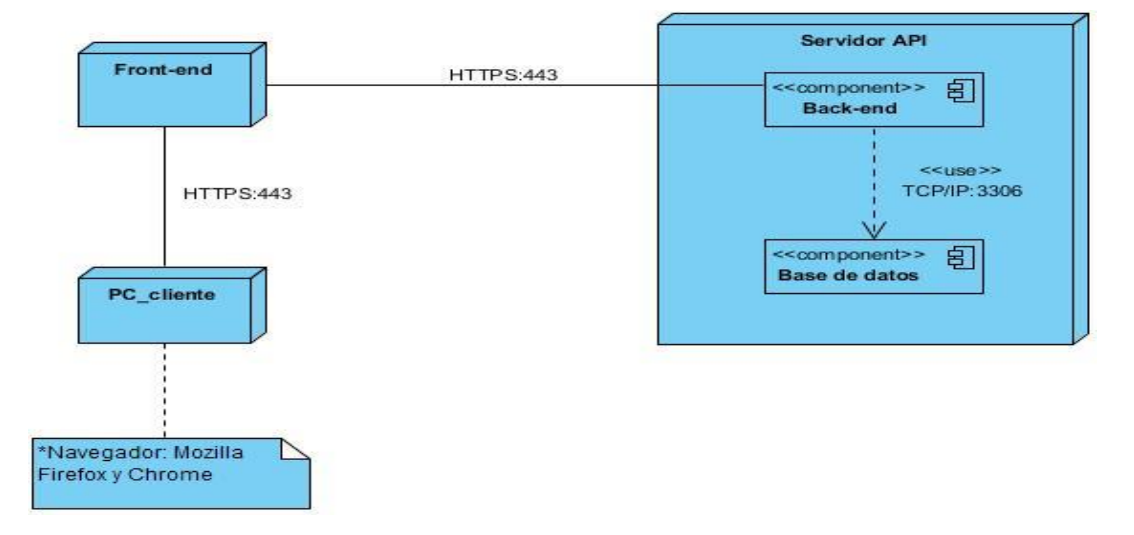

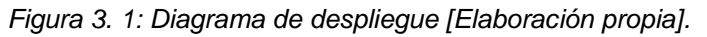

En el diagrama anterior se muestra las distintas conexiones entre el hardware que se adecua a la herramienta que se desea implementar. El servidor se compone del *back-end* de la aplicación y la base de datos de la misma donde se almacena toda la información del sistema.

### **3.3 Pruebas de software**

La prueba de software es un proceso, o una serie de procesos, diseñado para asegurarse de que el código de la computadora haga lo que fue diseñado para hacer y que no hace nada involuntario. El software debe ser predecible y coherente, sin sorpresas para los usuarios. Las pruebas de software, se definen como el proceso de aplicar unos pocos criterios de prueba de propósito general bien definidos a una estructura o modelo del software (Kumar Singh y Singh, 2016).

### **3.3.1 Estrategia de pruebas**

Para la ejecución de las pruebas se emplearán los productos de trabajo donde se describió toda la información necesaria durante el desarrollo de la herramienta. Estos productos son:

- Especificación de requisitos
- Historias de Usuario

Para describir los tipos de pruebas que se le realizarán al sistema se tuvo en cuenta los requisitos adquiridos durante el diseño de la propuesta y las características de calidad identificadas en la norma (ISO/IEC 25010, 2011). En la tabla 3.2 se muestran los tipos de pruebas que aparecen en (DCS):

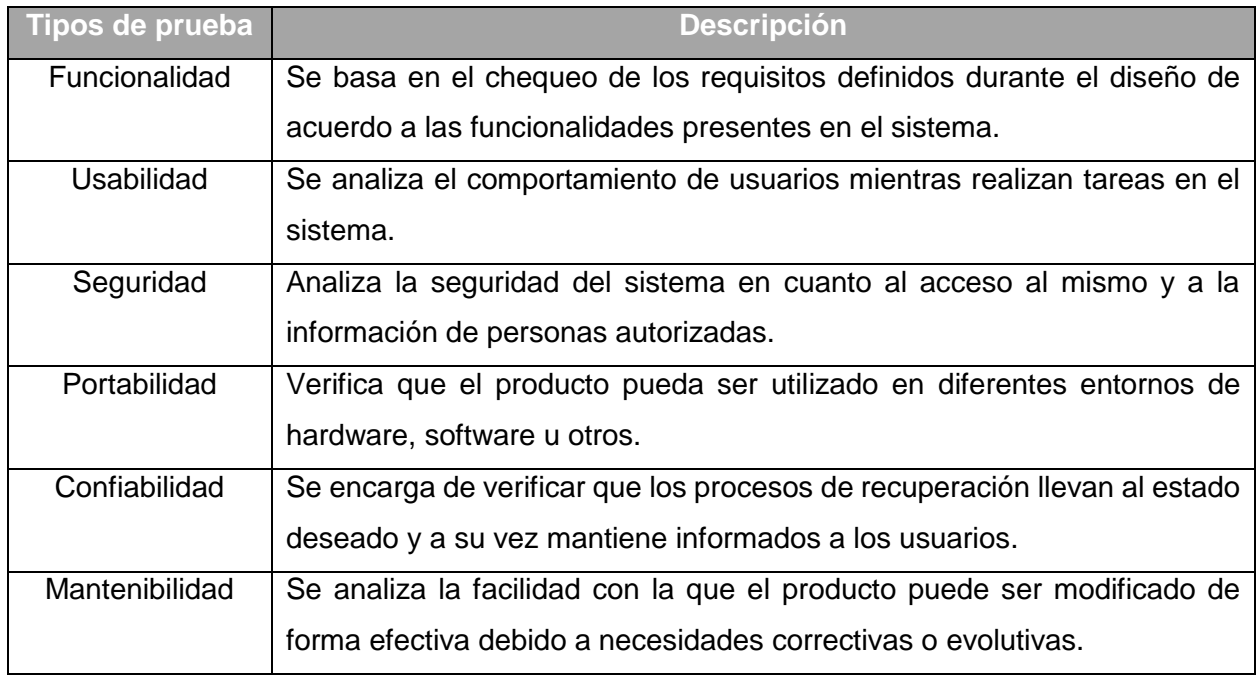

*Tabla 3. 2: Tipos de prueba del sistema (DCS).*

Las listas de chequeo son formatos generados para realizar actividades repetitivas, controlar el cumplimiento de un listado de requisitos o recolectar datos ordenadamente y de manera sistemática. Se utilizan para hacer comprobaciones sistemáticas de actividades o productos (ISOTools, 2018).

Teniendo esto en cuenta fue necesario utilizar una lista de chequeo con el objetivo de analizar y comprobar que se cumplieran correctamente cada uno de los requisitos no funcionales con los que debe contar el sistema. Las pruebas a los requisitos de rendimiento no mostrarán resultados como parte de la investigación ya que serán realizadas en el entorno real de la aplicación.

Con el objetivo de comprobar que se solucionaron sin problema los defectos encontrados en la primera iteración, se decidió realizar pruebas de regresión al comienzo de la segunda iteración planificada.

Los roles que intervinieron en el desarrollo de las pruebas son:

- Jefe de equipo
- Coordinador de prueba
- Desarrollador
- Probador

En la tabla 3.3 se muestra el cronograma de planificación de las pruebas, donde se encuentra las especificaciones de cada actividad.

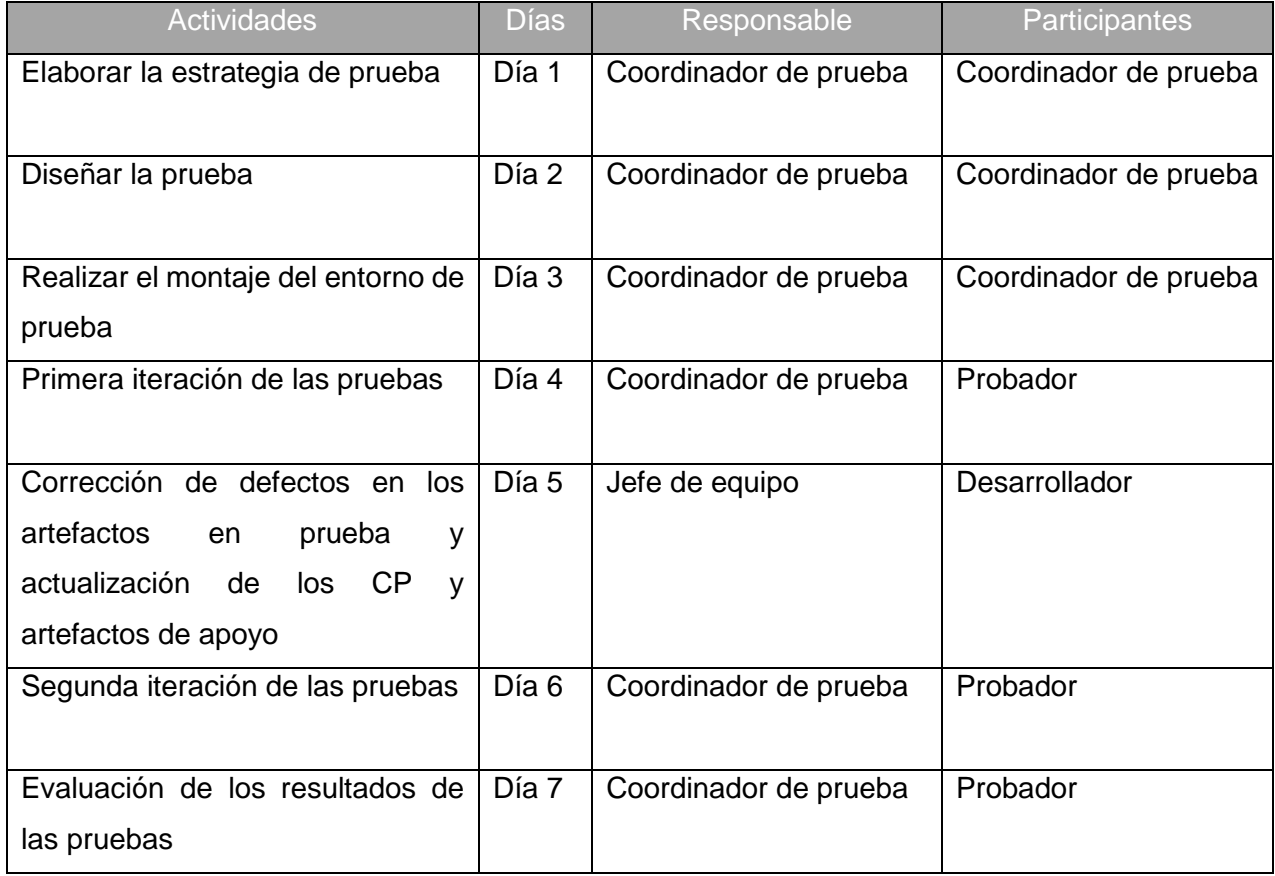

![](_page_57_Picture_175.jpeg)

### **3.3.2 Diseño de los escenarios para las pruebas**

Con el objetivo de mejorar el margen de confianza, de que se encontrarán todos los defectos, se emplearon los CP para verificar las diversas funcionalidades de un producto, descritas en el formato de las HU.

Para el DCP se utilizarán el diccionario de datos que se muestra en el Anexo E [Diccionario de](#page-79-0)  [DatosE](#page-79-0) y las HU.

En la tabla 3.4 que se muestra a continuación se relacionan los CP con las HU especificadas en el capítulo anterior:

| Nombre del CP      |      |  |  | Historia de Usuario asociada,                     |
|--------------------|------|--|--|---------------------------------------------------|
| Autenticar usuario |      |  |  | <b>Autenticar Usuario</b>                         |
| Gestionar          | Caso |  |  | de Prueba   Guardar Caso de Prueba como plantilla |
| <b>Plantilla</b>   |      |  |  | Modificar Caso de Prueba plantilla                |

*Tabla 3. 4: Relación de Casos de Pruebas con HU [Elaboración propia]*

En el DCP se describieron las variables pertenecientes a cada uno y los valores que las mismas deben tomar para la realización de las pruebas. En la figura 3.2 se observa el DCP Autenticar usuario.

![](_page_58_Picture_100.jpeg)

*Figura 3. 2: Diseño del CP Autenticar usuario [Elaboración propia]*

### **3.4 Desarrollo de pruebas de software**

Para la calidad de la herramienta se realizarán pruebas a nivel de sistema, evaluando el esfuerzo empleado durante la elaboración de los DCP antes y después de usar la herramienta.

El desarrollo de las pruebas se llevó a cabo en 2 iteraciones:

Iteración 1: se realizaron a un 90% de la aplicación.

Iteración 2: se realizaron al 10 % restante y se realizaron las pruebas no funcionales.

### **3.4.1 Pruebas funcionales**

Las pruebas funcionales son aquellas que se aplican al producto final, y permiten detectar en qué puntos el producto no cumple sus especificaciones, es decir, comprobar su funcionalidad (Palacio, 2009). Con el objetivo de encontrar los errores existentes se planificaron 2 iteraciones.

En la primera iteración se realizaron:

### **Pruebas Unitarias basadas en componentes.**

Las pruebas unitarias lo que busca es corroborar el comportamiento correcto de una unidad de código. Ayudan a detectar errores que no contemplamos en nuestra fase de desarrollo. Son un respaldo para futuros cambios en la lógica de nuestros métodos o funciones (Rodríguez Patiño, 2020).

### **Pruebas de Sistema – Funcionales**

Las pruebas de sistema buscan diferencias entre la especificación funcional del sistema y su comportamiento real. Se debe especificar la operación del software como un todo y aplican la técnica de caja negra. La prueba funcional permite determinar, si el sistema a probar cumple con los requisitos funcionales especificados por el cliente (Ch Ga, 2017).

Luego de realizar estas pruebas se detectaron 9 errores, de ellos se solucionaron 3, estos errores se clasifican en:

- 1 de validación
- 2 de funcionalidad
- 6 opciones que no funcionan

![](_page_59_Figure_9.jpeg)

 En la segunda iteración se solucionaron los 6 errores que quedaban pendientes de la 1era iteración.

### **Pruebas de regresión**

En el Anexo F [Corrección luego de ejecutadas las pruebas de regresión](#page-81-0) se muestran algunas imágenes con cambios realizados luego de ejecutar las pruebas de regresión, los errores encontrados fueron 8, se debieron a incompatibilidad entre el *front-end* y el *back-end* debido a nombres de variables. Se corrigieron todos los errores.

#### **Pruebas de integración**

Una vez realizadas las pruebas de integración no se detectaron errores en el sistema, ya que todos los componentes y módulos realizaron las acciones para lo que fueron diseñado.

### **3.4.3 Pruebas no funcionales**

#### **Pruebas de Usabilidad**

Se hace uso de la "Lista de Chequeo de Usabilidad para sitios web" desarrollada por los especialistas del grupo de Seguridad del Departamento de Evaluación de Productos de Software (DEPSW), perteneciente al Centro Nacional de Calidad de Software (CALISOFT). En la tabla 3.5 se muestran los resultados de estas pruebas:

| Categoría de los indicadores                 | <b>Indicadores</b> | <b>Proceden</b> | <b>Correctos</b> | <b>Incorrectos</b> |
|----------------------------------------------|--------------------|-----------------|------------------|--------------------|
| Visibilidad del sistema                      | 17                 | 15              | 15               | $\Omega$           |
| Lenguaje común entre sistema<br>$\mathsf{V}$ | 11                 | 6               | 5                | 1                  |
| usuario                                      |                    |                 |                  |                    |
| Libertad y control por parte del usuario     | 29                 | 20              | 20               | $\Omega$           |
| Consistencia y estándares                    | 33                 | 30              | 30               | $\Omega$           |
| Estética y diseño minimalista                | 18                 | 15              | 14               | 1                  |
| Prevención de errores                        | 8                  | 5               | 5                | $\Omega$           |
| Ayuda a los usuarios a reconocer,            | 11                 | $\overline{7}$  | $\overline{7}$   | $\Omega$           |
| diagnosticar y recuperarse de los            |                    |                 |                  |                    |
| errores                                      |                    |                 |                  |                    |
| Ayuda y documentación                        | 11                 | 8               | $\overline{7}$   | 1                  |
| Flexibilidad y eficiencia de uso             | 6                  | 5               | 5                | $\Omega$           |
| <b>Total</b>                                 | 144                | 111             | 108              | 3                  |

*Tabla 3. 5: Resultado de la lista de chequeo [Elaboración propia].*

Del total de parámetros originales, proceden solo 111, se evaluaron como correctos 108 parámetros, identificando 3 no conformidades, las cuales fueron resueltas para un 100% de usabilidad.

### **Pruebas de Rendimiento**

Participaron en estas pruebas 5 usuarios para comprobar el esfuerzo durante el diseño de 20 escenarios en un proyecto de la UCI, sin el uso de la herramienta y con el uso de la misma como se muestra en la tabla 3.6 se muestra el esfuerzo dedicado al diseño de un escenario sin la herramienta y haciendo uso de ella.

| Provecto   | Total de<br><b>Escenarios</b> |                           | Sin el uso de la herramienta |                                          | Con el uso de la herramienta |                        |                                          |
|------------|-------------------------------|---------------------------|------------------------------|------------------------------------------|------------------------------|------------------------|------------------------------------------|
|            |                               | Total de<br>especialistas | Cant. de<br>escenarios       | Cálculo de<br>esfuerzo<br>(horas/hombre) | Total de<br>lespecialistas l | Cant. de<br>escenarios | Cálculo de<br>esfuerzo<br>(horas/hombre) |
| Portal Web | 20                            |                           |                              | 5h/h                                     |                              |                        | 4h/h                                     |

*Tabla 3. 6: Esfuerzo dedicado al diseño de escenarios [Elaboración propia]*

Luego de analizar el esfuerzo empleado para diseñar un escenario, se pudo demostrar que, con el uso de la herramienta, es menor ese esfuerzo durante este proceso.

### **3.4.4 Triangulación metodológica**

La triangulación es considerada como un procedimiento que consiste en recoger y analizar datos, desde distintos ángulos, a fin de contrastarlos e interpretarlos (Avila, González y Licea, 2019). El método permite contrastar los resultados obtenidos para determinar las coincidencias obtenidos en la cuantificación de variables mediante un método cuantitativo, las tendencias y dimensiones que surgen de la aplicación de métodos cualitativos. es la aplicación y combinación de varias metodologías de la investigación en el estudio de un mismo fenómeno (Marín Díaz, 2018).

Una vez sean aplicados los métodos descritos anteriormente se podrá determinar si se cumplió el objetivo de la presente investigación: desarrollar una herramienta para disminuir el esfuerzo empleado en el diseño de casos de pruebas funcionales empleando técnicas de reutilización.

### **3.5 Conclusiones del capítulo**

Luego de llevar a cabo la implementación de la propuesta de solución y elaborada la estrategia de pruebas para la misma se puede concluir que:

- Se definió la tipología de hardware donde se encuentra y ejecuta el sistema desarrollado.
- Se definió la estrategia de prueba a realizar para comprobar el correcto funcionamiento y calidad del sistema.

# **CONCLUSIONES**

Para concluir este Trabajo de Diploma se desarrolló una Herramienta para la generación de casos de prueba funcionales aplicando técnicas de reutilización, para ello:

- El análisis de los principales conceptos asociados a la investigación fue de vital importancia para determinar el alcance de la aplicación.
- El estudio de herramientas homólogas permitió identificar funcionalidades que no deben faltar en la herramienta.
- El estudio de metodologías y tecnologías ayudó a decidir cuál eran las mejores opciones para obtener un sistema con la calidad requerida.
- Para el diseño e implementación de la propuesta fue necesario vincular distintas áreas del conocimiento como lo son ingeniería y programación.
- Con el diseño de la estrategia de pruebas de determinó el cronograma a seguir para realizar las pruebas y cuáles se ejecutarán una vez concluido el proceso de implementación.

# **RECOMENDACIONES**

Una vez concluida la investigación y aprovechando la experiencia obtenida, se proponen las siguientes recomendaciones:

Diseñar una base de conocimientos para recomendar escenarios de prueba.

# **REFERENCIAS BIBLIOGRÁFICAS**

- ALBO CASTRO, M.M. y COCA BERGOLLA, Y., 2020. Importancia de la calidad de la distribución GNU/Linux Nova para la informatización del sistema de salud de Cuba. *Revista Cubana de Información en Ciencias de la Salud* [en línea], vol. 31, no. 4. ISSN 2307-2113. Disponible en: http://scielo.sld.cu/scielo.php?script=sci\_abstract&pid=S2307- 21132020000400008&lng=es&nrm=iso&tlng=es.
- ALTUBE VERA, R., 2021. Qué es Laravel: Características y ventajas. *OpenWebinars.net* [en línea]. Disponible en: https://openwebinars.net/blog/que-es-laravel-caracteristicas-yventajas/.
- ANAYA DE PAEZ, R., 2012. Un acercamiento a la reutilización en ingeniería de software | Revista Universidad EAFIT. [en línea], Disponible en: https://publicaciones.eafit.edu.co/index.php/revista-universidad-eafit/article/view/1074.
- ANAYA, E., 2020. ¿Cómo desarrollar casos de pruebas para software? INMEDIATUM. [en línea]. Disponible en: https://inmediatum.com/blog/ingenieria/como-desarrollar-casos-depruebas-para-software/.
- AVILA, H.F., GONZÁLEZ, M.M. y LICEA, S.M., 2019. La triangulación metodológica como método de la investigación científica: Apuntes para una conceptualización. *Didasc@lia: Didáctica y Educación*, vol. 10, no. 4, pp. 137-146. ISSN 2224-2643.
- BALSAMIQ STUDIOS, 2021. Balsamiq. Rapid, Effective and Fun Wireframing Software | Balsamiq. [en línea]. Disponible en: https://balsamiq.com/.
- CAICEDO SALAZAR, J.A., GUERRERO ARELLANO, H.E. y POMBAR VALLEJOS, P.G., 2017. Sistema de información web transaccional de control de turnos, asistencia y solicitudes de novedades de personal. *Dominio de las Ciencias*, vol. 3, no. 2, pp. 539-580. ISSN 2477-8818.
- CAMBARIERI, M., VIVAS, L. y GARCÍA MARTÍNEZ, N., 2019. Marco de trabajo para la aplicación de línea de producto en el desarrollo de software para gobierno digital. *XXV Congreso Argentino de Ciencias de la Computación (CACIC) (Universidad Nacional de Río Cuarto, Córdoba, 14 al 18 de octubre de 2019)* [en línea]. S.l.: s.n., ISBN 978-987-688-377-1. Disponible en: http://sedici.unlp.edu.ar/handle/10915/91385.
- CASTAÑEDA ROJAS, E.B., 2016. Propuesta de patrón de diseño de software orientado a prevenir la extracción automatizada de contenido web. En: Accepted: 2016-11- 26T17:22:22Z, *Pontificia Universidad Católica del Perú* [en línea], Disponible en: https://tesis.pucp.edu.pe/repositorio/handle/20.500.12404/7513.
- CASTILLO, A., 2019. ¿Qué es PHP y cómo funciona? [en línea]. Disponible en: https://echemosunbitstazo.es/blog/que-es-php-y-como-funciona.
- CH GA, F., 2017. Pruebas de Sistema. *Mundo Testing* [en línea]. Disponible en: https://mundotesting.com/pruebas-de-sistema/.
- COELHO, F.F., 2019. Introducción a Selenium: Cómo funciona, Características y Opciones. *DIGITAL55* [en línea]. Disponible en: https://www.digital55.com/desarrollotecnologia/herramientas-testing-introduccion-selenium/.
- COLORADO RIVERA, L.P., 2020. Automatización de pruebas funcionales, un complemento para la calidad del software. [en línea]. Disponible en: https://repository.unimilitar.edu.co/handle/10654/37769.
- DCS, [sin fecha]. *Plantilla del Plan de pruebas del LPS UCI v5.0*. S.l.: s.n.
- DE SOUZA, I., 2019. ¿Qué es un servidor web y cuáles son sus características? *Rock Content - ES* [en línea]. Disponible en: https://rockcontent.com/es/blog/que-es-un-servidor/.
- DEFINICIÓN.DE, 2019. Definición de lenguaje HTML Definicion.de. *Definición.de* [en línea]. Disponible en: https://definicion.de/lenguaje-html/.
- DELGADO GONZÁLEZ, A.L., 2016. *Propuestas para la reutilizacion en el desarrollo de interfaces de usuario basado en modelos* [en línea]. http://purl.org/dc/dcmitype/Text. S.l.: Universidad de Sevilla. Disponible en: https://dialnet.unirioja.es/servlet/tesis?codigo=46930.
- DEVS, Q., 2019. ¿Qué es Angular y para qué sirve? *Quality Devs* [en línea]. Disponible en: https://www.qualitydevs.com/2019/09/16/que-es-angular-y-para-que-sirve/.
- DOMINICODE, 2019. ¿Qué es Typescript? *DOMINICODE.COM* [en línea]. Disponible en: https://dominicode.com/leccion/que-es-typescript/.
- EDRAWSOFT, 2021. Qué es el Diagrama de Entidad Relación (ERD). [en línea]. Disponible en: https://www.edrawsoft.com/es/er-diagram/.
- FLOOD, C.A., 2017. *Unified Software Engineering Reuse: A Methodology for Effective Software Reuse* [en línea]. Master of Science. S.l.: San Jose State University. Disponible en: https://scholarworks.sjsu.edu/etd\_theses/4796.
- GAITÁN PEÑA, C.A., 2017. Líneas de Productos Software: Generando Código a Partir de Modelos y Patrones. *Scientia et Technica*, vol. 22, no. 2, pp. 175-182. ISSN 2344-7214. DOI 10.22517/23447214.9131.
- GALIANA, P., 2021. 26 herramientas de prototipado y usabilidad web. *Thinking for Innovation* [en línea], Disponible en: https://www.iebschool.com/blog/herramientas-prototipado-analiticausabilidad/.
- GROUP, P.G.D., 2021. PostgreSQL. *PostgreSQL* [en línea]. Disponible en: https://www.postgresql.org/.
- HERNÁNDEZ, J., 2019. What is Apache? In-Depth Overview of Apache Web Server. *Sumo Logic* [en línea]. Disponible en: https://www.sumologic.com/blog/apache-web-serverintroduction/.
- HERRERA, C., 2020. Qué es MySQL y para qué sirve Bloguero Pro. [en línea]. Disponible en: https://blogueropro.com/blog/que-es-mysql-y-para-que-sirve.
- IBM CORPORATION, 2021. Overview of Rational Quality Manager. [en línea]. Disponible en: https://prod.ibmdocs-production-dal-6099123ce774e592a519d7c33db8265e-0000.ussouth.containers.appdomain.cloud/docs/en/elm/6.0.2?topic=overview-rational-qualitymanager.
- IONOS ESPAÑA S.L.U., 2018. UML, lenguaje de modelado gráfico. *IONOS Digitalguide* [en línea]. Disponible en: https://www.ionos.es/digitalguide/paginas-web/desarrollo-web/umllenguaje-unificado-de-modelado-orientado-a-objetos/.
- ISO/IEC 25010, 2011. ISO/IEC 25010 Software Product Quality Requirements and Evaluation (SquaRE). *ISO* [en línea]. Disponible en:

https://www.iso.org/cms/render/live/en/sites/isoorg/contents/data/standard/03/57/35733. html.

- ISOTOOLS, 2018. ¿Qué es un checklist y como se debe utilizar? [en línea]. Disponible en: https://www.isotools.org/2018/03/08/que-es-un-checklist-y-como-se-debe-utilizar/.
- ISTQB, 2018. ISTQB CTFL Syllabus 2018 V3.1. [en línea]. Disponible en: https://www.istqb.org/downloads/category/2-foundation-level-documents.html.
- JETBRAINS S.R.O, 2021. PhpStorm: The Lightning-Smart IDE for PHP Programming by JetBrains. *JetBrains* [en línea]. Disponible en: https://www.jetbrains.com/phpstorm/.
- JUAREZ, R., 2020. Pruebas de Software: Historia y Evolución. [en línea]. Disponible en: https://www.fyccorp.com/articulo-pruebas-de-software:-historia-y-evolucion.
- KUMAR SINGH, S. y SINGH, A., 2016. *SOFTWARE TESTING*. S.l.: Vandana Publications. ISBN 978-81-941110-6-1.
- LARMAN, C., 2003. Una introduccion al analisis y diseno orientado a objetos y al proceso unificado. **Europe En línea**], **Disponible** en: https://www.academia.edu/17173013/Una\_introduccion\_al\_analisis\_y\_diseno\_orientado \_a\_objetos\_y\_al\_proceso\_unificado.
- LEAVE A COMMENT, 2019. TestLink Gestor web de pruebas y requisitos gratuito. *Tester House* [en línea]. Disponible en: https://testerhouse.com/herramienta-testing/testlink/.
- LEE, G., 2020. Tipos de pruebas de software: diferencias y ejemplos. *LoadView* [en línea]. Disponible en: https://www.loadview-testing.com/es/blog/tipos-de-pruebas-de-softwarediferencias-y-ejemplos/.
- LÓPEZ MENDOZA, M., 2020. Qué es un lenguaje de programación. *OpenWebinars.net* [en línea]. Disponible en: https://openwebinars.net/blog/que-es-un-lenguaje-deprogramacion/.
- MARÍN DÍAZ, A., DÍAZ, A.M., CASAÑOLA, Y.T. y HIDALGO, D.B., 2018. Marco de Trabajo para gestionar actividades de calidad. *Revista Cubana de Ciencias Informáticas*, vol. 12, no. 2, pp. 74-88. ISSN 1994-1536.
- MARÍN, R., 2019. Los gestores de bases de datos (SGBD) más usados. *Canal Informática y TICS* [en línea]. Disponible en: https://revistadigital.inesem.es/informatica-y-tics/losgestores-de-bases-de-datos-mas-usados/.
- MARYQIU1987, 2021. Database normalization description Office. [en línea]. Disponible en: https://docs.microsoft.com/en-us/office/troubleshoot/access/database-normalizationdescription.
- MENZINSKY, A., LÓPEZ, G., PALACIO, J., SOBRINO, M.A., ÁLVAREZ, R. y RIVAS, V., 2020a. Historias de Usuario. , pp. 64.
- MENZINSKY, A., LÓPEZ, G., PALACIO, J., SOBRINO, M.A., ÁLVAREZ, R. y RIVAS, V., 2020b. Historias de Usuario. , pp. 64.
- MONTERO CÁCERES, A.M., 2017. *Mantención de una familia de productos en el dominio de administración de emergencias* [en línea]. Thesis. S.l.: Universidad Católica de la Santísima **Concepción.** Disponible en: http://repositoriodigital.ucsc.cl/handle/25022009/1214.
- MONTESA RAUSELL, P.M., 2017. Development of a knowledge base for knowledge reuse in desing projects. Mini's Interior desing as a case of study. [en línea]. S.l.: Disponible en: https://riunet.upv.es/bitstream/handle/10251/81053/29216867J\_TFM\_149189661212313 95343232295959485.pdf?sequence=2&isAllowed=y.
- MOZILLA, 2020. Learn to style HTML using CSS Learn web development | MDN. [en línea]. Disponible en: https://developer.mozilla.org/es/docs/Learn/CSS.
- MÜLLER, T. y FRIEDENBERG, D., 2011. Probador Certificado. Programa de estudio de nivel básico. [en línea]. S.l.: Disponible en: http://www.sstqb.es/ficheros/sstqb\_file97 fb1c34.pdf.
- ORDOÑEZ GUZMÁN, Y.A. y GIRALDO MUÑOZ, E.A., 2016. Método de recuperación de arquitecturas basado en la focalización evaluativa y la visualización de software : Un estudio de caso en una pequeña organización de software. En: Accepted: 2019-11- 29T14:42:31Z [en línea], Disponible en: http://repositorio.unicauca.edu.co:8080/xmlui/handle/123456789/1713.
- ORO, L., ALVARADO, Y. y RAMÍREZ PÉREZ, J., 2019. Proceso de diseño del software para un modelo de la calidad en Cuba. *I+D Tecnológico*, vol. 15, pp. 87-98. DOI 10.33412/idt.v15.1.2103.
- ORTEGA LOAIZA, R.V., 2017. ing del software. [en línea]. S.l. Disponible en: https://es.slideshare.net/RosaOrtega6/ing-del-software-77145198.
- ORTEGO DELGADO, D., 2017. Los 5 mejores editores PHP. *OpenWebinars.net* [en línea]. Disponible en: https://openwebinars.net/blog/los-5-mejores-editores-php/.
- ORTIZ HERRERA, M., 2018. MÉTODOS Y TÉCNICAS PARA LA GESTIÓN DE PROYECTOS SOFTWARE. [en línea]. Disponible en: http://bibing.us.es/proyectos/abreproy/70193.
- OSCCO HUANGAL, C.J. y MONTOYA MALDONADO, L., 2016. Modelamiento software. [en línea]. S.l. Disponible en: https://es.slideshare.net/CristhianJOsccoHuang/modelamientosoftware.
- PALACIO, L.G., 2009. Método para generar casos de prueba funcional en el desarrollo de software. *Revista Ingenierías Universidad de Medellín*, vol. 8, no. 15 Sup. 1, pp. 29-36. ISSN 2248-4094.
- PARRA VALVERDE, E., 2020. Estudio del control de calidad en procesos de desarrollo de software. Aplicación práctica de pruebas automatizadas a un sitio web de comercio electrónico. En: Accepted: 2020-08-28T11:16:51Z [en línea], Disponible en: https://uvadoc.uva.es/handle/10324/42018.
- PEIRÓ, R., 2020. Base de datos Qué es, definición y concepto | 2021 | Economipedia. [en línea]. [Consulta: 5 octubre 2021]. Disponible en: https://economipedia.com/definiciones/basede-datos.html.
- PÉREZ, A., 2016. ¿Qué son las metodologías de desarrollo de software? *OBS Business School* [en línea]. Disponible en: https://www.obsbusiness.school/blog/que-son-lasmetodologias-de-desarrollo-de-software.
- POLO USAOLA, M., 2013. Desarrollo de software basado en reutilización. En: Accepted: 2021- 02-16T12:18:42Z [en línea], Disponible en: https://repositorio.inci.gov.co/handle/inci/434.
- PUENTE CEDILLO, O.M., 2013. Material teórico completo para la materia de Programación Web. [en línea]. Disponible en: https://programacionwebisc.wordpress.com/2-3-lenguajes-deprogramacion-del-lado-del-servidor/.
- RAMÍREZ, P., 2017. Modelo Vista Controlador MVC: ¿Qué es y para qué sirve? ITSoftware. *ITSoftware | Apps | Software | Data Analytics* [en línea]. Disponible en: https://itsoftware.com.co/content/modelo-vista-controlador-mvc-sirve/.
- RAMOS, A., 2015. Redmine, software libre de gestión de proyectos. [en línea]. Disponible en: https://www.incubaweb.com/redmine-software-libre-de-gestion-de-proyectos/.
- RED HAT, INC, 2019. What is an IDE? [en línea]. Disponible en: https://www.redhat.com/en/topics/middleware/what-is-ide.
- RG, A., 2017. ¿Qué es un framework? |. [en línea]. Disponible en: http://www.araceliroman.com/blog/que-es-un-framework/.
- RODRÍGUEZ BARAJAS, C.T., 2018. Impacto de los requerimientos en la calidad de software | Tecnología Investigación y Academia. [en línea], Disponible en: https://revistas.udistrital.edu.co/index.php/tia/article/view/7607.
- RODRÍGUEZ PATIÑO, E., 2020. Que son la spruebas unitarias e importancia de estas. [en línea]. Disponible en: https://anexsoft.com/que-son-las-pruebas-unitarias-e-importancia-deestas.
- RUEDA PATIÑO, A.A., CRUZ MOSQUERA, H.F. y LONDOÑO ROJAS, J.A., 2016. *Propuesta de Automatización de Casos de Prueba Para Aseguramiento de Calidad en el Desarrollo de Software.* [en línea]. Thesis. S.l.: Posgrado. Disponible en: https://repository.uniminuto.edu/handle/10656/5647.
- SÁNCHEZ, T.R., 2015. *Metodología de desarrollo para la Actividad productiva de la UCI* [en línea]. 2015. S.l.: s.n. Disponible en: http://mejoras.prod.uci.cu/.
- SANTOS ALONSO, J.M., 2020. La soberanía tecnológica de la gestión de las tecnologías de la información y la Política Tecnológica. *Serie Científica de la Universidad de las Ciencias Informáticas*, vol. 13, no. 6, pp. 15-24. ISSN 2306-2495.
- SARMIENTO, M., 2017. Normalización de base de datos marcossarmiento.com. [en línea]. Disponible en: http://www.marcossarmiento.com/2017/06/28/normalizacion-de-base-dedatos/.
- SOMMERVILLE, I., 2005. Ingenieria de Software Ian Sommerville 7a Edicion. [en línea], Disponible en: the entity of the entity of the entity of the entity of the entity of the entity of the entity of the entity of the entity of the entity of the entity of the entity of the entity of the entity of the entity https://www.academia.edu/15059886/Ingenieria\_de\_Software\_Ian\_Sommerville\_7a\_Edi cion.
- TORO LAZO, A. y GÁLVEZ BOTERO, J.G., 2016. Especificación de requisitos de software: una mirada desde la revisión teórica de antecedentes. *Entre Ciencia e Ingeniería*, vol. 10, no. 19, pp. 108-115. ISSN 2539-4169.
- VARGAS FANDIÑO, J.C., SANDOVAL RAMÍREZ, J.J. y VERA RIVERA, F., 2020. Implementación de un repositorio para el catálogo, búsqueda y uso de componentes software reutilizables en el desarrollo de aplicaciones web. *Revista UIS Ingenierías*, vol. 19, no. 2, pp. 11-20. ISSN 2145-8456. DOI 10.18273/revuin.v19n2-2020002.
- VÁZQUEZ-INGELMO, A. y THERÓN, R., 2020. Beneficios de la aplicación del paradigma de líneas de productos software para generar dashboards en contextos educativos. *RIED. Revista Iberoamericana de Educación a Distancia*, vol. 23, no. 2, pp. 169. ISSN 1390- 3306, 1138-2783. DOI 10.5944/ried.23.2.26389.
- VEGA LLOBELL, A.T., 2018. Pruebas funcionales automatizadas para aplicaciones Web: usando Selenium para aplicar pruebas de regresión automatizadas. [en línea]. Disponible en: https://riunet.upv.es/handle/10251/111170.
- VELÁZQUEZ CINTRA, A., FEBLE ESTRADA, A. y MERCED LEN, S., 2018. Evaluación de productos de software desde la perspectiva del cliente. [en línea]. S.l.: Disponible en: http://www.informaticahabana.cu/es/node/3711.
- VELÁZQUEZ GODOY, Y., VELÁZQUEZ CINTRA, A. y COLLADO ROLO, L., 2020. Diseño de herramienta para casos de pruebas funcionales en la universidad de las ciencias informáticas. *Serie Científica de la Universidad de las Ciencias Informáticas*, vol. 13, no. 1, pp. 47-61. ISSN 2306-2495.
VISUAL PARADIGM, 2021. Visual Paradigm Frequently Asked Questions. [en línea]. Disponible en: https://www.visual-paradigm.com/support/faq.jsp.

#### **ANEXOS**

## **A Cuestionario para obtener información sobre la reutilización de elementos durante el DCP funcionales.**

**Con este cuestionario se pretende identificar los elementos que pueden ser reutilizados durante el diseño de casos de pruebas funcionales.**

Se le asegura confidencialidad y anonimato a su respuesta

**Organización/Área a la que pertenece:** \_\_\_\_\_\_\_\_\_\_\_\_\_\_\_\_\_\_\_\_\_\_

**Rol:** \_\_\_\_\_\_\_\_\_\_\_\_\_\_\_\_\_\_\_\_\_\_\_\_

**Grado científico:** \_\_\_\_\_\_\_\_\_\_\_\_\_\_\_\_\_\_

**Años de experiencia en diseños de casos de prueba:** \_\_\_\_\_\_\_\_\_\_\_\_\_\_\_\_\_\_\_\_\_\_

1. Indique en cuántos procesos de diseño de casos de prueba funcionales ha participado:

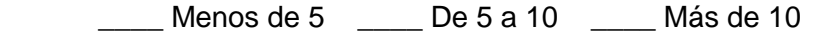

- 2. ¿Considera usted que el diseño incorrecto de los casos de prueba influye en la calidad del producto?
	- $\_S$ í  $\_No$
- 3. ¿Durante el proceso de diseño de casos de pruebas ha identificado usted elementos que puedan ser reutilizados en dos o más productos?

Sí No

- a) En caso de ser una respuesta positiva, diga cuáles: \_\_\_\_\_\_\_\_\_\_\_\_\_\_\_\_\_\_\_\_\_\_\_\_\_\_\_\_\_
- 4. En una escala ascendente del 1 al 10, marcando con un (x), la importancia que le otorga a la reutilización de elementos en el diseño de casos de pruebas funcionales.

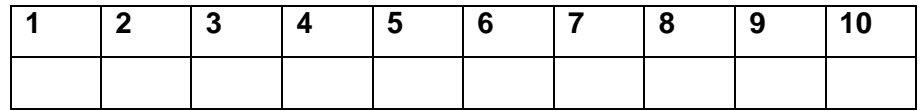

5. Considera usted que el esfuerzo que emplea en el diseño de casos de pruebas funcionales es:

\_\_\_Muy poco \_\_\_Poco \_\_\_Adecuado \_\_\_Mucho \_\_\_ Demasiado

6. Teniendo en cuenta los elementos que forman un caso de prueba, señale en cuál usted cree podría reutilizarse en proyectos de naturaleza similar:

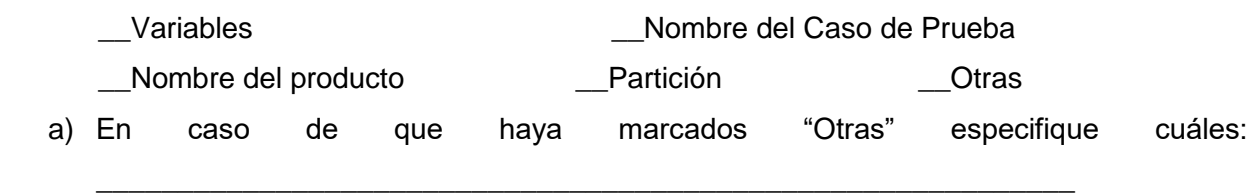

- 7. Según su experiencia, ¿considera oportuno contar con una herramienta que le permita crear plantillas genéricas para facilitar el diseño de casos de pruebas?
	- $\_S$ í  $\_No$
- a) Si su respuesta fue positiva, crearía usted plantillas asociadas a:
	- \_\_\_escenarios tipo para algunas funcionalidades
	- \_\_\_casos de prueba tipo
	- \_\_\_producto tipo
	- \_\_\_ otros (cuáles\_\_\_\_\_\_\_\_\_\_\_)
- 8. ¿Utiliza usted alguna herramienta que permita gestionar casos de prueba?
	- $\_$  Sí  $\_$ No
- 9. ¿Conoce usted herramientas que permitan reutilizar variables a la hora de crear CP?
	- $Si$  No
- a) Si su respuesta fue positiva indique cuáles:
- b) ¿Qué opinión usted tiene sobre la importancia de la reutilización de elementos que conforman el diseño de casos de pruebas funcionales?

# **B Guía de entrevista para obtener información sobre la reutilización de elementos durante el DPC funcionales como actividad del proceso de pruebas**

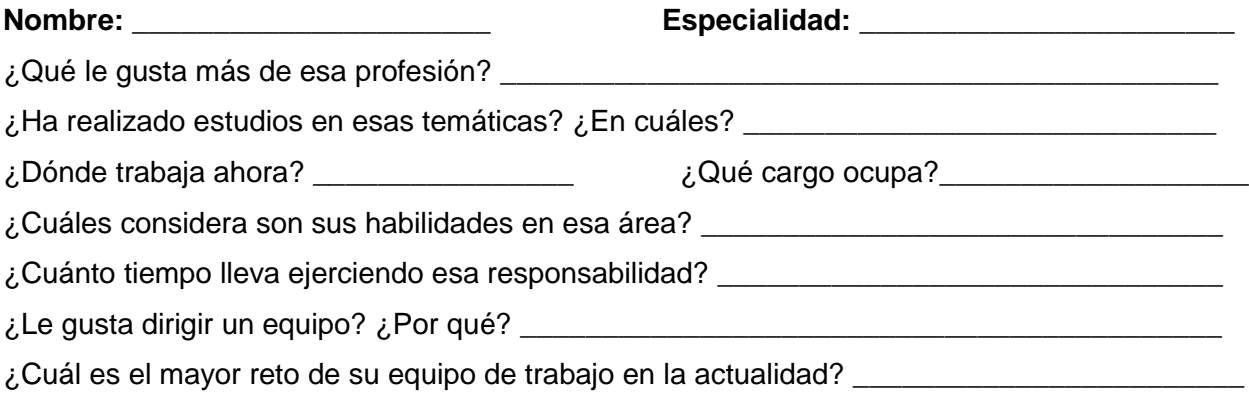

- 1. ¿Considera necesario reutilizar elementos en el proceso de diseño de casos de pruebas funcionales? ¿Por qué?
- 2. ¿Considera que reutilizando elementos disminuiría el tiempo empleado en diseño de casos de prueba?
- 3. ¿Cuáles son los elementos más comunes en el diseño de casos de pruebas funcionales?
- 4. ¿Durante el proceso de diseño de casos de pruebas ha identificado usted elementos que puedan ser reutilizados en dos o más productos? ¿Cuáles?
- 5. ¿Actualmente reutilizan elementos en el diseño de casos de prueba? ¿Cuáles?
- 6. Si reutilizan elementos, ¿Cómo lo hacen?
- 7. ¿Considera oportuno contar con una herramienta que le permita crear plantillas genéricas para facilitar el diseño de casos de pruebas?

### **C Principios básicos que guían las pruebas del software**

**Principio 1:** El proceso de prueba demuestra la presencia de defectos.

- El proceso de prueba puede probar la presencia de defectos.
- El proceso de prueba no puede demostrar la ausencia de defectos.

**Principio 2:** No es posible realizar pruebas exhaustivas.

- Pruebas exhaustivas (".exhaustive testing").
- Explosión de casos de prueba ("test case explosion").
- Prueba de Muestra ("sample test").

**Principio 3:** Pruebas tempranas (".early testing").

- Cuanto más temprana es la detección de un defecto, menos costosa es su corrección.
- La preparación de una prueba también consume tiempo.

**Principio 4:** Agrupamiento de defectos ("defect clustering").

- Encuentre un defecto y encontrará más defectos çerca".
- Los probadores ("testers") deben ser flexibles.

**Principio 5:** Paradoja del pesticida.

- Repetir pruebas en las mismas condiciones no es efectivo.
- Las pruebas deben ser revisadas/modificadas regularmente para los distintos módulos de código.

**Principio 6:** Las pruebas dependen del contexto.

- Las pruebas se llevan a cabo de forma diferente en diferentes contextos.
- Objetos de prueba diferentes son probados de forma diferente.
- Entorno de prueba vs. entorno de producción.

**Principio 7:** La falacia de la ausencia de errores.

- Un proceso de prueba adecuado detectará los fallos más importantes.
- En la mayoría de los casos el proceso de prueba no detectará todos los defectos del sistema, pero los defectos más importantes deberían ser detectados.
- Esto por sí solo no prueba la calidad del software.

## **D Requisitos correspondientes a cada iteración**

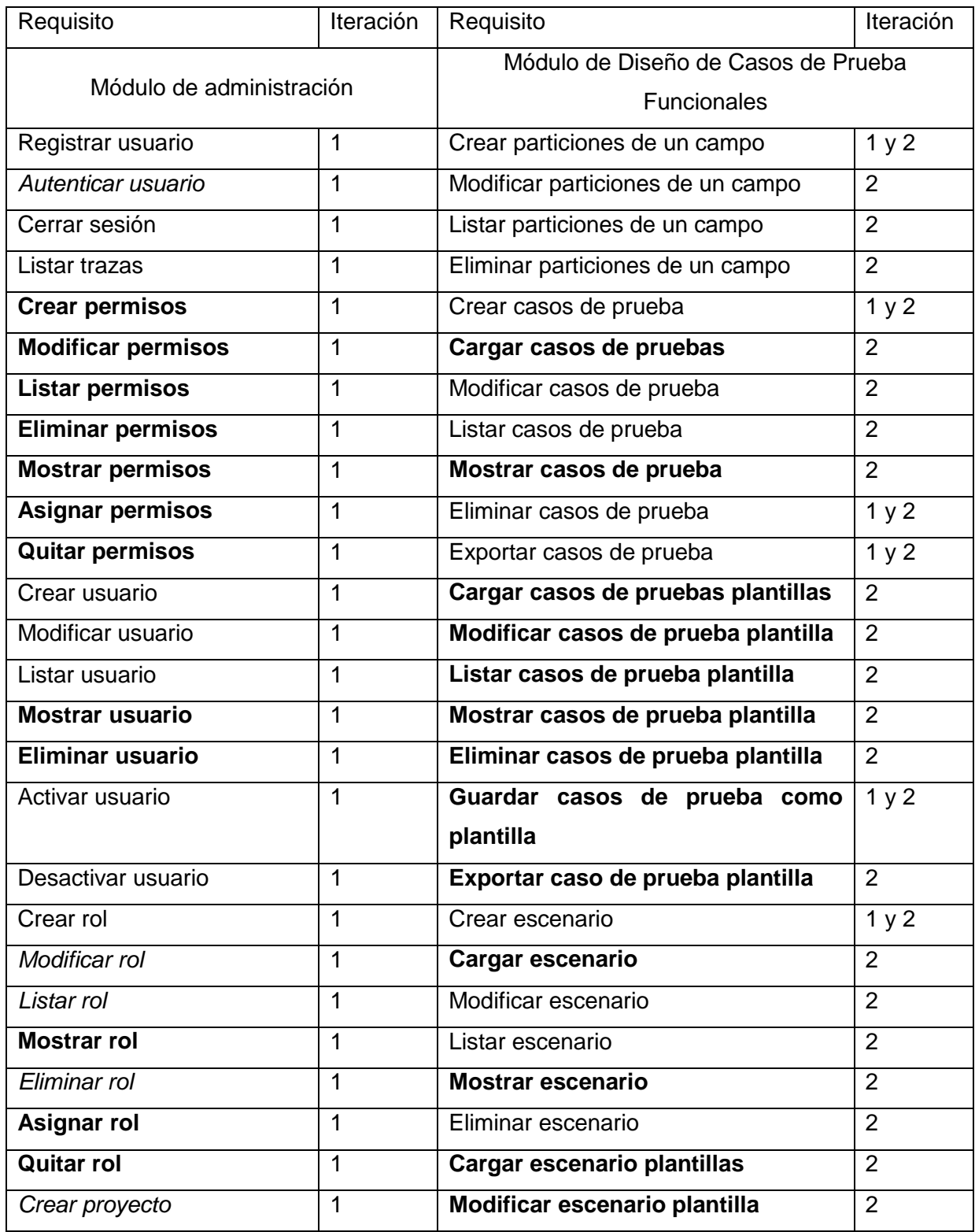

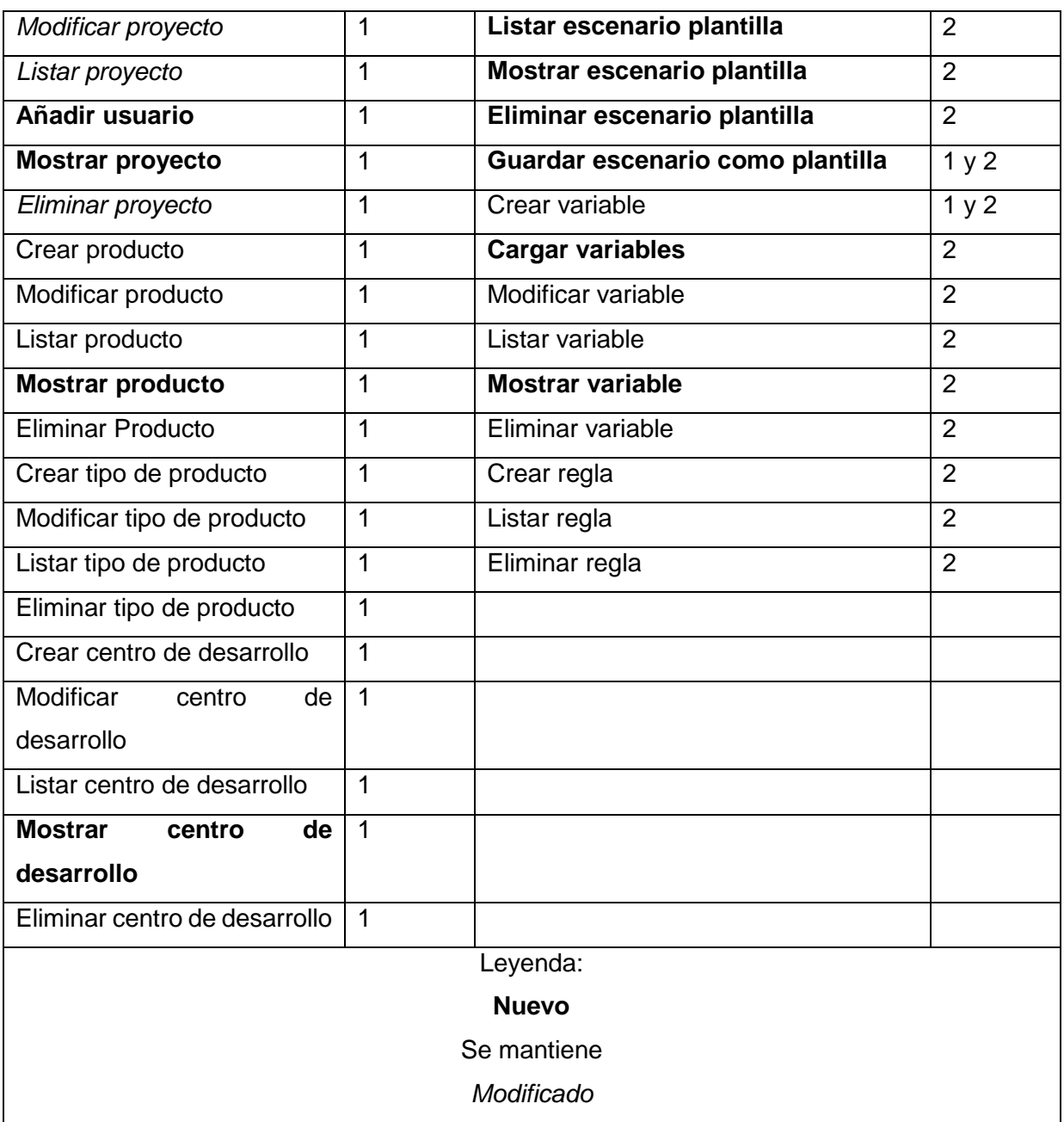

## **E Diccionario de Datos**

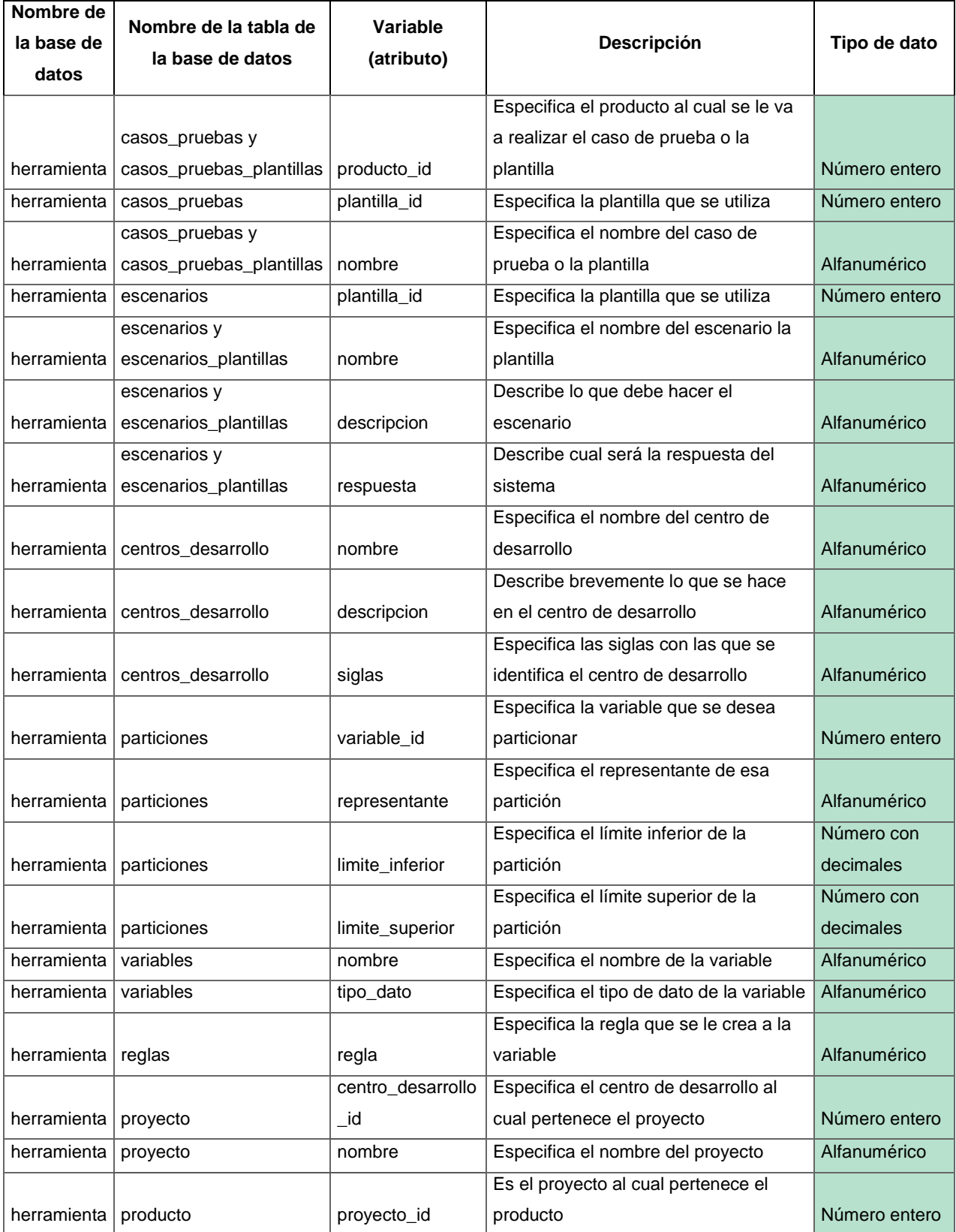

# Herramienta para la generación de casos de prueba funcionales aplicando técnicas de reutilización **Anexos**

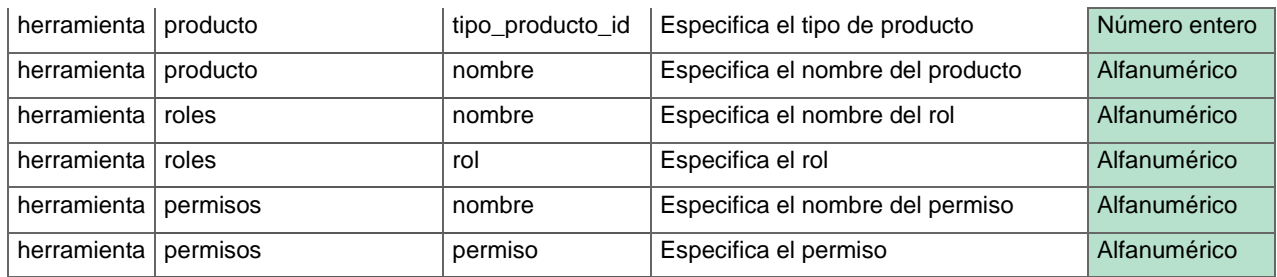

#### **F Corrección luego de ejecutadas las pruebas de regresión**

```
20
      producto: FormGroup = this.formBuilder.group({
21nombre: ['', [Validators.required]],
        tipo: ['', [Validators.required]],
        proyecto: ['', [Validators.required]],
22 +tipo_producto_id: ['', [Validators.required]],
23
        proyecto_id: ['', [Validators.required]],
24
      \});
```
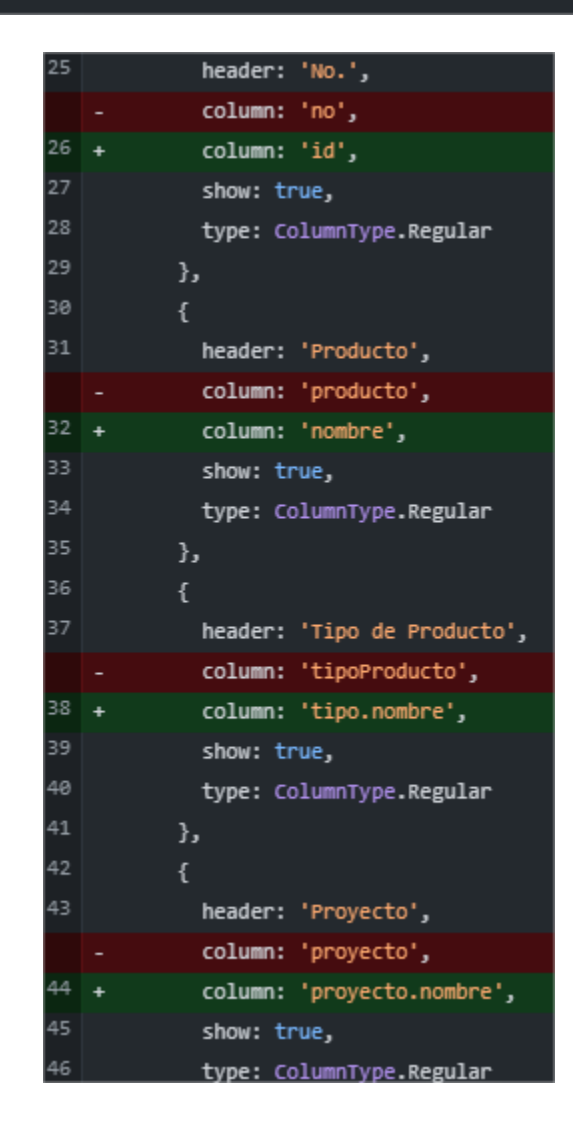